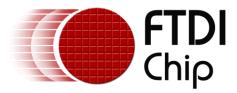

# FT800 Series Programmer Guide

Document Reference No.: FT\_000793 Version 2.0 Issue Date: 1 July 2014

This document is a programmer guide for the FT800 series chip. This guide details the chip features and procedures for use. For FT801 specific features and procedures, please see the chapter FT801.

1

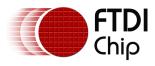

# **Table of Content**

| 1 | In  | tro | oduction                              | 11   |
|---|-----|-----|---------------------------------------|------|
| 1 | .1  | Ove | erview                                | .11  |
| 1 | .2  | Sco | ope                                   | . 11 |
| 1 | .3  | API | I reference definitions               | . 11 |
| 2 | Pr  | og  | ramming Model                         | 13   |
| 2 | .1  | Ger | neral Software architecture           | .13  |
| 2 | .2  | Dis | play configuration and initialization | . 14 |
|   | 2.2 | .1  | Horizontal timing                     | .15  |
|   | 2.2 | .2  | Vertical timing                       | .16  |
|   | 2.2 | .3  | Signals updating timing control       | .16  |
|   | 2.2 | .4  | Timing example: 480x272 at 60Hz       | .17  |
|   | 2.2 | .5  | Initialization Sequence               | . 18 |
| 2 | .3  | Sοι | und Synthesizer                       | . 19 |
| 2 | .4  | Auc | dio playback                          | . 19 |
| 2 | .5  | Gra | aphics routines                       | .21  |
|   | 2.5 | .1  | Getting started                       | .21  |
|   | 2.5 | .2  | Coordinate Plane                      | . 22 |
|   | 2.5 | .3  | Drawing pattern                       | . 23 |
|   | 2.5 | .4  | Writing display lists                 | . 27 |
|   | 2.5 | .5  | Bitmap transformation matrix          | . 28 |
|   | 2.5 | .6  | Color and transparency                | . 28 |
|   | 2.5 | .7  | VERTEX2II and VERTEX2F                | . 29 |
|   | 2.5 | .8  | Screenshot                            | . 31 |
|   | 2.5 | .9  | Performance                           | . 31 |
| 3 | Re  | egi | ster Description                      | 33   |
| 3 | .1  | Gra | aphics Engine Registers               | . 33 |

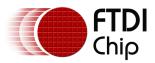

Version 2.0

| 3.2  | Touch Engine Registers (FT800 only) |     |
|------|-------------------------------------|-----|
| 3.3  | Audio Engine Registers              | 62  |
| 3.4  | Co-processor Engine Registers       |     |
| 3.5  | Miscellaneous Registers             | 70  |
| 4 Di | isplay list commands                | 80  |
| 4.1  | Graphics State                      |     |
| 4.2  | Command encoding                    |     |
| 4.3  | Command groups                      |     |
| 4.3  | S.1 Setting Graphics state          |     |
| 4.3  | 2.2 Drawing actions                 |     |
| 4.3  | 3.3 Execution control               |     |
| 4.4  | ALPHA_FUNC                          |     |
| 4.5  | BEGIN                               |     |
| 4.6  | BITMAP_HANDLE                       |     |
| 4.7  | BITMAP_LAYOUT                       |     |
| 4.8  | BITMAP_SIZE                         |     |
| 4.9  | BITMAP_SOURCE                       |     |
| 4.10 | BITMAP_TRANSFORM_A                  |     |
| 4.11 | BITMAP_TRANSFORM_B                  | 100 |
| 4.12 | BITMAP_TRANSFORM_C                  | 101 |
| 4.13 | BITMAP_TRANSFORM_D                  | 102 |
| 4.14 | BITMAP_TRANSFORM_E                  | 103 |
| 4.15 | BITMAP_TRANSFORM_F                  | 105 |
| 4.16 | BLEND_FUNC                          | 106 |
| 4.17 | CALL                                | 108 |
| 4.18 | CELL                                | 109 |
| 4.19 | CLEAR                               | 110 |
| 4.20 | CLEAR_COLOR_A                       | 112 |
| 4.21 | CLEAR_COLOR_RGB                     |     |

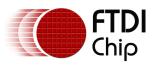

Version 2.0

| 4.22 | CLEAR_STENCIL115                               |
|------|------------------------------------------------|
| 4.23 | CLEAR_TAG116                                   |
| 4.24 | COLOR_A 117                                    |
| 4.25 | COLOR_MASK 118                                 |
| 4.26 | COLOR_RGB120                                   |
| 4.27 | DISPLAY 121                                    |
| 4.28 | END                                            |
| 4.29 | JUMP 123                                       |
| 4.30 | LINE_WIDTH 124                                 |
| 4.31 | MACRO 125                                      |
| 4.32 | POINT_SIZE 126                                 |
| 4.33 | RESTORE_CONTEXT 127                            |
| 4.34 | RETURN                                         |
| 4.35 | SAVE CONTEXT129                                |
| 4.36 | SCISSOR_SIZE130                                |
| 4.37 | SCISSOR_XY 131                                 |
| 4.38 | STENCIL_FUNC132                                |
| 4.39 | STENCIL_MASK133                                |
| 4.40 | STENCIL_OP134                                  |
| 4.41 | TAG136                                         |
| 4.42 | TAG_MASK137                                    |
| 4.43 | VERTEX2F                                       |
| 4.44 | VERTEX2II                                      |
| 5 Co | o-Processor Engine commands140                 |
| 5.1  | Co-processor handling of Display list commands |
| 5.2  | Synchronization                                |
| 5.3  | ROM and RAM Fonts142                           |
| 5.4  | Cautions                                       |
| 5.5  | Fault Scenarios                                |

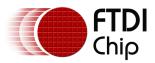

- Version 2.0

| 5.6  | widgets physical dimension145                                       |
|------|---------------------------------------------------------------------|
| 5.7  | widgets color settings 145                                          |
| 5.8  | Co-processor engine graphics state 146                              |
| 5.9  | Definition of parameter OPTION 147                                  |
| 5.10 | Co-processor engine resources 148                                   |
| 5.11 | Command groups148                                                   |
| 5.12 | CMD_DLSTART - start a new display list151                           |
| 5.13 | CMD_SWAP - swap the current display list                            |
| 5.14 | CMD_COLDSTART - set co-processor engine state to default values 152 |
| 5.15 | CMD_INTERRUPT - trigger interrupt INT_CMDFLAG 153                   |
| 5.16 | CMD_APPEND - append memory to display list                          |
| 5.17 | CMD_REGREAD - read a register value155                              |
| 5.18 | CMD_MEMWRITE - write bytes into memory 156                          |
| 5.19 | CMD_INFLATE - decompress data into memory 157                       |
| 5.20 | CMD_LOADIMAGE - load a JPEG image 158                               |
| 5.21 | CMD_MEMCRC - compute a CRC-32 for memory 160                        |
| 5.22 | CMD_MEMZERO - write zero to a block of memory                       |
| 5.23 | CMD_MEMSET - fill memory with a byte value                          |
| 5.24 | CMD_MEMCPY - copy a block of memory163                              |
| 5.25 | CMD_BUTTON - draw a button164                                       |
| 5.26 | CMD_CLOCK - draw an analog clock167                                 |
| 5.27 | CMD_FGCOLOR - set the foreground color                              |
| 5.28 | CMD_BGCOLOR - set the background color                              |
| 5.29 | CMD_GRADCOLOR - set the 3D button highlight color                   |
| 5.30 | CMD_GAUGE - draw a gauge 176                                        |
| 5.31 | CMD_GRADIENT - draw a smooth color gradient                         |
| 5.32 | CMD_KEYS - draw a row of keys 186                                   |
| 5.33 | CMD_PROGRESS - draw a progress bar191                               |
| 5.34 | CMD_SCROLLBAR – draw a scroll bar 194                               |

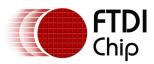

Version 2.0

| 5.35        | CMD_SLIDER – draw a slider 197                                        |
|-------------|-----------------------------------------------------------------------|
| 5.36        | CMD_DIAL – draw a rotary dial control                                 |
| 5.37        | CMD_TOGGLE – draw a toggle switch                                     |
| 5.38        | CMD_TEXT - draw text                                                  |
| 5.39        | CMD_NUMBER - draw a decimal number                                    |
| 5.40        | CMD_SETMATRIX - write the current matrix to the display list 213      |
| 5.41        | CMD_GETMATRIX - retrieves the current matrix coefficients             |
| 5.42        | CMD_GETPTR - get the end memory address of inflated data 215          |
| 5.43<br>CMD | CMD_GETPROPS - get the image properties decompressed by<br>_LOADIMAGE |
| 5.44        | CMD_SCALE - apply a scale to the current matrix                       |
| 5.45        | CMD_ROTATE - apply a rotation to the current matrix                   |
| 5.46        | CMD_TRANSLATE - apply a translation to the current matrix 221         |
| 5.47        | CMD_CALIBRATE - execute the touch screen calibration routine 223      |
| 5.48        | CMD_SPINNER - start an animated spinner                               |
| 5.49        | CMD_SCREENSAVER - start an animated screensaver                       |
| 5.50        | CMD_SKETCH - start a continuous sketch update                         |
| 5.51        | CMD_STOP - stop any of spinner, screensaver or sketch                 |
| 5.52        | CMD_SETFONT - set up a custom font                                    |
| 5.53        | CMD_TRACK - track touches for a graphics object                       |
| 5.54        | CMD_SNAPSHOT - take a snapshot of the current screen                  |
| 5.55        | CMD_LOGO - play FTDI logo animation                                   |
| 6 F         | Γ801 operation239                                                     |
| 6.1         | FT801 introduction                                                    |
| 6.2         | FT801 touch engine239                                                 |
| 6.3         | FT801 touch registers                                                 |
| 6.4         | Register summary                                                      |
| 6.5         | Calibration                                                           |
| 6.6         | CMD_CSKETCH – Capacitive touch specific sketch                        |
|             |                                                                       |

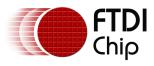

| Appendix A – Document References        | .248 |
|-----------------------------------------|------|
| Appendix B – Acronyms and Abbreviations | .249 |
| Appendix C – Memory Map                 | .250 |
| Appendix D – Revision History           | .251 |
| Revision History                        | .252 |

# **List of Code Snippet**

| CODE SNIPPET 1 INITIALIZATION SEQUENCE                             | 18  |
|--------------------------------------------------------------------|-----|
| CODE SNIPPET 2 SOUND SYNTHESIZER PLAY C8 ON THE XYLOPHONE          |     |
| CODE SNIPPET 3 SOUND SYNTHESIZER CHECK THE STATUS OF SOUND PLAYING | 19  |
| CODE SNIPPET 4 SOUND SYNTHESIZER STOP PLAYING SOUND                | 19  |
| CODE SNIPPET 5 AUDIO PLAYBACK                                      | 20  |
| CODE SNIPPET 6 CHECK THE STATUS OF AUDIO PLAYBACK                  |     |
| CODE SNIPPET 7 STOP THE AUDIO PLAYBACK                             | 20  |
| CODE SNIPPET 8 GETTING STARTED                                     |     |
| CODE SNIPPET 9 DL FUNCTION DEFINITION                              |     |
| CODE SNIPPET 10 COLOR AND TRANSPARENCY                             | 28  |
| CODE SNIPPET 11 NEGATIVE SCREEN COORDINATES EXAMPLE                | 30  |
| CODE SNIPPET 12 SCREENSHOT WITH FULL PIXEL VALUE                   | 31  |
| CODE SNIPPET 13 CMD_GETPTR COMMAND EXAMPLE                         |     |
| CODE SNIPPET 14 CMD_CALIBRATE EXAMPLE                              | 223 |
| CODE SNIPPET 15 CMD_SCREENSAVER EXAMPLE                            |     |
| CODE SNIPPET 16 CMD_SKETCH EXAMPLE                                 | 230 |
| CODE SNIPPET 17 CMD_SETFONT EXAMPLE                                | 232 |
| CODE SNIPPET 18 CMD_SNAPSHOT 160X120-SCREEN                        | 237 |
| CODE SNIPPET 19 CMD_LOGO COMMAND EXAMPLE                           |     |
|                                                                    |     |

# **List of Figures**

| FIGURE 1: SOFTWARE ARCHITECTURE                               |     |
|---------------------------------------------------------------|-----|
| FIGURE 2: HORIZONTAL TIMING                                   | 15  |
| FIGURE 3: VERTICAL TIMING                                     |     |
| FIGURE 4: PIXEL CLOCKING WITH NO CSPREAD                      |     |
| FIGURE 5: PIXEL CLOCKING WITH CSPREAD                         |     |
| FIGURE 7: GETTING START EXAMPLE IMAGE                         |     |
| FIGURE 6: FT800 GRAPHICS COORDINATES PLANE IN PIXEL PRECISION | 22  |
| FIGURE 8: THE CONSTANTS OF ALPHA_FUNC                         |     |
| FIGURE 9: PIXEL FORMAT FOR L1/L4/L8                           |     |
| FIGURE 10: PIXEL FORMAT FOR ARGB2/1555                        |     |
| FIGURE 11: PIXEL FORMAT FOR ARGB4, RGB332, RGB565 AND PALETTE |     |
| FIGURE 12: STENCIL_OP CONSTANTS DEFINITION                    | 134 |
|                                                               |     |

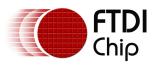

# **List of Tables**

| TABLE 1 BITMAP RENDERING PERFORMANCE                  | 32  |
|-------------------------------------------------------|-----|
| TABLE 2 REG_SWIZZLE AND RGB PINS MAPPING TABLE        | 35  |
| TABLE 3 GRAPHICS CONTEXT                              | 80  |
| TABLE 4 FT800 GRAPHICS PRIMITIVES LIST                | 81  |
| TABLE 5 GRAPHICS BITMAP FORMAT TABLE                  | 82  |
| TABLE 6 FT800 GRAPHICS PRIMITIVE OPERATION DEFINITION | 85  |
| TABLE 7 BITMAP_LAYOUT FORMAT LIST                     | 88  |
| TABLE 8 BLEND_FUNC CONSTANT VALUE DEFINITION          | 106 |
| TABLE 9 FT800 FONT METRICS BLOCK FORMAT               |     |
| TABLE 10 WIDGETS COLOR SETUP TABLE                    | 145 |
| TABLE 11 CO-PROCESSOR ENGINE GRAPHICS STATE           | 146 |
| TABLE 12 PARAMETER OPTION DEFINITION                  | 147 |
| TABLE 13 TOUCH REGISTERS MAP TABLE                    | 245 |

# **List of Registers**

|                              | _ |                                  |
|------------------------------|---|----------------------------------|
| REGISTER DEFINITION 1        |   | REG_PCLK DEFINITION              |
| <b>REGISTER DEFINITION 2</b> |   | REG_PCLK_POL DEFINITION          |
| <b>REGISTER DEFINITION 3</b> |   | REG_CSPREAD DEFINITION           |
| <b>REGISTER DEFINITION 4</b> |   | REG_SWIZZLE DEFINITION           |
| <b>REGISTER DEFINITION 5</b> |   | REG_DITHER DEFINITION            |
| <b>REGISTER DEFINITION 6</b> | ) | REG_OUTBITS DEFINITION           |
| <b>REGISTER DEFINITION 7</b> |   | REG_ROTATE DEFINITION            |
| <b>REGISTER DEFINITION 8</b> |   | REG_VSYNC1 DEFINITION            |
| <b>REGISTER DEFINITION 9</b> |   | REG_VSYNC0 DEFINITION            |
| <b>REGISTER DEFINITION 1</b> | 0 | REG_VSIZE DEFINITION             |
| <b>REGISTER DEFINITION 1</b> | 1 | REG_VOFFSET DEFINITION           |
| <b>REGISTER DEFINITION 1</b> | 2 | REG_VCYCLE DEFINITION            |
| <b>REGISTER DEFINITION 1</b> | 3 | REG_HSYNC1 DEFINITION40          |
| <b>REGISTER DEFINITION 1</b> | 4 | REG_HSYNC0 DEFINITION40          |
| <b>REGISTER DEFINITION 1</b> | 5 | REG_HSIZE DEFINITION             |
| <b>REGISTER DEFINITION 1</b> | 6 | REG_HOFFSET DEFINITION           |
| <b>REGISTER DEFINITION 1</b> | 7 | REG_HCYCLE                       |
| <b>REGISTER DEFINITION 1</b> | 8 | REG_TAP_MASK                     |
| <b>REGISTER DEFINITION 1</b> | 9 | REG_TAP_CRC DEFINITION           |
| <b>REGISTER DEFINITION 2</b> | 0 | REG_DLSWAP DEFINITION            |
| <b>REGISTER DEFINITION 2</b> | 1 | REG_TAG DEFINITION               |
| <b>REGISTER DEFINITION 2</b> | 2 | REG_TAG_Y DEFINITION             |
| <b>REGISTER DEFINITION 2</b> | 3 | REG_TAG_X DEFINITION             |
| <b>REGISTER DEFINITION 2</b> | 4 | REG_TOUCH_DIRECT_Z1Z2 DEFINITION |
| <b>REGISTER DEFINITION 2</b> | 5 | REG_TOUCH_DIRECT_XY              |
| <b>REGISTER DEFINITION 2</b> | 6 | REG_TOUCH_TRANSFORM_F DEFINITION |
| <b>REGISTER DEFINITION 2</b> | 7 | REG_TOUCH_TRANSFORM_E DEFINITION |
| <b>REGISTER DEFINITION 2</b> | 8 | REG TOUCH TRANSFORM D DEFINITION |
| <b>REGISTER DEFINITION 2</b> | 9 | REG TOUCH TRANSFORM C DEFINITION |
| <b>REGISTER DEFINITION 3</b> | 0 | REG_TOUCH_TRANSFORM_B DEFINITION |
| <b>REGISTER DEFINITION 3</b> | 1 | REG_TOUCH_TRANSFORM_A DEFINITION |
| <b>REGISTER DEFINITION 3</b> | 2 | REG TOUCH TAG DEFINITION         |
| <b>REGISTER DEFINITION 3</b> | 3 | REG TOUCH TAG XY DEFINITION      |
|                              | - |                                  |

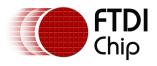

Version 2.0

| REGISTER DEFINITION 34        | REG_TOUCH_SCREEN_XY DEFINITION   |
|-------------------------------|----------------------------------|
| REGISTER DEFINITION 35        | REG_TOUCH_RZ DEFINITION58        |
| REGISTER DEFINITION 36        | REG_TOUCH_RAW_XY DEFINITION58    |
| <b>REGISTER DEFINITION 37</b> | REG_TOUCH_RZTHRESH DEFINITION 59 |
| REGISTER DEFINITION 38        | REG_TOUCH_OVERSAMPLE DEFINITION  |
| <b>REGISTER DEFINITION 39</b> | REG_TOUCH_SETTLE DEFINITION 60   |
| REGISTER DEFINITION 40        | REG_TOUCH_CHARGE DEFINITION60    |
| REGISTER DEFINITION 41        | REG_TOUCH_ADC_MODE DEFINITION    |
| <b>REGISTER DEFINITION 42</b> | REG_TOUCH_MODE DEFINITION 61     |
| <b>REGISTER DEFINITION 43</b> | REG_PLAY DEFINITION 62           |
| <b>REGISTER DEFINITION 44</b> | REG_SOUND DEFINITION62           |
| <b>REGISTER DEFINITION 45</b> | REG_VOL_SOUND DEFINITION         |
| <b>REGISTER DEFINITION 46</b> | REG VOL PB DEFINITION            |
| <b>REGISTER DEFINITION 47</b> | REG_PLAYBACK_PLAY DEFINITION     |
| <b>REGISTER DEFINITION 48</b> | REG_PLAYBACK_LOOP DEFINITION     |
| <b>REGISTER DEFINITION 49</b> | REG_PLAYBACK_FORMAT DEFINITION   |
| <b>REGISTER DEFINITION 50</b> | REG_PLAYBACK_FREQ DEFINITION     |
| <b>REGISTER DEFINITION 51</b> | REG PLAYBACK READPTR DEFINITION  |
| <b>REGISTER DEFINITION 52</b> | REG PLAYBACK LENGTH DEFINITION   |
| <b>REGISTER DEFINITION 53</b> | REG_PLAYBACK_START DEFINITION    |
| <b>REGISTER DEFINITION 54</b> | REG_CMD_DL DEFINITION            |
| <b>REGISTER DEFINITION 55</b> | REG_CMD_WRITE DEFINITION         |
| <b>REGISTER DEFINITION 56</b> | REG_CMD_READ DEFINITION          |
| <b>REGISTER DEFINITION 57</b> | REG_TRACKER DEFINITION           |
| <b>REGISTER DEFINITION 58</b> | REG_PWM_DUTY DEFINITION          |
| <b>REGISTER DEFINITION 59</b> | REG_PWM_HZ DEFINITION71          |
| <b>REGISTER DEFINITION 60</b> | REG_INT_MASK DEFINITION          |
| <b>REGISTER DEFINITION 61</b> | REG_INT_EN DEFINITION            |
| <b>REGISTER DEFINITION 62</b> | REG_INT_FLAGS DEFINITION         |
| <b>REGISTER DEFINITION 63</b> | REG_GPIO DEFINITION              |
| <b>REGISTER DEFINITION 64</b> | REG_GPIO_DIR DEFINITION          |
| <b>REGISTER DEFINITION 65</b> | REG CPURESET DEFINITION          |
| <b>REGISTER DEFINITION 66</b> | REG SCREENSHOT READ DEFINITION   |
| <b>REGISTER DEFINITION 67</b> | REG_SCREENSHOT_BUSY DEFINITION   |
| REGISTER DEFINITION 68        | REG_SCREENSHOT_START DEFINITION  |
| REGISTER DEFINITION 69        | REG SCREENSHOT Y DEFINITION      |
| REGISTER DEFINITION 70        | REG_SCREENSHOT_EN DEFINITION     |
| REGISTER DEFINITION 71        | REG_FREQUENCY DEFINITION         |
| REGISTER DEFINITION 72        | REG CLOCK DEFINITION             |
| REGISTER DEFINITION 73        | REG_FRAMES DEFINITION            |
| REGISTER DEFINITION 74        | REG_ID DEFINITION                |
| REGISTER DEFINITION 75        | REG_TRIM DEFINITION              |
| REGISTER DEFINITION 76        | REG_CTOUCH_MODE DEFINITION       |
| REGISTER DEFINITION 77        | REG_CTOUCH_EXTENDED DEFINITION   |
| REGISTER DEFINITION 78        | REG_CTOUCH_TOUCH0_XY DEFINITION  |
| REGISTER DEFINITION 79        | REG_CTOUCH_TOUCH1_XY DEFINITION  |
| REGISTER DEFINITION 80        | REG_CTOUCH_TOUCH2_XY DEFINITION  |
| REGISTER DEFINITION 81        | REG_CTOUCH_TOUCH3_XY DEFINITION  |
| REGISTER DEFINITION 82        | REG_CTOUCH_TOUCH4_X DEFINITION   |
| REGISTER DEFINITION 83        | REG_CTOUCH_TOUCH4_Y DEFINITION   |
| REGISTER DEFINITION 05        |                                  |

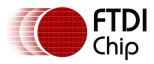

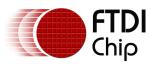

# **1** Introduction

This document captures programming details of FT800 series chips including graphics commands, widget commands and configurations to control FT800 series chips for smooth and vibrant screen effects.

The FT800 series chips are graphics controllers with add-on features such as audio playback and touch capabilities. They consist of a rich set of graphics objects (primitive and widgets) that can be used for displaying various menus and screen shots for a range of products including home appliances, toys, industrial machinery, home automation, elevators, and many more.

# **1.1 Overview**

This document will be useful to understand the command set and demonstrate the ease of usage in the examples given for each specific instruction. In addition, it also covers various power modes, audio, and touch features as well as their usage.

Information on pin settings, hardware model and hardware configuration can be found in the FT800 data sheet (<u>DS FT800 Embedded Video Engine</u>) or FT801 datasheet (DS\_FT801).

# 1.2 Scope

This document is targeted for software programmers and system designers to develop graphical user interface (GUI) applications on any system processor with either an SPI or  $I^2C$  master port.

# **1.3 API reference definitions**

Functionality and nomenclature of the APIs used in this document.

- wr8() write 8 bits to intended address location
- wr16() write 16 bits to intended address location
- wr32() write 32 bits to intended address location
- wr8s() write 8 bits string to intended address location
- rd8() read 8 bits from intended address location
- rd16() read 16 bits from intended address location
- rd32() read 32 bits from intended address location
- rd8s() read 8 bits string from intended address location

cmd() - write 32 bits command to co-processor engine FIFO RAM\_CMD

 $cmd_*()$  – Write 32 bits co-processor engine command with its necessary parameters to the co-processor engine FIFO (RAM\_CMD).

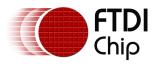

dl() – Write the specified 32 bits display list command to RAM\_DL. Refer to section 2.5.4 Writing display lists for more information.

<code>host\_command()</code> – <code>send</code> <code>host</code> <code>command</code> to <code>FT800</code>. Refer to the <code>FT800</code> data sheet for more information.

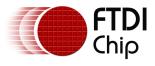

# 2 Programming Model

The FT800 appears to the host MCU as a memory-mapped SPI or  $I^2C$  device. The host communicates with the FT800 using Read or Write to 8MB address space.

Within this document, endianness of DL commands, co-processor engine commands, register values read/write, input RGB bitmap data and ADPCM input data are in '*Little Endian*' format.

# **2.1 General Software architecture**

The software architecture can be broadly classified into layers such as custom applications, graphics/GUI manager, video manger, audio manager, drivers etc. FT800 higher level graphics engine commands and co-processor engine widget commands are part of the graphics/GUI manager. Control & data paths of video and audio are part of video manager and audio manager. Communication between graphics/GUI manager and the hardware is via the SPI or I<sup>2</sup>C driver.

Typically the display screen shot is constructed by the custom application based on the framework exposed by the graphics/GUI manager.

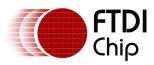

Version 2.0

Document Reference No.: FT\_000793 Clearance No.: FTDI#349

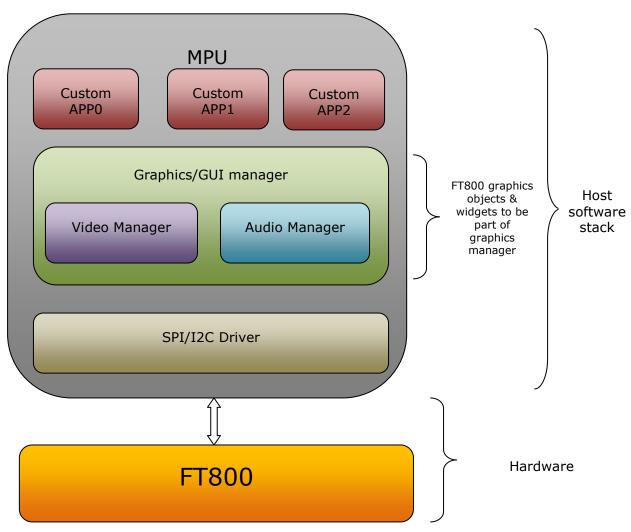

Figure 1: Software Architecture

# 2.2 Display configuration and initialization

To configure the display, load the timing control registers with values for the particular display. These registers control horizontal timing:

- REG\_PCLK
- REG\_PCLK\_POL
- REG\_HCYCLE
- REG\_HOFFSET
- REG\_HSIZE
- REG\_HSYNC0
- REG\_HSYNC1

These registers control vertical timing:

REG\_VCYCLE

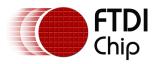

- REG\_VOFFSET
- REG\_VSIZE
- REG\_VSYNC0
- REG\_VSYNC1

And the REG\_CSPREAD register changes color clock timing to reduce system noise.

GPIO bit 7 is used for the display enable pin of the LCD module. By setting the direction of the GPIO bit to out direction, the display can be enabled by writing value of 1 into GPIO bit 7 or the display can be disabled by writing a value of 0 into GPIO bit 7. By default GPIO bit 7 direction is output and the value is 0.

Note: Refer to FT800 data sheet for information on display register set.

# 

# 2.2.1 Horizontal timing

### Figure 2: Horizontal Timing

REG\_PCLK controls the frequency of PCLK. The register specifies a divisor for the main 48 MHz clock, so a value of 4 gives a 12 MHz PCLK. If REG\_PCLK is zero, then all display output is suspended. REG\_PCLK\_POL controls the polarity of PCLK. Zero means that display data is clocked out on the rising edge of PCLK. One means data is clocked on the falling edge.

The total number of PCLKs in a horizontal line is REG\_HCYCLE. Within this horizontal line are the scanned out pixels, REG\_HSIZE in total. They start after REG\_HOFFSET cycles. Signal DE is high while pixels are being scanned out.

Horizontal sync timing on signal HSYNC is controlled by REG\_HSYNC0 and REG\_HSYNC1. They specify the time at which HSYNC falls and rises respectively.

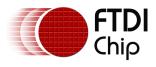

## 2.2.2 Vertical timing

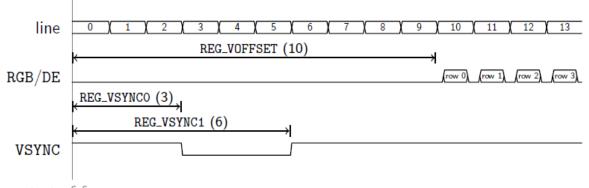

start of frame

### Figure 3: Vertical Timing

Vertical timing is specified in number of lines. The total number of lines in a frame is REG\_VCYCLE. There are REG\_VSIZE rows of pixels in total. They start after REG\_VOFFSET cycles.

Vertical sync timing on signal VSYNC is controlled by REG\_VSYNC0 and REG\_VSYNC1. They specify the lines at which VSYNC falls and rises respectively.

### 2.2.3 Signals updating timing control

With REG\_CSPREAD disabled, all color signals are updated at the same time:

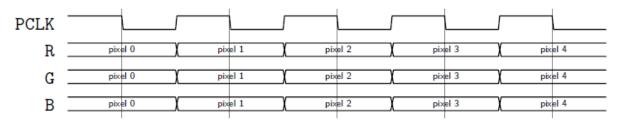

#### Figure 4: Pixel clocking with no CSPREAD

But with REG\_CSPREAD enabled, the color signal timings are adjusted slightly so that fewer signals change simultaneously:

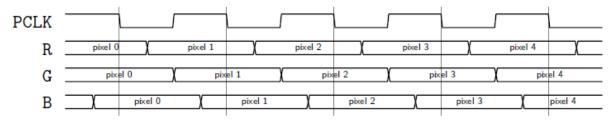

#### Figure 5: Pixel clocking with CSPREAD

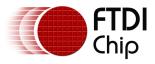

## 2.2.4 Timing example: 480x272 at 60Hz

For a display updating at 60Hz, there are 48000000/60= 800000 fast clocks per frame. Setting the PCLK divisor REG\_PCLK to 5 gives a PCLK frequency of 9.6 MHz and

800000/5= 160000PCLKs per frame.

For a 480 x 272 display, the typical horizontal period is 525 clocks, and vertical period is 286 lines. A little searching shows that a 548 x 292 size gives a period of 160016 clocks, very close to the target. So with a REG\_HCYCLE=548 and REG\_VCYCLE=292 the display frequency is almost exactly 60Hz. The other register settings can be set directly from the display panel datasheet.

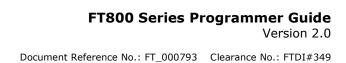

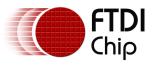

## 2.2.5 Initialization Sequence

This section describes the initialization sequence in the different scenario.

- Initialization Sequence during the boot up:
  - 1. Use MCU SPI clock not more than 11MHz
  - 2. Send Host command "CLKEXT" to FT800
  - 3. Send Host command "ACTIVE" to enable clock to FT800.
  - 4. Configure video timing registers, except REG\_PCLK
  - 5. Write first display list
  - 6. Write REG\_DLSWAP, FT800 swaps display list immediately
  - 7. Enable back light control for display
  - 8. Write REG\_PCLK, video output begins with the first display list
  - 9. Use MCU SPI clock not more than 30MHz

```
MCU SPI CLK Freq(<11MHz);//use the MCU SPI clock less than 11MHz
host command (CLKEXT) ;//send command to "CLKEXT" to FT800
host command (ACTIVE) ;//send host command "ACTIVE" to FT800
/* Configure display registers - demonstration for WQVGA resolution */
wr16(REG HCYCLE, 548);
wr16(REG_HOFFSET, 43);
wr16(REG_HSYNC0, 0);
wr16(REG_HSYNC1, 41);
wr16(REG_VCYCLE, 292);
wr16(REG VOFFSET, 12);
wr16(REG_VSYNC0, 0);
wr16(REG VSYNC1, 10);
wr8(REG SWIZZLE, 0);
wr8 (REG PCLK POL, 1);
wr8(REG CSPREAD, 1);
wr16(REG HSIZE, 480);
wr16(REG VSIZE, 272);
/* write first display list */
wr32(RAM DL+0,CLEAR COLOR RGB(0,0,0));
wr32(RAM DL+4, CLEAR(1,1,1));
wr32(RAM DL+8, DISPLAY());
wr8(REG DLSWAP, DLSWAP FRAME);//display list swap
wr8(REG GPIO DIR, 0x80 | Ft Gpu Hal Rd8(phost, REG GPIO DIR));
wr8 (REG GPIO, 0x080 | Ft Gpu Hal Rd8 (phost, REG GPIO));//enable display bit
wr8(REG PCLK, 5); //after this display is visible on the LCD
MCU SPI CLK Freq(<30Mhz);//use the MCU SPI clock upto 30MHz
```

### **Code snippet 1 Initialization sequence**

- Initialization Sequence from Power Down using PD\_N pin:
  - 1. Drive the PD\_N pin high
  - 2. Wait for at least 20ms

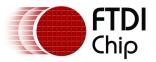

- 3. Execute "Initialization Sequence during the Boot UP" from steps 1 to 9
- Initialization Sequence from Sleep Mode:
  - 1. Send Host command "ACTIVE" to enable clock to FT800
  - 2. Wait for at least 20ms
  - 3. Execute "Initialization Sequence during Boot Up" from steps 5 to 8
- Initialization sequence from standby mode:

Execute all the steps mentioned in "Initialization Sequence from Sleep Mode" except waiting for at least 20ms in step 2.

Note: Refer to FT800 data sheet for information on power modes. Follow section 2.3 for audio management during power down and reset operations.

# **2.3 Sound Synthesizer**

Sample code to play C8 on the xylophone:

wr8(REG\_VOL\_SOUND, 0xFF); //set the volume to maximum
wr16(REG\_SOUND, (0x6C<< 8) | 0x41); // C8 MIDI note on xylophone
wr8(REG\_PLAY, 1); // play the sound</pre>

Code snippet 2 sound synthesizer play C8 on the xylophone

Sample code to check the status of sound play:

Sound\_status = rd8(REG\_PLAY);//1-play is going on, 0-play has finished

Code snippet 3 sound synthesizer check the status of sound playing

Sample code to stop sound play:

```
wr16(REG_SOUND,0x0);//configure silence as sound to be played
wr8(REG_PLAY,1);//play sound
Sound status = rd8(REG PLAY);//1-play is going on, 0-play has finished
```

### Code snippet 4 sound synthesizer stop playing sound

To avoid an audio pop sound on reset or power state change, trigger a "mute" sound, and wait for it to complete (completion of sound play is when REG\_PLAY contains a value of 0). This sets the output value to 0 level. On reboot, the audio engine plays back the "unmute" sound to drive the output to the half way level.

Note: Refer to FT800 data sheet for more information on sound synthesizer and audio playback.

# 2.4 Audio playback

FT800 supports three types of audio format: 4 Bit IMA ADPCM, 8 Bit signed PCM, 8 Bit u-Law. For IMA ADPCM format, please note the byte order: within one byte, first sample (4 bits) shall locate from bit 0 to bit 3, while the second sample (4 bits) shall locate from bit 4 to bit 7.

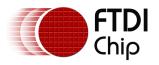

Document Reference No.: FT\_000793 Clearance No.: FTDI#349

For the audio data in FT800 RAM to play, FT800 requires the start address in REG\_PLAYBACK\_START to be 64 bit (8 Bytes) aligned. In addition, the length of audio data specified by REG\_PLAYBACK\_LENGTH is required to be 64 bit (8 Bytes) aligned.

To learn how to play back the audio data, please check the sample code below:

wr8(REG\_VOL\_PB,0xFF);//configure audio playback volume wr32(REG\_PLAYBACK\_START,0);//configure audio buffer starting address wr32(REG\_PLAYBACK\_LENGTH,100\*1024);//configure audio buffer length wr16(REG\_PLAYBACK\_FREQ,44100);//configure audio sampling frequency wr8(REG\_PLAYBACK\_FORMAT,ULAW\_SAMPLES);//configure audio format wr8(REG\_PLAYBACK\_LOOP,0);//configure once or continuous playback wr8(REG\_PLAYBACK\_PLAY,1);//start the audio playback

#### Code snippet 5 Audio playback

AudioPlay\_Status = rd8(REG\_PLAYBACK\_PLAY);//1-audio playback is going on, 0-audio playback has finished

Code snippet 6 Check the status of audio playback

wr32(REG\_PLAYBACK\_LENGTH,0);//configure the playback length to 0
wr8(REG\_PLAYBACK\_PLAY,1);//start audio playback

Code snippet 7 Stop the audio playback

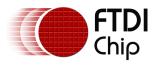

# 2.5 Graphics routines

This section describes graphics features and captures a few of examples.

# 2.5.1 Getting started

This short example creates a screen with the text "FTDI" on it, with a red dot.

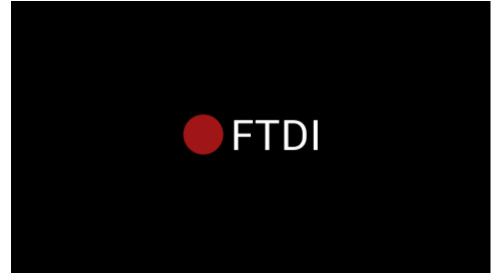

Figure 6: Getting Start Example Image

The code to draw the screen is:

| wr32(RAM_DL + 0, 0 | CLEAR(1, 1, 1));                 | // clear screen                           |
|--------------------|----------------------------------|-------------------------------------------|
| wr32(RAM DL + 4, E | BEGIN(BITMAPS));                 | <pre>// start drawing bitmaps</pre>       |
| wr32(RAM DL + 8, V | /ERTEX2II(220, 110, 3            | 1, 'F')); // ascii F in font 31           |
| wr32(RAM DL + 12,  | VERTEX2II(244, 110,              | <mark>31, 'T'<b>));</b> // ascii T</mark> |
| wr32(RAM DL + 16,  | VERTEX2II(270, 110,              | <mark>31, 'D'<b>));</b> // ascii D</mark> |
| wr32(RAM DL + 20,  | VERTEX2II(299, 110,              | <mark>31, 'I'));</mark> // ascii I        |
| wr32(RAM DL + 24,  | END());                          |                                           |
| wr32(RAM DL + 28,  | COLOR RGB(160, 22, 2             | 2)); // change color to red               |
| wr32(RAM DL + 32,  | <pre>POINT SIZE (320)); //</pre> | set point size to 20 pixels in            |
| radius _           | —                                |                                           |
| wr32(RAM DL + 36,  | BEGIN(POINTS)); // s             | tart drawing points                       |
| wr32(RAM DL + 40,  | VERTEX2II(192, 133,              | 0, 0)); // red point                      |
| wr32(RAM DL + 44,  | END());                          |                                           |
| wr32(RAM_DL + 48,  | DISPLAY()); // displ             | ay the image                              |

### **Code snippet 8 Getting Started**

After the above drawing commands are loaded into display list RAM, register REG\_DLSWAP is required to be set to 0x02 in order to make the new display list active on the next frame refresh. Note:

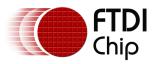

- The display list always starts at address RAM\_DL
- The address always increments by 4(bytes) as each command is 32 bit width.
- Command CLEAR is recommended to be used before any other drawing operation, in order to put FT800 graphics engine in a known state.
- The end of the display list is always flagged with the command DISPLAY

## 2.5.2 Coordinate Plane

The figure below illustrates the graphics coordinate plane and its visible area.

The valid X and Y coordinate ranges from -1024 to 1023 in pixel precision, i.e., from

-16384 to 16383 in  $1/16^{th}$  pixel precision.

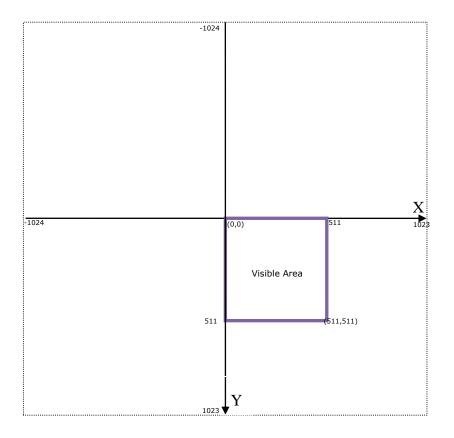

# Figure 7: FT800 graphics coordinates plane in pixel precision

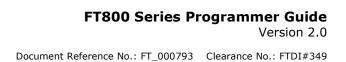

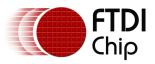

## 2.5.3 Drawing pattern

The general pattern for drawing is:

- BEGIN with one of the primitive types
- Input one or more vertices, which specify the placement of the primitive on the screen
- END to mark the end of the primitive

(note: In many examples the END command is not explicitly listed)

The primitive types that the graphics engine support are:

- BITMAPS rectangular pixel arrays, in various color formats
- POINTS anti-aliased points, point radius is 1-256 pixels
- LINES anti-aliased lines, with width from 0 to 4095 1/16th of pixel units. (width is from center of the line to boundary)
- LINE\_STRIP anti-aliased lines, connected head-to-tail
- RECTS round-cornered rectangles, curvature of the corners can be adjusted using LINE\_WIDTH.
- EDGE\_STRIP\_A/B/L/R edge strips

## Examples

Draw points with varying radius from 5 pixels to 13 pixels with different colors:

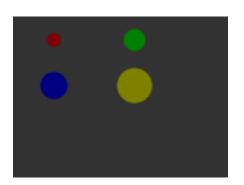

dl( COLOR\_RGB(128, 0, 0) ); dl( POINT\_SIZE(5 \* 16) ); dl( BEGIN(POINTS) ); dl( VERTEX2F(30 \* 16,17 \* 16) ); dl( COLOR\_RGB(0, 128, 0) ); dl( POINT\_SIZE(8 \* 16) ); dl( VERTEX2F(90 \* 16, 17 \* 16) ); dl( COLOR\_RGB(0, 0, 128) ); dl( POINT\_SIZE(10 \* 16) ); dl( VERTEX2F(30 \* 16, 51 \* 16) ); dl( COLOR\_RGB(128, 128, 0) ); dl( POINT\_SIZE(13 \* 16) ); dl( VERTEX2F(90 \* 16, 51 \* 16) );

The VERTEX2F command gives the location of the circle center.

Draw lines with varying sizes from 2 pixels to 6 pixels with different colors (line width size is from center of the line till boundary):

dl( COLOR\_RGB(128, 0, 0) );

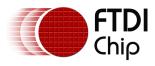

dl( LINE\_WIDTH(2 \* 16) ); dl( BEGIN(LINES) ); dl( VERTEX2F(30 \* 16,38 \* 16) ); dl( VERTEX2F(30 \* 16,63 \* 16) ); dl( COLOR\_RGB(0, 128, 0) ); dl( LINE\_WIDTH(4 \* 16) ); dl( VERTEX2F(60 \* 16,25 \* 16) ); dl( VERTEX2F(60 \* 16,63 \* 16) ); dl( COLOR\_RGB(128, 128, 0) ); dl( LINE\_WIDTH(6 \* 16) ); dl( VERTEX2F(90 \* 16, 13 \* 16) ); dl( VERTEX2F(90 \* 16, 63 \* 16) );

The VERTEX2F commands are in pairs to define the start and finish point of the line.

Draw rectangle with sizes of 5x25, 10x38 and 15x50 dimensions (line width size is used for corner curvature, LINE\_WIDTH pixels are added on both directions in addition to rectangle dimension):

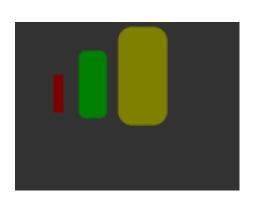

dl( COLOR\_RGB(128, 0, 0) ); dl( LINE\_WIDTH(1 \* 16) ); dl( BEGIN(RECTS) ); dl( VERTEX2F(28 \* 16,38 \* 16) ); dl( VERTEX2F(33 \* 16,63 \* 16) ); dl( COLOR\_RGB(0, 128, 0) ); dl( LINE\_WIDTH(5 \* 16) ); dl( VERTEX2F(50 \* 16,25 \* 16) ); dl( VERTEX2F(60 \* 16,63 \* 16) ); dl( COLOR\_RGB(128, 128, 0) ); dl( LINE\_WIDTH(10 \* 16) ); dl( VERTEX2F(83 \* 16, 13 \* 16) ); dl( VERTEX2F(98 \* 16, 63 \* 16) );

The VERTEX2F commands are in pairs to define the top left and bottom right corners of the rectangle.

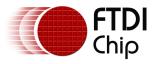

Draw line strips for sets of coordinates:

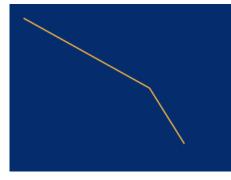

Draw Edge strips for above:

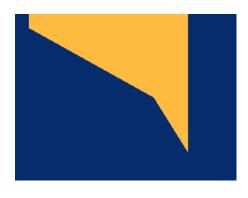

Draw Edge strips for below:

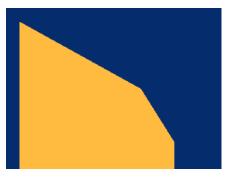

- dl( CLEAR\_COLOR\_RGB(5, 45, 110) ); dl( COLOR\_RGB(255, 168, 64) ); dl( CLEAR(1 ,1 ,1) ); dl( BEGIN(LINE\_STRIP) ); dl( VERTEX2F(5 \* 16,5 \* 16) ); dl( VERTEX2F(50 \* 16,30 \* 16) ); dl( VERTEX2F(63 \* 16,50 \* 16) );
- dl( CLEAR\_COLOR\_RGB(5, 45, 110) ); dl( COLOR\_RGB(255, 168, 64) ); dl( CLEAR(1 ,1 ,1) ); dl( BEGIN(EDGE\_STRIP\_A) ); dl( VERTEX2F(5 \* 16,5 \* 16) ); dl( VERTEX2F(50 \* 16,30 \* 16) ); dl( VERTEX2F(63 \* 16,50 \* 16) );
- dl( CLEAR\_COLOR\_RGB(5, 45, 110) ); dl( COLOR\_RGB(255, 168, 64) ); dl( CLEAR(1 ,1 ,1) ); dl( BEGIN(EDGE\_STRIP\_B) ); dl( VERTEX2F(5 \* 16,5 \* 16) ); dl( VERTEX2F(50 \* 16,30 \* 16) );
- dl( VERTEX2F(63 \* 16,50 \* 16) );

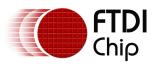

Draw Edge strips for right:

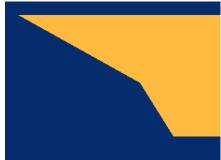

Draw Edge strips for left:

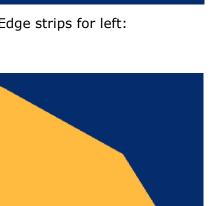

- dl( CLEAR\_COLOR\_RGB(5, 45, 110) ); dl( COLOR\_RGB(255, 168, 64) ); dl( CLEAR(1,1,1)); dl( BEGIN(EDGE\_STRIP\_R) ); dl( VERTEX2F(5 \* 16,5 \* 16) ); dl( VERTEX2F(50 \* 16,30 \* 16) );
- dl( VERTEX2F(63 \* 16,50 \* 16) );
- dl( CLEAR\_COLOR\_RGB(5, 45, 110) ); dl( COLOR\_RGB(255, 168, 64) ); dl( CLEAR(1,1,1)); dl( BEGIN(EDGE\_STRIP\_L) ); dl( VERTEX2F(5 \* 16,5 \* 16) ); dl( VERTEX2F(50 \* 16,30 \* 16) ); dl( VERTEX2F(63 \* 16,50 \* 16) );

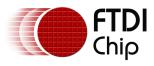

## 2.5.4 Writing display lists

Writing display list entries with wr32() is time-consuming and error-prone, so instead a function might be used:

```
static size t dli;
static void dl (unsigned long cmd)
{
wr32(RAM DL + dli, cmd);
dli += 4;
ł
. . .
dli = 0; // start writing the display list
dl(CLEAR(1, 1, 1)); // clear screen
dl (BEGIN (BITMAPS)); // start drawing bitmaps
dl (VERTEX2II (220, 110, 31, 'F')); // ascii F in font 31
dl (VERTEX2II (244, 110, 31, 'T')); // ascii T
dl (VERTEX2II (270, 110, 31, 'D')); // ascii D
dl (VERTEX2II (299, 110, 31, 'I')); // ascii I
dl (END());
dl(COLOR RGB(160, 22, 22)); // change color to red
dl(POINT_SIZE(320)); // set point size
dl (BEGIN (POINTS)); // start drawing points
dl(VERTEX2II(192, 133, 0, 0)); // red point
dl (END());
dl(DISPLAY()); // display the image
```

Code snippet 9 dl function definition

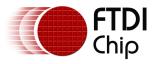

### **2.5.5** Bitmap transformation matrix

To achieve the bitmap transformation, the bitmap transform matrix below is specified in the FT800 and denoted as m

 $m = \begin{bmatrix} BITMAP\_TRANSFORM\_A & BITMAP\_TRANSFORM\_B & BITMAP\_TRANSFORM\_C \\ BITMAP\_TRANSFORM\_D & BITMAP\_TRANSFORM\_E & BITMAP\_TRANSFORM\_F \end{bmatrix}$ 

by default m =  $\begin{bmatrix} 1.0 & 0.0 & 0.0\\ 0.0 & 1.0 & 0.0 \end{bmatrix}$ , it is named as identity matrix.

The coordinates x', y' after transforming is calculated in following equation:

| $\begin{bmatrix} x'\\y'\\1 \end{bmatrix} = m \times \begin{bmatrix} x\\y\\1 \end{bmatrix}$ |
|--------------------------------------------------------------------------------------------|
|--------------------------------------------------------------------------------------------|

i.e.:

x' = x \* A + y \* B + Cy' = x \* D + y \* E + F

where A,B,C,E,D,E,F stands for the values assigned by commands BITMAP\_TRANSFORM\_A-F.

#### 2.5.6 Color and transparency

The same bitmap can be drawn in more places on the screen, in different colors and transparency:

```
dl (COLOR_RGB(255, 64, 64)); // red at (200, 120)
dl (VERTEX2II(200, 120, 0, 0));
dl (COLOR_RGB(64, 180, 64)); // green at (216, 136)
dl (VERTEX2II(216, 136, 0, 0));
dl (COLOR_RGB(255, 255, 64)); // transparent yellow at (232, 152)
dl (COLOR_A(150));
dl (VERTEX2II(232, 152, 0, 0));
```

#### Code snippet 10 color and transparency

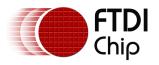

The COLOR\_RGB command changes the current drawing color, which colors the bitmap. The COLOR\_A command changes the current drawing alpha, changing the transparency of the drawing: an alpha of 0 means fully transparent and an alpha of 255 is fully opaque. Here a value of 150 gives a partially transparent effect.

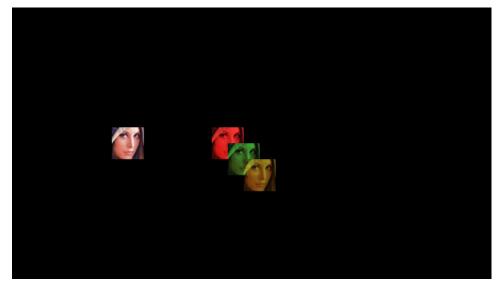

## 2.5.7 VERTEX2II and VERTEX2F

The VERTEX2II command used above only allows positive screen coordinates. If the bitmap is partially off screen, for example during a screen scroll, then it is necessary to specify negative screen coordinates. The VERTEX2F command allows negative coordinates. It also allows fractional coordinates, because it specifies screen (x,y) in units of 1/16 of a pixel.

For example, drawing the same bitmap at screen position (-10,-10) using VERTEX2F:

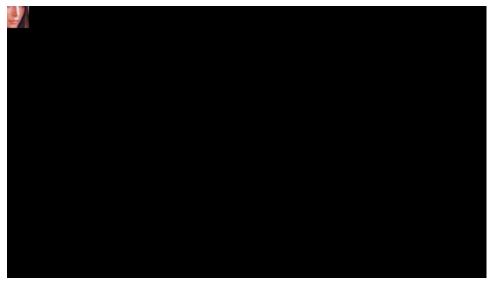

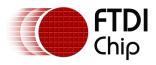

dl (BEGIN (BITMAPS)); dl (VERTEX2F(-160, -160)); dl (END());

Code snippet 11 negative screen coordinates example

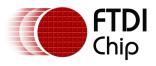

## 2.5.8 Screenshot

The code below demonstrates how to utilize the registers and RAM\_SCREENSHOT to capture the current screen with full pixel value. Each pixel is represented in 32 bits and BGRA format. However, this process may cause the flicking and tearing effect.

```
#define SCREEN WIDTH
                         480
#define SCREEN HEIGHT
                         272
uint32 screenshot[SCREEN WIDTH*SCREEN HEIGHT];
wr8(REG SCREENSHOT EN, 1);
for (int ly = 0; ly < SCREEN HEIGHT; ly++) {</pre>
 wr16(REG SCREENSHOT Y, ly);
 wr8 (REG SCREENSHOT START, 1);
  //Read 64 bit registers to see if it is busy
 while (rd32(REG SCREENSHOT BUSY) | rd32(REG SCREENSHOT BUSY + 4));
 wr8 (REG SCREENSHOT READ , 1);
 for (int lx = 0; lx < SCREEN WIDTH; lx ++) {</pre>
      //Read 32 bit pixel value from RAM SCREENSHOT
      //The pixel format is BGRA: Blue is in lowest address and Alpha
is in highest address
     screenshot[ly*SCREEN HEIGHT + lx] = rd32(RAM SCREENSHOT + lx*4);
  }
 wr8 (REG SCREENSHOT READ, 0);
wr8(REG SCREENSHOT EN, 0);
```

### Code Snippet 12 Screenshot with full pixel value

### 2.5.9 Performance

The graphics engine has no frame buffer: it uses dynamic compositing to build up each display line during scan out. Because of this, there is a finite amount of time available to draw each line. This time depends on the scan out parameters (REG\_PCLK and REG\_HCYCLE) but is never less than 2048 internal clock cycles.

Some performance limits:

- The display list length must be less than 2048 instructions, because the graphics engine fetches display list commands one per clock.
- The graphics engine performance rending pixels is 4 pixels per clock, for any line with 2048 display commands the total pixels performance drawn must be less than 8192.
- For some bitmap formats, the drawing rate is 1 pixel per clock. These are TEXT8X8, TEXTVGA and PALETTED.
- For bilinear filtered pixels, the drawing rate is reduced to ¼ pixel per clock. Most bitmap formats draw at 1 pixel per clock, and the above formats (TEXT8X8, TEXTVGA and PALETTED) draw at 1 pixel every 4 clocks.

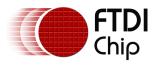

To summarize:

## Table 1 Bitmap rendering performance

| Filter Mode | Format                        | Rate                |
|-------------|-------------------------------|---------------------|
| Nearest     | TEXT8X8, TEXTVGA and PALETTED | 1 pixel per clock   |
| Nearest     | all other formats             | 4 pixel per clock   |
| BILINEAR    | TEXT8X8, TEXTVGA and PALETTED | 1/4 pixel per clock |
| BILINEAR    | all other formats             | 1 pixel per clock   |

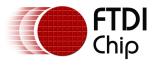

# **3** Register Description

In this chapter, all the registers in the FT800 are classified into 5 groups: Graphics Engine Registers, Audio Engine Registers, Touch Engine Registers, and Co-processor Engine Registers as well as Miscellaneous Registers. This chapter gives the detailed definition for each register. To view the register summary of the FT800, please check the datasheet instead.

In addition, please note that all the reserved bits are read-only and shall be zero. All the hexadecimal values are prefixed with 0x. Readers are strongly encouraged to cross-reference the other chapters of this document for a better understanding.

# **3.1 Graphics Engine Registers**

## Register Definition 1 REG\_PCLK Definition

| REG_PCLK Definition                                                                                                    |          |          |              |     |     |  |
|----------------------------------------------------------------------------------------------------|----------|----------|--------------|-----|-----|--|
|                                                                                                    |          | Reserved |              |     | R/W |  |
|                                                                                                    |          |          |              |     |     |  |
| 31                                                                                                    |          |          |              | 8   | 7 0 |  |
| Address:                                                                                                    | 0x10246C | F        | leset Value: | 0x0 |     |  |
| Bit 0 - 7 : These bits are set to divide the main clock for PCLK. If the typical<br>main clock was 48MHz and the value of these bits are 5, the PCLK will be 9.6<br>MHz. If the value of these bits are zero, there will be no PCLK output. |          |          |              |     |     |  |
| Note: I                                                                                                    | NONE     |          |              |     |     |  |

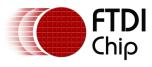

# Register Definition 2 REG\_PCLK\_POL Definition

| REG_PCLK_POL Definition                                                                                                    |          |          |          |     |     |  |
|----------------------------------------------------------------------------------------------------|----------|----------|----------|-----|-----|--|
|                                                                                                    |          | Reserved |          |     | R/W |  |
|                                                                                                    |          |          |          |     |     |  |
| 31                                                                                                    |          |          |          | 1   | 0   |  |
| Address:                                                                                                    | 0x102468 | Rese     | t Value: | 0x0 |     |  |
| Bit 0 : This bit controls the polarity of PCLK. If it is set to zero, PCLK polarity is on the rising edge. If it is set to one, PCLK polarity is on the falling edge. |          |          |          |     |     |  |
|                                                                                                    |          |          |          |     |     |  |
| Note:                                                                                                    | NONE     |          |          |     |     |  |

### Register Definition 3 REG\_CSPREAD Definition

Please check the sector 2.2.3 for more details.

| REG_CSPREAD Definition |                                  |                                                                                      |                               |                                  |     |  |
|------------------------|----------------------------------|--------------------------------------------------------------------------------------|-------------------------------|----------------------------------|-----|--|
|                        |                                  | Reserved                                                                             |                               |                                  | R/W |  |
|                        |                                  |                                                                                      |                               |                                  |     |  |
| 31                     |                                  |                                                                                      |                               | 1                                | 0   |  |
| Address:               | 0x102464                         |                                                                                      | Reset Value:                  | 0x1                              |     |  |
| edge. Whe<br>following | en REG_CSPREA<br>the active edge | e transition of RGE<br>D=0, R[7:2],G[7:2]<br>of PCLK. When RE<br>2] a PCLK clock lat | and B[7:2] sig<br>G_CSPREAD=1 | nals change<br>., R[7:2] changes | а   |  |
| Bit 1 - 31:<br>Note:   | Reserved.<br>NONE                |                                                                                      |                               |                                  |     |  |

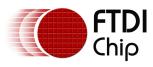

## Register Definition 4 REG\_SWIZZLE Definition

| REG_SWIZZLE Definition |                                                                               |             |     |     |  |  |
|------------------------|-------------------------------------------------------------------------------|-------------|-----|-----|--|--|
|                        | Reserved                                                                      |             |     | R/W |  |  |
|                        |                                                                               |             |     |     |  |  |
| 31                     |                                                                               |             | 4   | 3 ( |  |  |
| Address:               | 0x102460 Re                                                                   | eset Value: | 0x0 |     |  |  |
|                        | These bits are set to control the arra<br>help support different LCD panel. P | •           | • • | -   |  |  |
| Note:                  | NONE                                                                          |             |     |     |  |  |

| REC | REG_SW |    | _E |             | PINS        |                 |                  |
|-----|--------|----|----|-------------|-------------|-----------------|------------------|
| b3  | b2     | b1 | b0 | R7, R6, R5, | G7, G6, G5, | B7, B6, B5, B4, |                  |
|     |        |    |    | R4, R3, R2  | G4, G3, G2  | B3, B2          |                  |
| 0   | Х      | 0  | 0  | R[7:2]      | G[7:2]      | B[7:2]          | Power on Default |
| 0   | Х      | 0  | 1  | R[2:7]      | G[2:7]      | B[2:7]          |                  |
| 0   | Х      | 1  | 0  | B[7:2]      | G[7:2]      | R[7:2]          |                  |
| 0   | Х      | 1  | 1  | B[2:7]      | G[2:7]      | R[2:7]          |                  |
| 1   | 0      | 0  | 0  | G[7:2]      | B[7:2]      | R[7:2]          |                  |
| 1   | 0      | 0  | 1  | G[2:7]      | B[2:7]      | R[2:7]          |                  |
| 1   | 0      | 1  | 0  | G[7:2]      | R[7:2]      | B[7:2]          |                  |
| 1   | 0      | 1  | 1  | G[2:7]      | R[2:7]      | B[2:7]          |                  |
| 1   | 1      | 0  | 0  | B[7:2]      | R[7:2]      | G[7:2]          |                  |
| 1   | 1      | 0  | 1  | B[2:7]      | R[2:7]      | G[2:7]          |                  |
| 1   | 1      | 1  | 0  | R[7:2]      | B[7:2]      | G[7:2]          |                  |
| 1   | 1      | 1  | 1  | R[2:7]      | B[2:7]      | G[2:7]          |                  |

## Table 2 REG\_SWIZZLE and RGB pins mapping table

## Register Definition 5 REG\_DITHER Definition

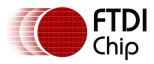

|                  | REG_                      | DITHER Definition                                                                      |                    |     |
|------------------|---------------------------|----------------------------------------------------------------------------------------|--------------------|-----|
|                  |                           | Reserved                                                                               |                    | R/W |
|                  |                           |                                                                                        |                    |     |
| 31               |                           |                                                                                        | 1                  | 0   |
| Address          | : 0x10245C                | Reset Value:                                                                           | 0x1B6              |     |
| disable o        | dithering feature. Readin | ng feature of output RGB s<br>g 1 from this bit means di<br>means dithering feature is | thering feature is |     |
| Note:<br>details | Please refer to REG_SV    | VIZZLE and RGB pins map                                                                | oing table for     |     |

## **Register Definition 6 REG\_OUTBITS Definition**

| REG_OUTBITS Definition                                                                        |              |       |  |  |  |  |  |
|-----------------------------------------------------------------------------------------------|--------------|-------|--|--|--|--|--|
| Reserved                                                                                      | Reserved R/W |       |  |  |  |  |  |
|                                                                                               |              |       |  |  |  |  |  |
| 31                                                                                            | 9            | 8 0   |  |  |  |  |  |
| Address: 0x102458                                                                             | Reset Value: | 0x1B6 |  |  |  |  |  |
| Bit 0 - 8: These 9 bits are split into 3 groups for Red, Green and Blue color output signals: |              |       |  |  |  |  |  |
| Bit 0 - 2: Blue color signal lines number. Reset value is 6.                                  |              |       |  |  |  |  |  |
| Bit 3 - 5: Green Color signal lines number. Reset value is 6.                                 |              |       |  |  |  |  |  |
| Bit 6 - 8: Red Color signal lines number. Reset value is 6.                                   |              |       |  |  |  |  |  |
| Host can write these bits to control the numbers of output signals for each color.            |              |       |  |  |  |  |  |
| Note: NONE                                                                                    |              |       |  |  |  |  |  |

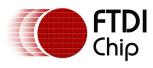

#### Register Definition 7 REG\_ROTATE Definition

| REG_ROTATE Definition    |                                                                                              |                                       |                                |                        |      |  |  |
|--------------------------|----------------------------------------------------------------------------------------------|---------------------------------------|--------------------------------|------------------------|------|--|--|
|                          |                                                                                              | Reserved                              |                                |                        | R/W  |  |  |
|                          |                                                                                              |                                       |                                |                        |      |  |  |
| 31                       |                                                                                              |                                       |                                | 1                      | 0    |  |  |
| Address:                 | 0x102454                                                                                     | Re                                    | eset Value:                    | 0x00                   |      |  |  |
| off the ro<br>rotation f | 0 degree screen Rot<br>tation functionality.<br>unctionality and 180<br>ndered. Reading this | Writing this bit t<br>degree rotation | o 1 will turn<br>will take pla | on the<br>ace at the r | next |  |  |
| Note:<br>again           | After rotation is tu                                                                         | rned on, please d                     | the scree                      | n calibratio           | n    |  |  |

#### Register Definition 8 REG\_VSYNC1 Definition

|                          | REG_VSYNC1 Definition |                      |                |           |                    |         |
|--------------------------|-----------------------|----------------------|----------------|-----------|--------------------|---------|
|                          |                       |                      |                |           | R/W                |         |
| 31                       |                       |                      |                | 10        | 9                  | 0       |
| Address:                 | 0x10244C              | F                    | Reset Value:   | 0x00A     |                    |         |
| Bit0 - 9: T<br>new frame |                       | bits specifies how n | nany lines for | signal VS | YNC takes at the s | tart of |
| Note:                    | NONE                  |                      |                |           |                    |         |

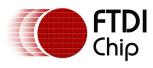

#### Register Definition 9 REG\_VSYNC0 Definition

|          | REG_VSYNC0 Definition                  |   |                |          |                       |   |  |
|----------|----------------------------------------|---|----------------|----------|-----------------------|---|--|
|          |                                        |   |                |          | R/W                   |   |  |
| 31       |                                        |   |                |          | 9                     | 0 |  |
| Address: | 0x102448                               |   | Reset Value:   | 0x000    |                       |   |  |
|          | he value of these<br>e start of new fi | • | many lines for | the high | state of signal VSYNC |   |  |
| Note:    | NONE                                   |   |                |          |                       |   |  |

# Register Definition 10 REG\_VSIZE Definition

| REG_VSIZE Definition                 |                                |                  |     |  |  |
|--------------------------------------|--------------------------------|------------------|-----|--|--|
| Rese                                 | erved                          | F                | R/W |  |  |
|                                      |                                |                  |     |  |  |
| 31                                   |                                | 10 9             | 0   |  |  |
| Address: 0x102444                    | Reset Value: 0x                | 110              |     |  |  |
| Bit0 - 9: The value of these bits sp | ecifies how many lines of pixe | ls in one frame. |     |  |  |
| Note:                                |                                |                  |     |  |  |

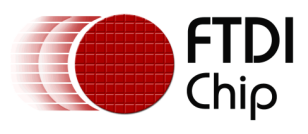

#### Register Definition 11 REG\_VOFFSET Definition

|              | REG_VOFFSET Definition |                    |                |             |                         |   |  |
|--------------|------------------------|--------------------|----------------|-------------|-------------------------|---|--|
|              |                        | Reserved           |                |             | R/W                     |   |  |
|              |                        |                    |                |             |                         |   |  |
| 31           |                        |                    |                |             | 9                       | 0 |  |
| Address:     | 0x102440               |                    | Reset Value:   | 0x00C       |                         |   |  |
| Bit0 - 9: Tł | ne value of these      | bits specifies how | many lines tak | kes after i | the start of new frame. |   |  |
| Note:        |                        |                    |                |             |                         |   |  |

### Register Definition 12 REG\_VCYCLE Definition

|              |                  | REG_VCY            | CLE Definition  |           |    | ·  |
|--------------|------------------|--------------------|-----------------|-----------|----|----|
|              |                  | Reserved           |                 |           | R/ | /W |
| 31           |                  |                    |                 | 10        | 9  | 0  |
| Address:     | 0x10243C         |                    | Reset Value:    | 0x124     |    |    |
| Bit0 - 9: Th | e value of these | bits specifies how | many lines in o | one frame | 2. |    |
|              |                  |                    |                 |           |    |    |
| Note:        |                  |                    |                 |           |    |    |

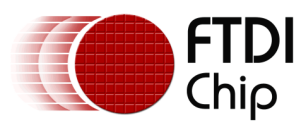

#### Register Definition 13 REG\_HSYNC1 Definition

|             | REG_HSYNC1 Definition  |                    |            |          |              |                |  |
|-------------|------------------------|--------------------|------------|----------|--------------|----------------|--|
|             |                        |                    |            |          |              |                |  |
|             | R                      | eserved            |            |          | R,           | /w             |  |
|             |                        |                    |            |          |              |                |  |
| 31          |                        |                    |            |          | 9            | 0              |  |
| Address:    | 0x102438               | Res                | et Value:  | 0x029    |              |                |  |
| Bit0 - 9: T | he value of these bits | s specifies how ma | ny PCLK cy | cles for | HSYNC during | start of line. |  |
| Note:       | NONE                   |                    |            |          |              |                |  |

#### Register Definition 14 REG\_HSYNC0 Definition

|                             | REG_HSYNC0 Definition                               |       |           |                         |   |  |  |
|-----------------------------|-----------------------------------------------------|-------|-----------|-------------------------|---|--|--|
|                             | Reserved                                            |       |           | R/W                     |   |  |  |
|                             |                                                     |       |           |                         |   |  |  |
| 31                          |                                                     |       | 10        | 9                       | 0 |  |  |
| Address:                    | 0x102434 Reset Va                                   | lue:  | 0x0       |                         |   |  |  |
| Bit0 - 9: T<br>start of lin | he value of these bits specifies how many PCI<br>e. | К сус | cles of H | ISYNC high state during |   |  |  |
| Note:                       | NONE                                                |       |           |                         |   |  |  |

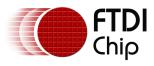

#### **Register Definition 15 REG\_HSIZE Definition**

Please reference to section 2.2.1

|             | REG_HSIZE Definition          |                    |              |                    |   |  |  |
|-------------|-------------------------------|--------------------|--------------|--------------------|---|--|--|
|             | Reserved                      | b                  |              | R/W                |   |  |  |
|             |                               |                    |              |                    |   |  |  |
| 31          |                               |                    | 10           | 9                  | 0 |  |  |
| Address:    | 0x102430                      | Reset Value:       | 0x1E0        |                    |   |  |  |
| Bit0 - 9: T | hese bits are used to specify | the numbers of PCL | .K cycles pe | er horizonal line. |   |  |  |
|             |                               |                    |              |                    |   |  |  |
| Note:       | NONE                          |                    |              |                    |   |  |  |

#### Register Definition 16REG\_HOFFSET Definition

Please reference to section 2.2.1

|                     | REG_HOFFSET Definition            |               |             |                          |   |  |  |
|---------------------|-----------------------------------|---------------|-------------|--------------------------|---|--|--|
|                     | Reserved                          |               |             | R/W                      |   |  |  |
|                     |                                   |               |             |                          |   |  |  |
| 31                  |                                   |               | 10          | 9                        | 0 |  |  |
| Address:            | 0x10242C                          | Reset Value:  | 0x2B        |                          |   |  |  |
| Bit0 - 9: T<br>out. | hese bits are used to specify the | numbers of PC | LK cycles b | efore pixels are scanned |   |  |  |
| Note:               | NONE                              |               |             |                          |   |  |  |

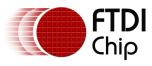

# Register Definition 17 REG\_HCYCLE

Please reference to section 2.2.1

| REG_HCYCLE Definition |                |                                                              |                 |       |    |    |
|-----------------------|----------------|--------------------------------------------------------------|-----------------|-------|----|----|
|                       |                | Reserved                                                     |                 |       | R/ | ′W |
|                       |                |                                                              |                 |       |    |    |
| 31                    |                |                                                              |                 |       | 9  | C  |
| Address:              | 0x102428       |                                                              | Reset Value:    | 0x224 |    |    |
| default va            | lue is 548 and | ne number of tota<br>supposed to supp<br>specification for r | oort 480x272 so |       |    |    |
| Note:                 | NONE           |                                                              |                 |       |    |    |

#### Register Definition 18 REG\_TAP\_MASK

| REG_TAP_MASK Definition |                                                             |              |            |                         |  |  |
|-------------------------|-------------------------------------------------------------|--------------|------------|-------------------------|--|--|
|                         |                                                             | R/W          |            |                         |  |  |
|                         |                                                             |              |            |                         |  |  |
| 31                      |                                                             |              |            | 0                       |  |  |
| Address:                | 0x102424                                                    | Reset Value: | OxFFFFFFFF |                         |  |  |
|                         | These bits are used to mask the the CRC value which will be |              |            | The result will be used |  |  |
| Note:                   | NONE                                                        |              |            |                         |  |  |

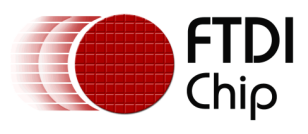

# Register Definition 19 REG\_TAP\_CRC Definition

|          | REG_TAP_CRC Definition                   |                                  |            |                     |                 |
|----------|------------------------------------------|----------------------------------|------------|---------------------|-----------------|
|          |                                          | Read C                           | Dnly       |                     |                 |
|          |                                          |                                  |            |                     |                 |
| 31       |                                          |                                  |            |                     | 0               |
| Address: | 0x102420                                 | Rese                             | t Value:   | 0x0000000           |                 |
|          | These bits are se<br>display list is rei | t by FT800 as the CRC<br>ndered. | value of I | RGB signals output. | It updates once |
| Note:    | NONE                                     |                                  |            |                     |                 |
|          |                                          |                                  |            |                     |                 |

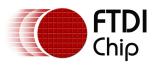

#### Register Definition 20 REG\_DLSWAP Definition

| REG_DLSWAP                                                                                                    | Definition                                                                                                    |                                                                     |                            |
|----------------------------------------------------------------------------------------------------|----------------------------------------------------------------------------------------------------|---------------------------------------------------------------------|----------------------------|
| Reserved                                                                                                    |                                                                                                    |                                                                     | R/W                        |
|                                                                                                    |                                                                                                    |                                                                     |                            |
| 31                                                                                                    |                                                                                                    | 2                                                                   | 1 0                        |
| Address: 0x102450                                                                                                    | Reset Value:                                                                                                    | 0x00                                                                |                            |
| Bit 0 - 1: These bits can be set by the host<br>of the FT800. The FT800 graphics engine wi<br>screen , depending on what values of these<br>01: Graphics engine will render the scr<br>is scanned out. It may cause tearing effect.<br>10: Graphics engine will render the scre<br>frame is scanned out. This is recommende<br>00: Do not write this value into this reg<br>11: Do not write this value into this reg<br>These bits can be also be read by the host<br>display list buffer of the FT800. If the valu<br>buffer of the FT800 is safe and ready to wr<br>wait till it becomes zero. | II determine when t<br>bits are set:<br>een immediately aft<br>een immediately aft<br>d in most of cases.<br>ster.<br>ster.<br>to check the availal<br>e is read as zero, the | o render t<br>ter curren<br>er current<br>bility of th<br>e display | he<br>t line<br>ne<br>list |
| Note:                                                                                                    |                                                                                                    |                                                                     |                            |

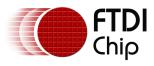

### Register Definition 21REG\_TAG Definition

| REG_TAG Definition                                                                                                    |               |   |  |  |  |
|----------------------------------------------------------------------------------------------------|---------------|---|--|--|--|
| Reserved                                                                                                    | R/O           |   |  |  |  |
| 31                                                                                                    | 8 7           | 0 |  |  |  |
| Address: 0x102478 Rese                                                                                                    | et Value: 0x0 |   |  |  |  |
| Bit 0 - 7 : These bits are updated with tag value by FT800 graphics engine. The tag value here is corresponding to the touching point coordinator given in REG_TAG_X and REG_TAG_Y. Host can read this register to check which graphics object is touched. |               |   |  |  |  |
| Note: Please note the difference between REG_TAG and REG_TOUCH_TAG. REG_TAG is updated based on the X,Y given by REG_TAG_X and REG_TAG_Y. However, REG_TOUCH_TAG is updated based on the current touching point given by FT800 touch engine.               |               |   |  |  |  |

### Register Definition 22 REG\_TAG\_Y Definition

| REG_TAG_Y Definition                   |                                                    |                                                                                                    |                                                     |                            |                              |  |  |
|----------------------------------------|----------------------------------------------------|----------------------------------------------------------------------------------------------------|-----------------------------------------------------|----------------------------|------------------------------|--|--|
|                                        | Reserved R/W                                       |                                                                                                    |                                                     |                            |                              |  |  |
|                                        |                                                    |                                                                                                    |                                                     |                            |                              |  |  |
| 31                                     |                                                    |                                                                                                    |                                                     | 9                          | 8 (                          |  |  |
| Address:                               | 0x102474                                           |                                                                                                    | Reset Value:                                        | 0x0                        |                              |  |  |
| will enabl<br>together v<br>already ca | e the host to q<br>with REG_TAG_<br>ptured the tou | et by host as Y co<br>uery the tag valu<br>X and REG_TAG.<br>ching point's coo<br>y value of respect | e. This registe<br>Normally, in t<br>rdinator, this | r shal<br>he cas<br>regist | l be used<br>se the host has |  |  |

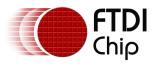

# Register Definition 23 REG\_TAG\_X Definition

| REG_TAG_X Definition                                                                                                    |            |   |  |  |
|----------------------------------------------------------------------------------------------------|------------|---|--|--|
| Reserved                                                                                                    | R/W        |   |  |  |
|                                                                                                    |            |   |  |  |
| 31                                                                                                    | 98         | 0 |  |  |
| Address: 0x102470 Reset                                                                                                    | Value: 0x0 |   |  |  |
| Bit 0 - 8 : These bits are set by host as X coordinate of touching point, which<br>will enable host to query the tag value. This register shall be used together<br>with REG_TAG_Y and REG_TAG. Normally, in the case the host has already<br>captured the touching point's coordinator, this register can be updated to<br>query the tag value of the respective touching point. |            |   |  |  |
| Note: NONE                                                                                                    |            |   |  |  |

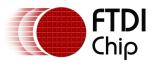

# 3.2 Touch Engine Registers (FT800 only)

# Register Definition 24 REG\_TOUCH\_DIRECT\_Z1Z2 Definition

|                                                                  | REG_TOUCH         | I_DIRECT_Z1Z   | 2 Definition  |         |   |
|------------------------------------------------------------------|-------------------|----------------|---------------|---------|---|
|                                                                  |                   |                |               |         |   |
| Reserved                                                         | RO                | F              | Reserved      | RO      |   |
|                                                                  |                   |                |               |         |   |
| 31 26                                                            | 5 25              | 16 15          | 10            | 9       | 0 |
|                                                                  |                   |                |               |         |   |
| Address: 0                                                       | (102578           | Reset Va       | lue: NA       |         |   |
|                                                                  |                   |                |               |         |   |
| Bit 0 - 9 : Th                                                   | e 10 bit ADC valu | e for touch so | reen resista  | nce Z2. |   |
| Bit 16-25: Th                                                    | e 10 bit ADC valu | e for touch sc | reen resistar | nce Z1. |   |
|                                                                  |                   |                |               |         |   |
|                                                                  |                   |                |               |         |   |
| Note: To know it is touched or not, please check the 31st bit of |                   |                |               |         |   |
| REG_TOUCH_DIRECT_XY. FT800 touch engine will do the post-        |                   |                |               |         |   |
| processing for these Z1 and Z2 values and update the result in   |                   |                |               |         |   |
| REG_TOUCH                                                        | _RZ.              |                |               |         |   |

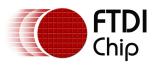

# Register Definition 25 REG\_TOUCH\_DIRECT\_XY

|                                   | REG_TOUCH_DIRECT_XY Definition                                                                                                    |    |    |    |      |       |    |   |
|-----------------------------------|----------------------------------------------------------------------------------------------------|----|----|----|------|-------|----|---|
| RO                                | Reserv                                                                                                    | ed | RO |    | Rese | erved | RO |   |
|                                   |                                                                                                    |    |    |    |      |       |    |   |
| 31                                |                                                                                                    | 26 | 25 | 16 | 15   | 10    | 9  | 0 |
| Ad                                | Address: 0x102574 Reset Value: 0x0                                                                                                    |    |    |    |      |       |    |   |
| Bit<br>Bit<br>fiel<br>tou<br>igno | <ul> <li>Bit 0 - 9 : The 10 bit ADC value for Y coordinate</li> <li>Bit 16-25: The 10 bit ADC value for X coordinate.</li> <li>Bit 31 : If this bit is zero, it means a touch is being sensed and the two fields above contains the sensed data. If this bit is one, it means no touch is being sensed and the data in the two fields above shall be ignored.</li> <li>Note:</li> </ul> |    |    |    |      | 70    |    |   |

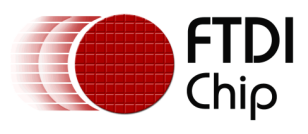

### Register Definition 26 REG\_TOUCH\_TRANSFORM\_F Definition

| REG_TOUCH_TRANSFORM_F Definition                                                             |   |  |  |  |
|----------------------------------------------------------------------------------------------|---|--|--|--|
| R/W                                                                                          |   |  |  |  |
|                                                                                              |   |  |  |  |
| 31 30 16 15                                                                                  | 0 |  |  |  |
| Address: 0x102530 Reset Value: 0x0                                                           |   |  |  |  |
| Bit 0 - 15 : The value of these bits represents the fractional part of a fixed point number. |   |  |  |  |
| Bit 16 - 30 : The value of these bits represents the integer part of a fixed point number.   |   |  |  |  |
| Note: This register represents fixed point number and the default value is +0.0 after reset. |   |  |  |  |

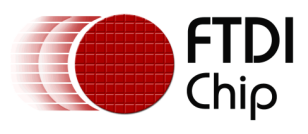

### Register Definition 27 REG\_TOUCH\_TRANSFORM\_E Definition

| <b>REG_TOUCH_TRANSFORM_E</b> Definition                                                      |                                                 |                  |                     |  |
|----------------------------------------------------------------------------------------------|-------------------------------------------------|------------------|---------------------|--|
|                                                                                              | R/\                                             | N                |                     |  |
|                                                                                              |                                                 |                  |                     |  |
| 31 30                                                                                        |                                                 | 16 15            | 0                   |  |
| Address:                                                                                     | 0x10252C R                                      | eset Value: 0x1  | 10000               |  |
|                                                                                              | : The value of these bits re<br>it number.      | presents the fra | ctional part of the |  |
| Bit 16 - 30 : The value of these bits represents the integer part of the fixed point number. |                                                 |                  |                     |  |
| Bit 31 : The sign bit for fixed point number                                                 |                                                 |                  |                     |  |
|                                                                                              | s register represents fixed<br>1.0 after reset. | point number a   | nd the default      |  |

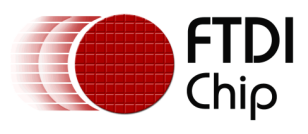

### Register Definition 28 REG\_TOUCH\_TRANSFORM\_D Definition

| REG_TOUCH_TRANSFORM_D Definition                                                               |                                                                                |   |  |  |
|------------------------------------------------------------------------------------------------|--------------------------------------------------------------------------------|---|--|--|
|                                                                                                | R/W                                                                            |   |  |  |
|                                                                                                |                                                                                |   |  |  |
| 31 30                                                                                          | 16 15                                                                          | 0 |  |  |
| Address:                                                                                       | 0x102528 Reset Value: 0x0                                                      |   |  |  |
| Bit 0 - 15 : The value of these bits represents the fractional part of the fixed point number. |                                                                                |   |  |  |
| Bit 16 - 30 : The value of these bits represents the integer part of the fixed point number.   |                                                                                |   |  |  |
| Bit 31 : The sign bit for fixed point number                                                   |                                                                                |   |  |  |
|                                                                                                | his register represents fixed point number and the defaul<br>+0.0 after reset. | t |  |  |

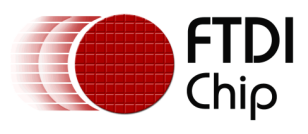

### Register Definition 29 REG\_TOUCH\_TRANSFORM\_C Definition

| REG_TOUCH_TRANSFORM_C Definition                                                               |                                       |                 |               |               |  |
|------------------------------------------------------------------------------------------------|---------------------------------------|-----------------|---------------|---------------|--|
|                                                                                                |                                       | R/W             |               |               |  |
|                                                                                                |                                       |                 |               |               |  |
| 31 30                                                                                          |                                       | 16              | 15            | 0             |  |
| Address:                                                                                       | dress: 0x102524 Reset Value: 0x0      |                 |               |               |  |
| Bit 0 - 15 : The value of these bits represents the fractional part of the fixed point number. |                                       |                 |               |               |  |
| Bit 16 - 30 : The value of these bits represents the integer part of the fixed point number.   |                                       |                 |               |               |  |
| Bit 31 : The sign bit for fixed point number                                                   |                                       |                 |               |               |  |
|                                                                                                | s register repres<br>).0 after reset. | ents fixed poin | it number and | d the default |  |

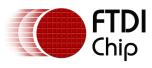

#### Register Definition 30 REG\_TOUCH\_TRANSFORM\_B Definition

|                                                                                                | REG_TOUCH_TRANSFORM_B Definition                         |                       |  |  |  |  |
|------------------------------------------------------------------------------------------------|----------------------------------------------------------|-----------------------|--|--|--|--|
|                                                                                                | R/W                                                      |                       |  |  |  |  |
|                                                                                                |                                                          |                       |  |  |  |  |
| 31 30                                                                                          | 16 15                                                    | 0                     |  |  |  |  |
| Address:                                                                                       | ddress: 0x102520 Reset Value: 0x0                        |                       |  |  |  |  |
| Bit 0 - 15 : The value of these bits represents the fractional part of the fixed point number. |                                                          |                       |  |  |  |  |
| Bit 16 - 30 : The value of these bits represents the integer part of the fixed point number.   |                                                          |                       |  |  |  |  |
| Bit 31 : The sign bit for fixed point number                                                   |                                                          |                       |  |  |  |  |
|                                                                                                | is register represents fixed point n<br>0.0 after reset. | umber and the default |  |  |  |  |
|                                                                                                |                                                          |                       |  |  |  |  |

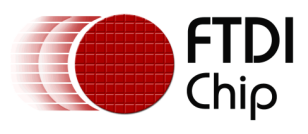

### Register Definition 31 REG\_TOUCH\_TRANSFORM\_A Definition

| REG_TOUCH_TRANSFORM_A Definition             |                                                                                              |                          |  |  |  |  |
|----------------------------------------------|----------------------------------------------------------------------------------------------|--------------------------|--|--|--|--|
|                                              | R/W                                                                                          |                          |  |  |  |  |
|                                              |                                                                                              |                          |  |  |  |  |
| 31 30                                        | 16 15                                                                                        | 0                        |  |  |  |  |
| Address:                                     | 0x10251C Reset Value:                                                                        | 0x10000                  |  |  |  |  |
| Bit 0 - 15 :<br>fixed poin                   | : The value of these bits represents the<br>it number.                                       | e fractional part of the |  |  |  |  |
|                                              | Bit 16 - 30 : The value of these bits represents the integer part of the fixed point number. |                          |  |  |  |  |
| Bit 31 : The sign bit for fixed point number |                                                                                              |                          |  |  |  |  |
|                                              | s register represents fixed point numb<br>LO after reset.                                    | er and the default       |  |  |  |  |

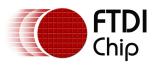

# Register Definition 32 REG\_TOUCH\_TAG Definition

| REG_TOUCH_TAG Definition                                                                                                    |          |            |       |  |  |
|----------------------------------------------------------------------------------------------------|----------|------------|-------|--|--|
|                                                                                                    | RESE     | RVED       | RO    |  |  |
|                                                                                                    |          |            |       |  |  |
| 31                                                                                                    |          | 8          | 7 0   |  |  |
| Address:                                                                                                    | 0x102518 | Reset Valu | ie: 0 |  |  |
| screen wh<br>the curren                                                                                                    |          |            |       |  |  |
| Note: The valid tag value range is from 1 to 255 ,therefore the default value of this register is zero, meaning there is no touch by default. |          |            |       |  |  |

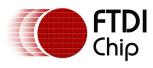

# Register Definition 33 REG\_TOUCH\_TAG\_XY Definition

| REG_TOUCH_TAG_XY Definition                                                                                                    |          |                |   |  |  |  |  |
|----------------------------------------------------------------------------------------------------|----------|----------------|---|--|--|--|--|
|                                                                                                    | RO RO    |                |   |  |  |  |  |
|                                                                                                    |          |                |   |  |  |  |  |
| 31                                                                                                    | 16       | 15             | D |  |  |  |  |
| Address:                                                                                                    | 0x102514 | Reset Value: 0 |   |  |  |  |  |
| Bit 0 - 15 : The value of these bits are the Y coordinates of the touch screen,<br>which was used by the touch engine to look up the tag result.<br>Bit 16 - 31: The value of these bits are X coordinates of the touch screen, which<br>was used by the touch engine to look up the tag result. |          |                |   |  |  |  |  |
| Note: Host can read this register to check the coordinates used by the touch engine to update the tag register REG_TOUCH_TAG.                                                                                                    |          |                |   |  |  |  |  |

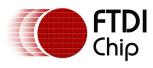

# Register Definition 34 REG\_TOUCH\_SCREEN\_XY Definition

|                                                                                                    | REG_TOUCH_SCREEN_XY Definition                                                                                             |                         |   |  |  |  |  |
|----------------------------------------------------------------------------------------------------|----------------------------------------------------------------------------------------------------|-------------------------|---|--|--|--|--|
|                                                                                                    | RO                                                                                                    | RO                      |   |  |  |  |  |
|                                                                                                    |                                                                                                    |                         |   |  |  |  |  |
| 31                                                                                                    | 16                                                                                                    | 15                      | C |  |  |  |  |
| Address:                                                                                                    | 0x102510                                                                                                    | Reset Value: 0x80008000 |   |  |  |  |  |
| Bit 0 - 15 : The value of these bits are the Y coordinates of the touch screen.<br>After doing calibration, it shall be within the height of the screen size. If the<br>touch screen is not being touched, it shall be 0x8000.<br>Bit 16 - 31: The value of these bits are the X coordinates of the touch screen.<br>After doing calibration, it shall be within the width of the screen size. If the<br>touch screen is not being touched, it shall be 0x8000. |                                                                                                    |                         |   |  |  |  |  |
|                                                                                                    | Note: This register is the final computation output of the touch engine of the FT800. It has been mapped into screen size. |                         |   |  |  |  |  |

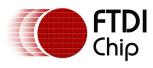

# Register Definition 35 REG\_TOUCH\_RZ Definition

| REG_TOUCH_RZ Definition                                                                                                    |          |  |                     |  |  |
|----------------------------------------------------------------------------------------------------|----------|--|---------------------|--|--|
|                                                                                                    | Reserved |  | RO                  |  |  |
| 31 16 15                                                                                                    |          |  |                     |  |  |
| Address:                                                                                                    | 0x10250C |  | Reset Value: 0x7FFF |  |  |
| Bit 0 - 15 : These bits are the resistance of touching on the touch screen . The valid value is from 0 to 0x7FFF. The highest value(0x7FFF) means no touch and the lowest value (0) menas the maximum pressure.<br>Bit 16 - 31: Reserved |          |  |                     |  |  |

# Register Definition 36 REG\_TOUCH\_RAW\_XY Definition

| REG_TOUCH_RAW_XY Definition                                                                                                    |                                                                                                    |    |              |           |   |  |
|----------------------------------------------------------------------------------------------------|----------------------------------------------------------------------------------------------------|----|--------------|-----------|---|--|
|                                                                                                    | Reserved                                                                                                    |    |              | RO        |   |  |
|                                                                                                    |                                                                                                    |    |              |           |   |  |
| 31                                                                                                    |                                                                                                    | 16 | 15           |           | 0 |  |
| Address:                                                                                                    | 0x102508                                                                                                    |    | Reset Value: | OxFFFFFFF |   |  |
| Bit 0 - 15 : These bits are the raw Y coordinates of the touch screen before going through transformation matrix. The valid range is from 0 to 1023. If there is no touch on screen, the value shall be 0xFFFF.<br>Bit 16 - 31: These bits are the raw X coordinates going through transformation matrix. The valid range is from 0 to 1023. If there is no touch on screen, the value shall be 0xFFFF. |                                                                                                    |    |              |           |   |  |
| coordinat                                                                                                    | Note: The coordinates in this register have not mapped into the screen coordinates. To get the screen coordinates, please refer to REG TOUCH SCREEN XY. |    |              |           |   |  |

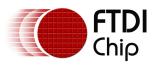

### Register Definition 37 REG\_TOUCH\_RZTHRESH Definition

| REG_TOUCH_RZTHRESH Definition         |                                           |                                     |                                   |                                                                                                    |   |
|---------------------------------------|-------------------------------------------|-------------------------------------|-----------------------------------|----------------------------------------------------------------------------------------------------|---|
|                                       | Reserved                                  |                                     |                                   | R/W                                                                                                 |   |
|                                       |                                           |                                     |                                   |                                                                                                    |   |
| 31                                    |                                           | 16                                  | 15                                |                                                                                                    | 0 |
| Address:                              | 0x102504                                  |                                     | Reset Value:                      | OxFFFF                                                                                              |   |
| adjust the<br>value afte<br>touch eng | touch screen touc<br>r reset is 0xFFFF ar | hing sensitivity<br>nd it means the | by setting this<br>lightest touch | threshold. Host can<br>register. The default<br>will be accepted by the<br>y doing experiments. The | Đ |

#### **Register Definition 38 REG\_TOUCH\_OVERSAMPLE Definition**

|             | R        | eserved                                                                   |     | R/W |
|-------------|----------|---------------------------------------------------------------------------|-----|-----|
| 31          |          |                                                                           | 4   | 3   |
| Address:    | 0x102500 | Reset Value:                                                              | 0x7 |     |
| of this reg |          | e touch screen oversample<br>curacy with more power co<br>s from 1 to 15. |     | •   |

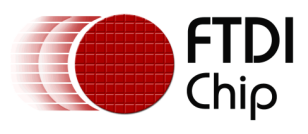

#### **Register Definition 39 REG\_TOUCH\_SETTLE Definition**

| REG_TOUCH_SETTLE Definition                                                                                                    |          |          |              |     |    |    |
|----------------------------------------------------------------------------------------------------|----------|----------|--------------|-----|----|----|
|                                                                                                    |          | Reserved |              |     | R  | /W |
|                                                                                                    |          |          |              |     |    |    |
| 31                                                                                                    |          |          |              | 2   | 43 | 0  |
| Address:                                                                                                    | 0x1024FC |          | Reset Value: | 0x3 |    |    |
| Bit 0 - 3 : These bits control the touch screen settle time , in the unit of 6 clocks. The default value is 3, meaning the settle time is 18 (3*6) system clock cycles. |          |          |              |     |    |    |
| Note: .                                                                                                    |          |          |              |     |    |    |

#### Register Definition 40 REG\_TOUCH\_CHARGE Definition

| REG_TOUCH_CHARGE Definition                                                                                                    |              |              |        |  |  |  |
|----------------------------------------------------------------------------------------------------|--------------|--------------|--------|--|--|--|
|                                                                                                    | Reserved R/W |              |        |  |  |  |
| 24                                                                                                    |              | 15           |        |  |  |  |
| 31                                                                                                    | 31 16 15     |              |        |  |  |  |
| Address:                                                                                                    | 0x1024F8     | Reset Value: | 0x1770 |  |  |  |
| Bit 0 - 15 : These bits control the touch-screen charge time, in the unit of 6 system clocks. The default value after reset is 6000, i.e. the charge time will be 6000*6 clock cycles. |              |              |        |  |  |  |
| Note: .                                                                                                    | Note: .      |              |        |  |  |  |

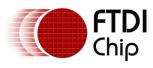

#### Register Definition 41 REG\_TOUCH\_ADC\_MODE Definition

| REG_TOUCH_ADC_MODE Definition                                                                                                  |     |
|----------------------------------------------------------------------------------------------------|-----|
| Reserved F                                                                                                    | R/W |
|                                                                                                    |     |
| 31 1                                                                                                    | 0   |
| Address: 0x1024F4 Reset Value: 0x1                                                                                             |     |
| Bit 0 : The host can set this bit to control the ADC sampling mode of the FT800                                                | О,  |
| as per:<br>0: Single Ended mode. It causes lower power consumption but with less                                               | ;   |
| accuracy.<br>1: Differential Mode. It causes higher power consumption but with more<br>accuracy. The default mode after reset. | е   |
| Note: .                                                                                                    |     |

#### Register Definition 42 REG\_TOUCH\_MODE Definition

| REG_TOUCH_MODE Definition                                                                                                    |    |   |
|----------------------------------------------------------------------------------------------------|----|---|
| Reserved                                                                                                    | R/ | w |
|                                                                                                    |    |   |
| 31 2                                                                                                    | 21 | 0 |
| Address: 0x1024F0 Reset Value: 0x3                                                                                                    |    |   |
| <ul> <li>Bit 0 - 1 : The host can set these two bits to control the touch screen sampling mode of the FT800 touch engine, as per:</li> <li>00: Off mode. No sampling happens.</li> <li>01: Single mode. Cause one single sample to occur.</li> <li>10: Frame mode. Cause a sample at the start of each frame.</li> <li>11: Continuous mode. Up to 1000 times per seconds. Default mode after reset.</li> </ul> |    |   |

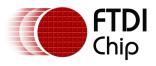

# **3.3 Audio Engine Registers**

#### Register Definition 43 REG\_PLAY Definition

| 31                    |                                                             | 1 0                                                                                                    |
|-----------------------|-------------------------------------------------------------|----------------------------------------------------------------------------------------------------|
| Address:              | 0x102488                                                    | Reset Value: 0x0                                                                                                    |
| REG_SOU<br>Reading va | ND.<br>alue 1 in this bit means<br>leeds to select the sile | the play of synthesized sound effect specified in<br>s the sound effect is playing. To stop the sound effect,<br>nce sound effect by setting up REG_SOUND and set |
| Note: Ple register.   | ase refer to the datas                                      | neet sector "Sound Synthesizer" for the details of this                                                                                                    |

### Register Definition 44 REG\_SOUND Definition

|                                                                                                    | REG_SOUND Definition |              |        |  |  |  |
|----------------------------------------------------------------------------------------------------|----------------------|--------------|--------|--|--|--|
| Reserved                                                                                                    |                      |              | R/W    |  |  |  |
|                                                                                                    |                      |              |        |  |  |  |
| 31                                                                                                    | 16                   | 15           |        |  |  |  |
| Address:                                                                                                    | 0x102484             | Reset Value: | 0x0000 |  |  |  |
| Bit 0 - 15 : These bits are used to select the synthesized sound effect. They<br>are split into two group Bit 0 - 7, Bit 8- 15.<br>Bit 0 - 7 : These bits define the sound effect. Some of them are pitch<br>adjustable and the pitch is defined in Bits 8 - 15. Some of them are not pitch<br>adjustable and the Bits 8 - 15 will be ignored.<br>Bit 8 - 15: The MIDI note for the sound effect defined in Bits 0 - 7.<br>Note: Please refer to the datasheet sector "Sound Synthesizer" for the details<br>of this register. |                      |              |        |  |  |  |

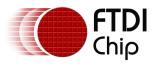

#### Register Definition 45 REG\_VOL\_SOUND Definition

|                                                                                                    | REG_VOL_SOUND Definition |          |              |      |     |   |
|----------------------------------------------------------------------------------------------------|--------------------------|----------|--------------|------|-----|---|
|                                                                                                    |                          | Reserved |              |      | R/W |   |
|                                                                                                    |                          |          |              |      |     |   |
| 31                                                                                                    |                          |          |              | 8    | 7   | 0 |
| Address:                                                                                                    | 0x102480                 |          | Reset Value: | OxFF |     |   |
| Bit 0 - 7 : These bits control the volume of the synthesizer sound. The default value 0xFF is highest volume. The value zero means mute. |                          |          |              |      |     |   |
| Note:                                                                                                    |                          |          |              |      |     |   |

#### Register Definition 46 REG\_VOL\_PB Definition

|                                                                                                    |          | REG_VOL_PB D | efinition   |      |     |   |
|----------------------------------------------------------------------------------------------------|----------|--------------|-------------|------|-----|---|
|                                                                                                    |          | Reserved     |             |      | R/W |   |
| 31                                                                                                    |          |              |             | 8    | 7   | 0 |
| Address:                                                                                                    | 0x10247C | R            | eset Value: | OxFF |     |   |
| Bit 0 - 7 : These bits control the volume of the audio file playback. The default value 0xFF is highest volume. The value zero means mute. |          |              |             |      |     |   |
| Note:                                                                                                    | Note:    |              |             |      |     |   |

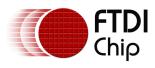

#### Register Definition 47 REG\_PLAYBACK\_PLAY Definition

| REG_PLAYBCK_PLAY Definition                                                                                                    |   |     |  |  |  |  |
|----------------------------------------------------------------------------------------------------|---|-----|--|--|--|--|
| Reserved                                                                                                    |   | R/W |  |  |  |  |
|                                                                                                    |   |     |  |  |  |  |
| 31                                                                                                    | 1 | 0   |  |  |  |  |
| Address: 0x1024BC Reset Value: 0x0                                                                                                    |   |     |  |  |  |  |
| Bit 0: A write to this bit triggers the start of audio playback, regardless of writing 'O' or '1'. It will read back '1' when playback is ongoing, and 'O' when playback completes. |   |     |  |  |  |  |
| Note: Please refer to the datasheet section "Audio Playback" for the details of this register.                                                                                      |   |     |  |  |  |  |

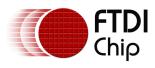

#### Register Definition 48 REG\_PLAYBACK\_LOOP Definition

|                                                                                                | REG_PLAYBACK_LOOP Definition                                                                                                    |              |     |     |  |  |  |
|------------------------------------------------------------------------------------------------|----------------------------------------------------------------------------------------------------|--------------|-----|-----|--|--|--|
|                                                                                                |                                                                                                    | Reserved     |     | R/W |  |  |  |
|                                                                                                |                                                                                                    |              |     |     |  |  |  |
| 31                                                                                             |                                                                                                    |              | 1   | 0   |  |  |  |
| Address:                                                                                       | 0x1024B8                                                                                                    | Reset Value: | 0x0 |     |  |  |  |
| from the s                                                                                     | Bit 0: this bit controls the audio engine to play back the audio data in RAM_G from the start address once it consumes all the data. A value of 1 means LOOP is enabled, a value of 0 means LOOP is disabled. |              |     |     |  |  |  |
| Note: Please refer to the datasheet section "Audio Playback" for the details of this register. |                                                                                                    |              |     |     |  |  |  |

### **Register Definition 49 REG\_PLAYBACK\_FORMAT Definition**

| <ul> <li>Bit 0 - 1: These bits define the format of the audio data in RAM_G. FT800 supports:</li> <li>00: Linear Sample format</li> <li>01: uLaw Sample format</li> <li>10: 4 bit IMA ADPCM Sample format</li> <li>11: Undefined.</li> <li>Note: Please read the datasheet section "Audio Playback" for more details.</li> </ul> | Address:    | 0x1024B4              | Reset Value: 0x0                             |
|----------------------------------------------------------------------------------------------------|-------------|-----------------------|----------------------------------------------|
| <ul> <li>00: Linear Sample format</li> <li>01: uLaw Sample format</li> <li>10: 4 bit IMA ADPCM Sample format</li> <li>11: Undefined.</li> </ul>                                                                                                    | Bit 0 - 1 : | These bits define the | format of the audio data in RAM_G. FT800     |
| 01: uLaw Sample format<br>10: 4 bit IMA ADPCM Sample format<br>11: Undefined.                                                                                                    | supports:   |                       |                                              |
| 10: 4 bit IMA ADPCM Sample format<br>11: Undefined.                                                                                                    | 00: Line    | ar Sample format      |                                              |
| 11: Undefined.                                                                                                    | 01: uLa     | w Sample format       |                                              |
|                                                                                                    | 10: 4 bi    | t IMA ADPCM Sample f  | format                                       |
| Note: Please read the datasheet section "Audio Playback" for more details.                                                                                                    | 11: Und     | efined.               |                                              |
|                                                                                                    | Note: Ple   | ase read the datashee | t section "Audio Playback" for more details. |
|                                                                                                    |             |                       | •                                            |
|                                                                                                    |             |                       |                                              |
|                                                                                                    |             |                       |                                              |
|                                                                                                    |             |                       |                                              |
|                                                                                                    |             |                       |                                              |
|                                                                                                    |             |                       |                                              |
|                                                                                                    |             |                       |                                              |

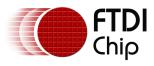

#### Register Definition 50 REG\_PLAYBACK\_FREQ Definition

| REG_PLAYBACK_FREQ Definition                                                                     |          |                     |   |  |  |
|--------------------------------------------------------------------------------------------------|----------|---------------------|---|--|--|
|                                                                                                  | Reserved | R/O                 |   |  |  |
|                                                                                                  |          |                     |   |  |  |
| 31                                                                                               | 16       | 15                  | 0 |  |  |
| Address:                                                                                         | 0x1024B0 | Reset Value: 0x1F40 |   |  |  |
| Bit 0 - 15 : These bits specify the sampling fequency of audio playback data.<br>Units is in Hz. |          |                     |   |  |  |
| Note: Please read the datasheet section "Audio Playback" for more details.                       |          |                     |   |  |  |

# Register Definition 51 REG\_PLAYBACK\_READPTR Definition

| REG_PLAYBACK_READPTR Definition                                                                                                    |                      |  |  |  |  |
|----------------------------------------------------------------------------------------------------|----------------------|--|--|--|--|
| Reserved                                                                                                    | R/O                  |  |  |  |  |
|                                                                                                    |                      |  |  |  |  |
| 31 20                                                                                                    | 19 0                 |  |  |  |  |
| Address: 0x1024AC                                                                                                    | Reset Value: 0x00000 |  |  |  |  |
| Bit 0 - 19 : These bits are updated by the FT800 audio engine while playing audio data<br>from RAM_G. It is the current audio data address which is playing back. The host can<br>read this register to check if the audio engine has consumed all the audio data.<br>Note: Please read the datasheet section "Audio Playback" for more details. |                      |  |  |  |  |

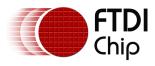

#### Register Definition 52 REG\_PLAYBACK\_LENGTH Definition

|                                                                                                    | REG_PLAYBACK_LENGTH Definition |                      |   |  |  |  |
|----------------------------------------------------------------------------------------------------|--------------------------------|----------------------|---|--|--|--|
|                                                                                                    | Reserved                       | R/W                  |   |  |  |  |
|                                                                                                    |                                |                      |   |  |  |  |
| 31                                                                                                    | 20                             | 19                   | 0 |  |  |  |
| Address:                                                                                                    | 0x1024A8                       | Reset Value: 0x00000 |   |  |  |  |
| Bit 0 - 19: These bits specify the length of audio data in RAM_G to playback, starting from the address specified in REG_PLAYBACK_START register. |                                |                      |   |  |  |  |
| Note: Please read the datasheet section "Audio Playback" for more details.                                                                        |                                |                      |   |  |  |  |

# Register Definition 53 REG\_PLAYBACK\_START Definition

| REG_PLAYBACK_START Definition                                              |                        |                             |                           |   |  |
|----------------------------------------------------------------------------|------------------------|-----------------------------|---------------------------|---|--|
|                                                                            | Reserved               |                             | R/W                       |   |  |
|                                                                            |                        |                             |                           |   |  |
| 31                                                                         | 20                     | 19                          |                           | 0 |  |
| Address:                                                                   | 0x1024A4               | Reset Value:                | 0x00000                   |   |  |
| Bit 0 - 19 :                                                               | These bits specify the | e start address of audio da | ata in RAM_G to playback. |   |  |
| Note: Please read the datasheet section "Audio Playback" for more details. |                        |                             |                           |   |  |

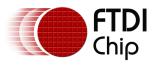

# **3.4 Co-processor Engine Registers**

**Register Definition 54 REG\_CMD\_DL** Definition

| REG_CMD_DL Definition                                            |                                                                                                    |                                                                 |                                                                                                    |  |  |
|------------------------------------------------------------------|----------------------------------------------------------------------------------------------------|-----------------------------------------------------------------|----------------------------------------------------------------------------------------------------|--|--|
|                                                                  | Rese                                                                                                   | rved                                                            | R/W                                                                                                    |  |  |
|                                                                  |                                                                                                    |                                                                 |                                                                                                    |  |  |
| 31                                                               |                                                                                                    | 14                                                              | 13 0                                                                                                    |  |  |
| Address:                                                         | 0x1024EC                                                                                               | Reset Valu                                                      | e: 0x0000                                                                                                    |  |  |
| generated<br>bits to det<br>command<br>list comma<br>properly, t | by the coprocess<br>ermine the address<br>s. The coprocesse<br>ands are generate<br>the host can speci | d into the display list buffer<br>fy the starting address in th | engine depends on these<br>f generated display list<br>gister as long as the display<br>. By setting this register |  |  |
| Note: .                                                          |                                                                                                    |                                                                 |                                                                                                    |  |  |

#### Register Definition 55 REG\_CMD\_WRITE Definition

| Address:                 | 0x1024E8                                                                | Reset Value: 0x0                                                                                                    |
|--------------------------|-------------------------------------------------------------------------|----------------------------------------------------------------------------------------------------|
| engine of<br>host will u | the ending address<br>update this register a<br>ls into its FIFO. The v | ted by the host MCU to inform the coprocessor<br>of valid data feeding into its FIFO. Typically, the<br>ofter it has downloaded the coprocessor<br>valid range is from 0 to 4095, i.e. within the size |
|                          | n is of 4 bytes in size                                                 | ouffer is 4096 bytes and each co-processor<br>. The value to be written into this register mus                                                                                                    |
|                          |                                                                         |                                                                                                    |

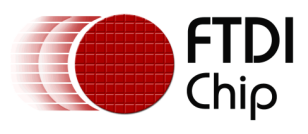

#### Register Definition 56REG\_CMD\_READ Definition

| 31                                                                                                    |          | 12                                                           | 11 0      |  |
|----------------------------------------------------------------------------------------------------|----------|--------------------------------------------------------------|-----------|--|
| Address:                                                                                                    | 0x1024E4 | Reset Valu                                                   | ie: 0x000 |  |
| Bit 0 - 11 : These bits are updated by the coprocessor engine as long as the<br>coprocessor engine fetched the command from its FIFO. The host can read<br>this register to determine the FIFO fullness of the coprocessor engine. The<br>valid value range is from 0 to 4095. In the case of error, the coprocessor<br>engine writes 0xFFF to this register. |          |                                                              |           |  |
|                                                                                                    |          | write into this register unle<br>fter the coprocessor engine | •         |  |

#### Register Definition 57 REG\_TRACKER Definition

| REG_TRACK Definition                                                                                                    |             |              |           |   |  |  |
|----------------------------------------------------------------------------------------------------|-------------|--------------|-----------|---|--|--|
|                                                                                                    | Read Only   |              |           |   |  |  |
|                                                                                                    | Track Value |              | Tag Value |   |  |  |
| 31                                                                                                    | 16          | 15           | (         | 0 |  |  |
| Address:                                                                                                    | 0x109000    | Reset Value: | 0x0       |   |  |  |
| BitO - 15: These bits are set to indicate the tag value of a graphics object which is being<br>touched.<br>Bit 16 - 31: These bits are set to indicate the tracking value for the tracked graphics objects. |             |              |           |   |  |  |
| The coprocessor caculates how much the current touching points take within the predefined                                                                                                    |             |              |           |   |  |  |
| range. Please check the CMD_TRACK for more details.                                                                                                    |             |              |           |   |  |  |
| Note: NONE                                                                                                    |             |              |           |   |  |  |

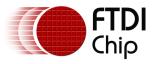

# 3.5 Miscellaneous Registers

In this chapter, the miscellaneous registers covers backlight control, interrupt, GPIO, and other functionality registers.

#### Register Definition 58 REG\_PWM\_DUTY Definition

| REG_PWM_DUTY Definition                                                                                                    |     |  |  |  |  |
|----------------------------------------------------------------------------------------------------|-----|--|--|--|--|
| Reserved                                                                                                    | R/W |  |  |  |  |
|                                                                                                    |     |  |  |  |  |
| 31 8                                                                                                    | 7 0 |  |  |  |  |
| Address: 0x1024C4 Reset Value: 0x80                                                                                                    |     |  |  |  |  |
| Bit 0 - 7 : These bits define the backlight PWM output duty cycle. The valid range is from 0 to 128. 0 means backlight complete off, 128 means backlight in max brightness. |     |  |  |  |  |
| Note:                                                                                                    |     |  |  |  |  |
|                                                                                                    |     |  |  |  |  |

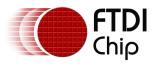

#### **Register Definition 59 REG\_PWM\_HZ Definition**

| REG_PWM_HZ Definition                                                                                                    |          |          |           |      |     |   |
|----------------------------------------------------------------------------------------------------|----------|----------|-----------|------|-----|---|
|                                                                                                    |          | Reserved |           |      | R/W | / |
|                                                                                                    |          |          |           |      |     |   |
| 31                                                                                                    |          |          |           | 14   | 13  | 0 |
| Address:                                                                                                    | 0x1024C0 | Rese     | et Value: | 0xFA |     |   |
| Bit 0 - 13 : These bits define the backlight PWM output frequency in HZ. The default is 250 Hz after reset. The valid frequency is from 250Hz to 10000Hz. |          |          |           |      |     |   |
| Note:                                                                                                    |          |          |           |      |     |   |
|                                                                                                    |          |          |           |      |     |   |

# Register Definition 60 REG\_INT\_MASK Definition

| REG_INT_MASK Definition                                                                                                    |      |  |  |  |  |
|----------------------------------------------------------------------------------------------------|------|--|--|--|--|
| Reserved                                                                                                    | R/W  |  |  |  |  |
|                                                                                                    |      |  |  |  |  |
| 31 8                                                                                                    | 37 0 |  |  |  |  |
| Address: 0x1024A0 Reset Value: 0xFF                                                                                                    |      |  |  |  |  |
| Bit 0 - 7: These bits are used to mask the corresponding interrupt. 1 means to<br>enable the corresponding interrupt source, 0 means to disable the<br>corresponding interrupt source. After reset, all the interrupt source are eligible<br>to trigger interrupt by default. |      |  |  |  |  |
| Note: Please read the datasheet section "Interrupts" for more details.                                                                                                    |      |  |  |  |  |

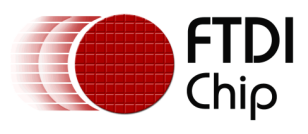

### Register Definition 61 REG\_INT\_EN Definition

| REG_INT_EN Definition  |                       |                                                              |                            |    |  |
|------------------------|-----------------------|--------------------------------------------------------------|----------------------------|----|--|
|                        |                       | Reserved                                                     | R/                         | ⁄v |  |
|                        |                       |                                                              |                            |    |  |
| 31                     |                       |                                                              | 1 0                        | )  |  |
| Address:               | 0x10249C              | Reset Value:                                                 | 0x0                        |    |  |
|                        |                       | it to 1 to enable the global<br>of FT800, the host can set t | •                          |    |  |
| Note: Ple<br>register. | ease refer to the dat | tasheet section "Interrupts                                  | s" for the details of this |    |  |
|                        |                       |                                                              |                            |    |  |

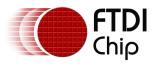

## Register Definition 62 REG\_INT\_FLAGS Definition

|                                       |                                                               | REG_INT_FLAGS Definition                                                                                                    |                                        |                      |
|---------------------------------------|---------------------------------------------------------------|----------------------------------------------------------------------------------------------------|----------------------------------------|----------------------|
|                                       |                                                               | Reserved                                                                                                    |                                        | R/C                  |
|                                       |                                                               |                                                                                                    |                                        |                      |
| 31                                    |                                                               |                                                                                                    | 8                                      | 7 0                  |
| Address:                              | 0x102498                                                      | Reset Value:                                                                                                    | 0x00                                   |                      |
| bits to det<br>automatic<br>there are | cermine which int<br>cally by reading. T<br>no interrupts hap | errupt flags set by the FT800<br>errupt takes place. These bi<br>The host shall not write this r<br>pen by default , therefore, it<br>sheet section "Interrupts" fo | ts are cle<br>egister. A<br>t is 0x00. | ared<br>After reset, |

## Register Definition 63 REG\_GPIO Definition

| REG_0                                                                           | GPIO Definition              |               |
|---------------------------------------------------------------------------------|------------------------------|---------------|
| Reserved                                                                        | d                            | R/W           |
| 31                                                                              | 8                            | 7 0           |
| Address: 0x102490                                                               | Reset Value: 0x00            |               |
| Bit 0 - 7: These bits are versatile. B<br>Bit 2 - 6: These are used to configur |                              | •             |
| Note: Please read the datasheet se<br>details.                                  | ection "General Purpose IO p | ins" for more |

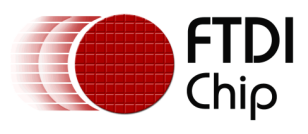

## Register Definition 64REG\_GPIO\_DIR Definition

|                          |                     | REG_GPIO_DIR Definition                                                                                     |            |               | - |
|--------------------------|---------------------|----------------------------------------------------------------------------------------------------|------------|---------------|---|
|                          |                     | Reserved                                                                                                    |            | R/W           |   |
| 24                       |                     |                                                                                                    |            |               |   |
| 31                       |                     |                                                                                                    | 8          | 7             | 0 |
| Address:                 | 0x10248C            | Reset Value:                                                                                                | 0x80       |               |   |
| the directi<br>means the | on of GPIO0 and Bit | e the direction of GPIO pins of<br>7 controls the direction of 0<br>n output, otherwise it mean<br>default. | GPIO7. The | e bit value 1 |   |

## Register Definition 65 REG\_CPURESET Definition

| REG_CPURESET Definition                                                                                                    |      |
|----------------------------------------------------------------------------------------------------|------|
| Reserved                                                                                                    | RW   |
|                                                                                                    |      |
| 31                                                                                                    | 1 0  |
| Address: 0x10241C Reset Value: 0x00                                                                                                    |      |
| Bit 0: Write this bit to 1 will set the coprocessor engines of the FT8 into the reset state. Write this bit to 0 will resume from reset state to normal operational mode. If this bit is read as 1, the FT800 coproce engines are in reset state. Otherwise, FT800 corpocessor engines are normal state.<br>Bit 1 - 31: Reserved | ssor |

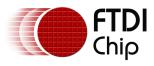

## Register Definition 66 REG\_SCREENSHOT\_READ Definition

|                            | RI                    | EG_SCREENSHOT_READ De                                                                                            | efinition                 |     |
|----------------------------|-----------------------|----------------------------------------------------------------------------------------------------|---------------------------|-----|
|                            |                       | Reserved                                                                                                    |                           | R/W |
|                            |                       |                                                                                                    |                           |     |
| 31                         |                       |                                                                                                    | 1                         | 0   |
| Address:                   | 0x102554              | Reset Value:                                                                                                    | 0x0                       |     |
| Bit 0 : Set<br>Bit 1~31: F |                       | readout of screenshot of s                                                                                       | elected Y line.           |     |
| set before<br>RAM_SCR      | reading out the scree | SHOT_BUSY register is clear<br>enshot of selected Y lines.<br>mat of each pixel is in 32 bin<br>nighest address. | The screenshot resides in |     |

#### Register Definition 67 REG\_SCREENSHOT\_BUSY Definition

|          | REG                                                             | _SCREENSHOT_BUSY De        | finition                                                      |
|----------|-----------------------------------------------------------------|----------------------------|---------------------------------------------------------------|
|          |                                                                 | Read Only                  |                                                               |
|          |                                                                 |                            |                                                               |
| 63       |                                                                 |                            | 0                                                             |
| Address: | 0x1024D8                                                        | Reset Value:               | 0x0                                                           |
|          | , .                                                             | •                          | ese 64 bits represents the busy<br>s the screen shot is done. |
|          | After the screen shot is screen shot is screen shot is complete | started, host shall read t | his register to determine                                     |

## Register Definition 68 REG\_SCREENSHOT\_START Definition

|          |                  | REG_SCREEI | NSHOT_START  | De  | efinition              |      |     |
|----------|------------------|------------|--------------|-----|------------------------|------|-----|
|          |                  | Res        | served       |     |                        |      | R/W |
|          |                  |            |              |     |                        |      |     |
| 31       |                  |            |              |     |                        | 1    | 0   |
| Address: | 0x102418         |            | Reset Value: | 0   | хO                     |      |     |
|          | ally stopped whe |            |              | ady | y enabled. Screen shot | t is |     |
| Note:    | NONE             |            |              |     |                        |      |     |

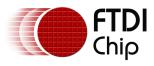

## Register Definition 69 REG\_SCREENSHOT\_Y Definition

|          |                 | REG_SCRE                     | ENSHOT_Y Defi    | nition     |           |                   |
|----------|-----------------|------------------------------|------------------|------------|-----------|-------------------|
|          |                 | Reserved                     |                  |            |           | R/W               |
|          |                 |                              |                  |            |           |                   |
| 31       |                 |                              |                  | 9          | 8         | 0                 |
| Address: | 0x102414        |                              | Reset Value:     | 0x000      |           |                   |
|          | en shot is enat | ese 9 bits specifie<br>bled. | s the line numbe | r to captu | re in hor | izontal direction |
| Note:    | NONE            |                              |                  |            |           |                   |

### Register Definition 70 REG\_SCREENSHOT\_EN Definition

|                                     |          | REG_SCREEN         | ISHOT_EN De   | fir | nition            |              |         |   |
|-------------------------------------|----------|--------------------|---------------|-----|-------------------|--------------|---------|---|
|                                     |          | Reserv             | ved           |     |                   |              | R/W     | / |
|                                     |          |                    |               |     |                   |              |         |   |
| 31                                  |          |                    |               |     |                   |              | 1       | 0 |
| Address:                            | 0x102410 |                    | Reset Value:  |     | 0x0               |              |         |   |
| Bit 0 : Set<br>shot.<br>Bit 1-31: F |          | le screen shot for | current frame | . C | lear this bit to: | o disable th | e scree | n |

## Register Definition 71 REG\_FREQUENCY Definition

|            |                   | <b>REG_FREQUENCY</b> Definition                                                                                                    |       |
|------------|-------------------|----------------------------------------------------------------------------------------------------|-------|
|            |                   | Read / Write                                                                                                    |       |
|            |                   |                                                                                                    |       |
| 31         |                   |                                                                                                    | 0     |
| Address:   | 0x10240C          | Reset Value: 0x2DC6C00                                                                                                    |       |
| default. T | he value is in HZ | et 0x2DC6C00 after reset, i.e. The main clock from<br>If the host selects the alternative frequency by<br>St be updated accordingly. | . , , |

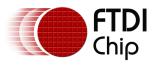

about 89 seconds.

## Register Definition 72 REG\_CLOCK Definition

|                   | REG_CLOCK Definition                                                                                                    |
|-------------------|----------------------------------------------------------------------------------------------------|
|                   | Read Only                                                                                                    |
| 31                | 0                                                                                                    |
| Address: 0x102408 | Reset Value: 0x0000000                                                                                                    |
|                   | ero after reset. The register counts the number of FT800 main<br>F800 main clock's frequency is 48Mhz, it will wrap around after |

Copyright © 2014 Future Technology Devices International Limited

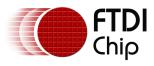

## **Register Definition 73 REG\_FRAMES Definition**

|          |          | REG_FRAMES Definition  |
|----------|----------|------------------------|
|          |          | Read Only              |
|          |          |                        |
| 31       |          |                        |
| Address: | 0x102404 | Reset Value: 0x0000000 |

Bit0 - 31: These bits are set to zero after reset. The register counts the number of screen frames. If the refresh rate is 60Hz, it will wrap up till about 828 days after reset.

### Register Definition 74 REG\_ID Definition

|                                                                                                    | REG_ID Definition |       |  |  |
|----------------------------------------------------------------------------------------------------|-------------------|-------|--|--|
| Re                                                                                                    | served            | RO    |  |  |
|                                                                                                    |                   |       |  |  |
| 31                                                                                                    | ٤                 | 3 7 0 |  |  |
| Address: 0x102400                                                                                                    | Reset Value: 0x7C |       |  |  |
| BitO - 7: These bits are the built-in register ID. The host can read it to determine if the chip is FT800. The value shall always be 0x7C. |                   |       |  |  |

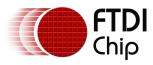

## Register Definition 75 REG\_TRIM Definition

|                                                                                                    | REG_TRIM Definition |                          |   |     |   |
|----------------------------------------------------------------------------------------------------|---------------------|--------------------------|---|-----|---|
|                                                                                                    |                     | Reserved                 |   | R/W |   |
|                                                                                                    |                     |                          |   |     |   |
| 31                                                                                                   |                     |                          | 5 | 4   | 0 |
| Address:                                                                                             | 0x10256C            | Reset Value: 0x0         |   |     |   |
| Bit 0 - 4: 1<br>Bit 5 - 31:                                                                          |                     | trim the interanl clock. |   |     |   |
| Note: Please check the application note AN_299_FT800_FT801_Internal_Clock_Trimming for more details. |                     |                          |   |     |   |

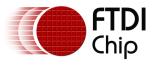

# 4 Display list commands

The graphics engine of FT800 takes the instructions from display list memory RAM\_DL in the form of commands. Each command is 4 bytes long and one display list can be filled up to 2048 commands since the size of RAM\_DL is 8K bytes. The graphics engine of the FT800 performs respective operation according to the definition of commands.

## 4.1 Graphics State

The graphics state which controls drawing is stored in the graphics context. Individual pieces of state can be changed by the appropriate display list commands (e.g. COLOR\_RGB) and the entire state can be saved and restored using the SAVE\_CONTEXT and RESTORE\_CONTEXT commands.

Note that the bitmap drawing state is special: Although the bitmap handle is part of the graphics context, the parameters for each bitmap handle are not part of the graphics context. They are neither saved nor restored by SAVE\_CONTEXT and RESTORE\_CONTEXT. These parameters are changed using the BITMAP\_SOURCE, BITMAP\_LAYOUT, and BITMAP\_SIZE commands. Once these parameters are set up, they can be utilized at any display list until they were changed.

SAVE\_CONTEXT and RESTORE\_CONTEXT are comprised of a 4 level stack in addition to the current graphics context. The table below details the various parameters in the graphics context.

| Parameters                      | Default values                    | Commands             |
|---------------------------------|-----------------------------------|----------------------|
| func & ref                      | ALWAYS, 0                         | ALPHA_FUNC           |
| func & ref                      | ALWAYS, 0                         | STENCIL_FUNC         |
| Src & dst                       | SRC_ALPHA,<br>ONE_MINUS_SRC_ALPHA | BLEND_FUNC           |
| Cell value                      | 0                                 | CELL                 |
| Alpha value                     | 0                                 | COLOR_A              |
| Red, Blue, Green colors         | (255,255,255)                     | COLOR_RGB            |
| Line width in 1/16 pixels       | 16                                | LINE_WIDTH           |
| Point size in 1/16 pixels       | 16                                | POINT_SIZE           |
| Width & height of scissor       | 512,512                           | SCISSOR_SIZE         |
| Starting coordinates of scissor | (x, y) = (0,0)                    | SCISSOR_XY           |
| Current bitmap handle           | 0                                 | BITMAP_HANDLE        |
| Bitmap transform                | +1.0,0,0,0,+1.0,0                 | BITMAP_TRANSFORM_A-F |

## Table 3 Graphics Context

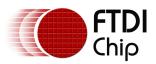

Version 2.0

Document Reference No.: FT\_000793 Clearance No.: FTDI#349

| Parameters            | Default values | Commands        |
|-----------------------|----------------|-----------------|
| coefficients          |                |                 |
| Stencil clear value   | 0              | CLEAR_STENCIL   |
| Tag clear value       | 0              | CLEAR_TAG       |
| Mask value of stencil | 255            | STENCIL_MASK    |
| spass and sfail       | KEEP,KEEP      | STENCIL_OP      |
| Tag buffer value      | 255            | TAG             |
| Tag mask value        | 1              | TAG_MASK        |
| Alpha clear value     | 0              | CLEAR_COLOR_A   |
| RGB clear color       | (0,0,0)        | CLEAR_COLOR_RGB |

Each display list command in this section lists any graphics context it sets.

## 4.2 Command encoding

Each display list command has a 32-bit encoding. The most significant bits of the code determine the command. Command parameters (if any) are present in the least significant bits. Any bits marked reserved must be zero.

The graphics primitives supported by FT800 and their respective values are mentioned below

#### Table 4 FT800 Graphics Primitives list

| Graphics Primitive | Primitive value |
|--------------------|-----------------|
| BITMAPS            | 1               |
| POINTS             | 2               |
| LINES              | 3               |
| LINE_STRIP         | 4               |
| EDGE_STRIP_R       | 5               |
| EDGE_STRIP_L       | 6               |
| EDGE_STRIP_A       | 7               |
| EDGE_STRIP_B       | 8               |
| RECTS              | 9               |

Various bitmap formats supported by FT800 and their respective values are mentioned below

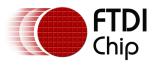

Document Reference No.: FT\_000793 Clearance No.: FTDI#349

| Bitmap format | Bitmap format value |
|---------------|---------------------|
| ARGB1555      | 0                   |
| L1            | 1                   |
| L4            | 2                   |
| L8            | 3                   |
| RGB332        | 4                   |
| ARGB2         | 5                   |
| ARGB4         | 6                   |
| RGB565        | 7                   |
| PALETTED      | 8                   |
| TEXT8X8       | 9                   |
| TEXTVGA       | 10                  |
| BARGRAPH      | 11                  |

## Table 5 Graphics Bitmap Format table

# 4.3 Command groups

## 4.3.1 Setting Graphics state

| ALPHA_FUNC           | set the alpha test function                                           |
|----------------------|-----------------------------------------------------------------------|
| BITMAP_HANDLE        | set the bitmap handle                                                 |
| BITMAP_LAYOUT        | set the source bitmap memory format and layout for the current handle |
| BITMAP_SIZE          | set the screen drawing of bitmaps for the current handle              |
| BITMAP_SOURCE        | set the source address for bitmap graphics                            |
| BITMAP_TRANSFORM_A-F | set the components of the bitmap transform matrix                     |
| BLEND_FUNC           | set pixel arithmetic                                                  |
| CELL                 | set the bitmap cell number for the VERTEX2F command                   |
| CLEAR                | clear buffers to preset values                                        |
| CLEAR_COLOR_A        | set clear value for the alpha channel                                 |
| CLEAR_COLOR_RGB      | set clear values for red, green and blue channels                     |
| CLEAR_STENCIL        | set clear value for the stencil buffer                                |
| CLEAR_TAG            | set clear value for the tag buffer                                    |
| COLOR_A              | set the current color alpha                                           |
|                      |                                                                       |

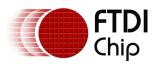

| COLOR_MASK      | enable or disable writing of color components                |
|-----------------|--------------------------------------------------------------|
| COLOR_RGB       | set the current color red, green and blue                    |
| LINE_WIDTH      | set the line width                                           |
| POINT_SIZE      | set point size                                               |
| RESTORE_CONTEXT | restore the current graphics context from the context stack  |
| SAVE_CONTEXT    | push the current graphics context on the context stack       |
| SCISSOR_SIZE    | set the size of the scissor clip rectangle                   |
| SCISSOR_XY      | set the top left corner of the scissor clip rectangle        |
| STENCIL_FUNC    | set function and reference value for stencil testing         |
| STENCIL_MASK    | control the writing of individual bits in the stencil planes |
| STENCIL_OP      | set stencil test actions                                     |
| TAG             | set the current tag value                                    |
| TAG_MASK        | control the writing of the tag buffer                        |
|                 |                                                              |

## 4.3.2 Drawing actions

| BEGIN     | start drawing a graphics primitive                |
|-----------|---------------------------------------------------|
| END       | finish drawing a graphics primitive               |
| VERTEX2F  | supply a vertex with fractional coordinates       |
| VERTEX2II | supply a vertex with positive integer coordinates |

#### 4.3.3 Execution control

| JUMP    | execute commands at another location in the display list               |
|---------|------------------------------------------------------------------------|
| MACRO   | execute a single command from a macro register                         |
| CALL    | execute a sequence of commands at another location in the display list |
| RETURN  | return from a previous CALL command                                    |
| DISPLAY | end the display list                                                   |

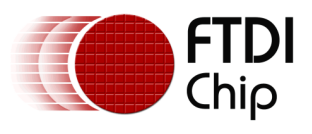

## 4.4 ALPHA\_FUNC

Specify the alpha test function

## Encoding

| 31 24 | 23 11    | 10 8 | 7 6 | 5 | 4  | 3  | 2 | 1 | 0 |
|-------|----------|------|-----|---|----|----|---|---|---|
| 0x09  | Reserved | func |     |   | re | ef |   |   |   |

#### Parameters

#### func

Specifies the test function, one of NEVER, LESS, LEQUAL, GREATER, GEQUAL, EQUAL, NOTEQUAL, or ALWAYS. The initial value is ALWAYS (7)

| NAME     | VALUE |
|----------|-------|
| NEVER    | 0     |
| LESS     | 1     |
| LEQUAL   | 2     |
| GREATER  | 3     |
| GEQUAL   | 4     |
| EQUAL    | 5     |
| NOTEQUAL | 6     |
| ALWAYS   | 7     |

#### Figure 8: The constants of ALPHA\_FUNC

#### ref

Specifies the reference value for the alpha test. The initial value is 0

#### **Graphics context**

The values of func and ref are part of the graphics context, as described in section

4.1

## See also

None

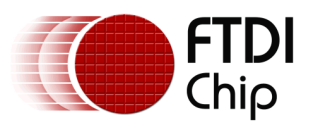

## 4.5 BEGIN

Begin drawing a graphics primitive

#### Encoding

| 31 | 24  | 23 4     | 3 | 2   | 1  | 0 |
|----|-----|----------|---|-----|----|---|
| C  | x1F | Reserved |   | pri | im |   |

#### Parameters

#### prim

Graphics primitive. The valid value is defined as below:

#### Table 6 FT800 graphics primitive operation definition

| NAME         | VALUE | Description              |
|--------------|-------|--------------------------|
| BITMAPS      | 1     | Bitmap drawing primitive |
| POINTS       | 2     | Point drawing primitive  |
| LINES        | 3     | Line drawing primitive   |
|              |       | Line strip drawing       |
| LINE_STRIP   | 4     | primitive                |
|              |       | Edge strip right side    |
| EDGE_STRIP_R | 5     | drawing primitive        |
|              |       | Edge strip left side     |
| EDGE_STRIP_L | 6     | drawing primitive        |
|              |       | Edge strip above drawing |
| EDGE_STRIP_A | 7     | primitive                |
|              |       | Edge strip below side    |
| EDGE_STRIP_B | 8     | drawing primitive        |
|              |       | Rectangle drawing        |
| RECTS        | 9     | primitive                |

#### Description

All primitives supported by the FT800 are defined in the table above. The primitive to be drawn is selected by the BEGIN command. Once the primitive is selected, it will be valid till the new primitive is selected by the BEGIN command.

Please note that the primitive drawing operation will not be performed until VERTEX2II or VERTEX2F is executed.

#### Examples

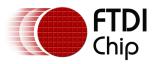

## Drawing points, lines and bitmaps:

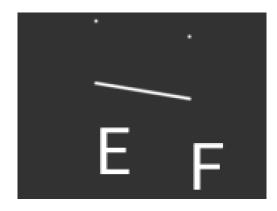

- dl( BEGIN(POINTS) ); dl( VERTEX2II(50, 5, 0, 0) );
- dl( VERTEX2II(110, 15, 0, 0) );
- dl( BEGIN(LINES) );
- dl( VERTEX2II(50, 45, 0, 0) );
- dl( VERTEX2II(110, 55, 0, 0) );
- dl( BEGIN(BITMAPS) );
- dl( VERTEX2II(50, 65, 31, 0x45) );
- dl( VERTEX2II(110, 75, 31, 0x46) );

#### Graphics context

None

## See also

END

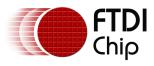

Document Reference No.: FT\_000793 Clearance No.: FTDI#349

# 4.6 BITMAP\_HANDLE

Specify the bitmap handle

#### Encoding

| 31 |      | 24 | 23 5     | 4 | 3 | 2   | 1  | 0 |
|----|------|----|----------|---|---|-----|----|---|
|    | 0x05 |    | reserved |   | h | and | le |   |

#### Parameters

#### handle

Bitmap handle. The initial value is 0. The valid value range is from 0 to 31.

#### Description

Handles 16 to 31 are defined by the FT800 for built-in font and handle 15 is defined in the co-processor engine commands CMD\_GRADIENT, CMD\_BUTTON and CMD\_KEYS. Users can define new bitmaps using handles from 0 to 14. If there is no co-processor engine command CMD\_GRADIENT, CMD\_BUTTON and CMD\_KEYS in the current display list, users can even define a bitmap using handle 15.

#### **Graphics context**

The value of handle is part of the graphics context, as described in section 4.1

#### See also

BITMAP\_LAYOUT, BITMAP\_SIZE

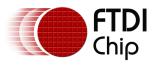

## 4.7 BITMAP\_LAYOUT

Specify the source bitmap memory format and layout for the current handle.

#### Encoding

| 31 24 | 23 | 22   | 21  | 20 | 19 | 18  | 9       | 8      | 0 |
|-------|----|------|-----|----|----|-----|---------|--------|---|
| 0x07  |    | form | nat |    |    | lin | estride | Height |   |

#### Parameters

#### format

Bitmap pixel format. The valid range is from 0 to 11 and defined as per the table below.

#### Table 7 BITMAP\_LAYOUT format list

| NAME     | VALUE |
|----------|-------|
| ARGB1555 | 0     |
| L1       | 1     |
| L4       | 2     |
| L8       | 3     |
| RGB332   | 4     |
| ARGB2    | 5     |
| ARGB4    | 6     |
| RGB565   | 7     |
| PALETTED | 8     |
| TEXT8X8  | 9     |
| TEXTVGA  | 10    |
| BARGRAPH | 11    |

Various bitmap formats supported are:

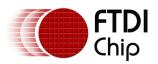

Document Reference No.: FT\_000793 Clearance No.: FTDI#349

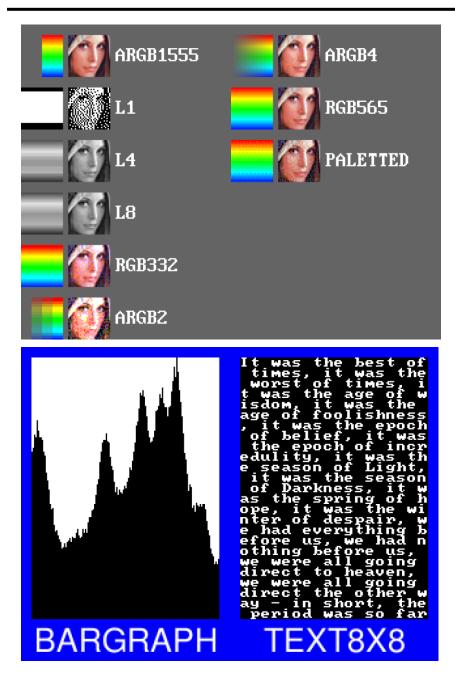

BARGRAPH - render data as a bar graph. Looks up the x coordinate in a byte array, then gives an opaque pixel if the byte value is less than y, otherwise a transparent pixel. The result is a bar graph of the bitmap data. A maximum of 256x256 size bitmap can be drawn using the BARGRAPH format. Orientation, width and height of the graph can be altered using the bitmap transform matrix.

TEXT8X8 - lookup in a fixed 8x8 font. The bitmap is a byte array present in the graphics ram and each byte indexes into an internal 8x8 CP437 [2] font (inbuilt font bitmap handles 16 & 17 are used for drawing TEXT8X8 format). The result is that the bitmap acts like a character grid. A single bitmap can be drawn which covers all or part of the display; each byte in the bitmap data corresponds to one 8x8 pixel character cell.

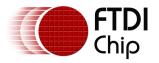

TEXTVGA – lookup in a fixed 8x16 font with TEXTVGA syntax. The bitmap is a TEXTVGA array present in the graphics ram, each element indexes into an internal 8x16 CP437 [2] font (inbuilt font bitmap handles 18 & 19 are used for drawing TEXTVGA format with control information such as background color, foreground color and cursor etc). The result is that the bitmap acts like a TEXTVGA grid. A single bitmap can be drawn which covers all or part of the display; each TEXTVGA data type in the bitmap corresponds to one 8x16 pixel character cell.

PALETTED - bitmap bytes are indices into a palette table. By using a palette table which contains 32-bit RGBA colors - a significant amount of memory can be saved. The 256 color palette is stored in a dedicated 1K (256x4) byte RAM PAL.

#### linestride

Bitmap linestride, in bytes. Please note the alignment requirement which is described below.

#### height

Bitmap height, in lines

#### Description

The bitmap formats supported are L1, L4, L8, RGB332, ARGB2, ARGB4, ARGB1555, RGB565 and Palette.

For L1 format, the line stride must be a multiple of 8 bits; For L4 format the line stride must be multiple of 2 nibbles. (Aligned to byte)

For more details about alignment, please refer to the figures below:

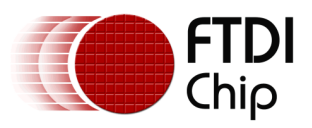

Document Reference No.: FT\_000793 Clearance No.: FTDI#349

|                    | L1 format layout      | Byte Order |
|--------------------|-----------------------|------------|
| Pixel 0            | Bit 7                 |            |
| Pixel 1            | Bit 6                 | Byte 0     |
|                    |                       | Byte 0     |
| Pixel 7            | Bit O                 |            |
|                    |                       |            |
|                    | L4 format layout      | Byte Order |
| Pixel 0            | Bit 7-4               | Byte 0     |
| Pixel 1            | Bit 3-0               | Byte 0     |
|                    | L8 format layout      | Byte Order |
| Pixel 0            | ,                     |            |
|                    |                       | Byte 0     |
|                    |                       | Byte 1     |
| pixel 1<br>pixel 2 | Bit 15-8<br>Bit 23-16 | Byter      |

Figure 9: Pixel format for L1/L4/L8

| A       | RGB2 format layout             | Byte Order           |
|---------|--------------------------------|----------------------|
| Α       | Bit 7-6                        |                      |
| R       | Bit 5-4                        | Byte 0               |
| G       | Bit 3-2                        | Byte U               |
| В       | Bit 1-0                        |                      |
| D       | BIL 1-0                        |                      |
|         |                                |                      |
|         | GB1555 format layout           | Byte Order           |
|         |                                | Byte Order           |
| AR      | GB1555 format layout           | Byte Order<br>Byte 1 |
| AR<br>A | GB1555 format layout<br>Bit 15 |                      |

Figure 10: Pixel format for ARGB2/1555

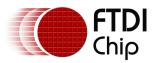

Version 2.0

Document Reference No.: FT\_000793 Clearance No.: FTDI#349

|             | ARGB4 format layout                                                                                         | Byte Order                                         |
|-------------|----------------------------------------------------------------------------------------------------|----------------------------------------------------|
| Α           | Bit 15-12                                                                                                   | Byte 1                                             |
| R           | Bit 11-8                                                                                                    | Byte I                                             |
| G           | Bit 7-4                                                                                                    | Byte 0                                             |
| В           | Bit 3-0                                                                                                    | Byte o                                             |
|             | RGB332 pixel layout                                                                                         | Byte Order                                         |
| R           | Bit 7-5                                                                                                    |                                                    |
| G           | Bit 4-2                                                                                                    | Byte 0                                             |
| В           |                                                                                                    |                                                    |
|             | Bit 1-0<br>RGB565 format layout                                                                             | Byte Order                                         |
| R           | RGB565 format layout<br>Bit 15-11                                                                           | Byte Order<br>Byte 1                               |
|             | RGB565 format layout                                                                                        |                                                    |
| R<br>G      | RGB565 format layout<br>Bit 15-11<br>Bit 10-5<br>Bit 4-0                                                    | Byte 1<br>Byte 0                                   |
| R<br>G<br>B | RGB565 format layout<br>Bit 15-11<br>Bit 10-5<br>Bit 4-0<br>Palette format layout                           | Byte 1<br>Byte 0<br>Byte Order                     |
| R<br>G<br>B | RGB565 format layout<br>Bit 15-11<br>Bit 10-5<br>Bit 4-0<br>Palette format layout<br>Bit 31-24              | Byte 1<br>Byte 0<br>Byte Order<br>Byte 3           |
| R<br>G<br>B | RGB565 format layout<br>Bit 15-11<br>Bit 10-5<br>Bit 4-0<br>Palette format layout<br>Bit 31-24<br>Bit 23-16 | Byte 1<br>Byte 0<br>Byte Order<br>Byte 3<br>Byte 2 |
| R<br>G<br>B | RGB565 format layout<br>Bit 15-11<br>Bit 10-5<br>Bit 4-0<br>Palette format layout<br>Bit 31-24              | Byte 1<br>Byte 0<br>Byte Order<br>Byte 3           |

Figure 11: Pixel format for ARGB4, RGB332, RGB565 and Palette

## **Graphics context**

None

#### See also

BITMAP\_HANDLE, BITMAP\_SIZE, BITMAP\_SOURCE

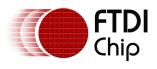

## 4.8 BITMAP\_SIZE

Specify the screen drawing of bitmaps for the current handle

| Enco  | dina |
|-------|------|
| EIICO | unig |

| 31   | 24 | 23     | 21  | 20     | 19    | 18    | 17    | 9 | 8      | 0 |
|------|----|--------|-----|--------|-------|-------|-------|---|--------|---|
| 0x08 |    | reserv | ved | filter | wrapx | wrapy | width |   | height |   |

### Parameters

#### filter

Bitmap filtering mode, one of NEAREST or BILINEAR

The value of NEAREST is 0 and the value of BILINEAR is 1.

### wrapx

Bitmap x wrap mode, one of REPEAT or BORDER

The value of BORDER is 0 and the value of REPEAT is 1.

#### wrapy

Bitmap y wrap mode, one of REPEAT or BORDER

## width

Drawn bitmap width, in pixels

#### height

Drawn bitmap height, in pixels

#### Description

This command controls the drawing of bitmaps: the on-screen size of the bitmap, the behavior for wrapping, and the filtering function. Please note that if wrapx or wrapy is REPEAT then the corresponding memory layout dimension (BITMAP\_LAYOUT line stride or height) must be power of two, otherwise the result is undefined.

For parameter width and height, the value from 1 to 511 means the bitmap width and height in pixel. The value of zero means the 512 pixels in width or height.

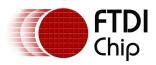

#### Examples

Drawing a 64 x 64 bitmap:

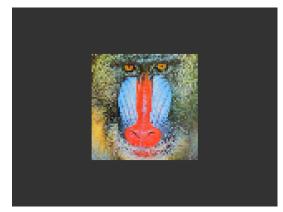

dl( BITMAP\_SOURCE(0) ); dl( BITMAP\_LAYOUT(RGB565, 128, 64) ); dl( BITMAP\_SIZE(NEAREST, BORDER, BORDER, 64, 64) ); dl( BEGIN(BITMAPS) ); dl( VERTEX2II(48, 28, 0, 0) );

Reducing the size to  $32 \times 50$ :

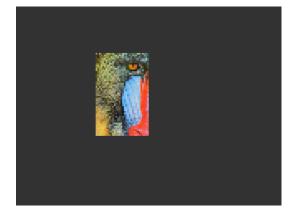

dl( BITMAP\_SOURCE(0) ); dl( BITMAP\_LAYOUT(RGB565, 128, 64) ); dl( BITMAP\_SIZE(NEAREST, BORDER, BORDER, 32, 50) ); dl( BEGIN(BITMAPS) ); dl( VERTEX2II(48, 28, 0, 0) );

Using the REPEAT wrap mode to tile the bitmap:

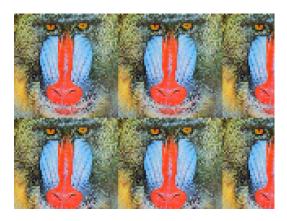

dl( BITMAP\_SOURCE(0) ); dl( BITMAP\_LAYOUT(RGB565, 128, 64) ); dl( BITMAP\_SIZE(NEAREST, REPEAT, REPEAT, 160, 120) ); dl( BEGIN(BITMAPS) ); dl( VERTEX2II(0, 0, 0, 0) );

4X zoom - 128 X 128 - using a bitmap transform:

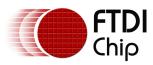

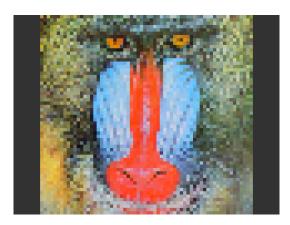

dl( BITMAP\_SOURCE(0) ); dl( BITMAP\_LAYOUT(RGB565, 128, 64) ); dl( BITMAP\_TRANSFORM\_A(128) ); dl( BITMAP\_TRANSFORM\_E(128) ); dl( BITMAP\_SIZE(NEAREST, BORDER, BORDER, 128, 128) ); dl( BEGIN(BITMAPS) ); dl( VERTEX2II(16, 0, 0, 0) );

Using a bilinear filter makes the zoomed image a little smoother:

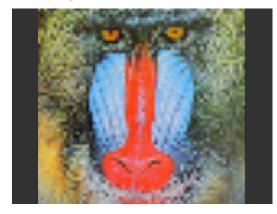

dl( BITMAP\_SOURCE(0) ); dl( BITMAP\_LAYOUT(RGB565, 128, 64) ); dl( BITMAP\_TRANSFORM\_A(128) ); dl( BITMAP\_TRANSFORM\_E(128) ); dl( BITMAP\_SIZE(BILINEAR, BORDER, BORDER, 128, 128) ); dl( BEGIN(BITMAPS) ); dl( VERTEX2II(16, 0, 0, 0) );

## **Graphics context**

None

## See also

BITMAP\_HANDLE, BITMAP\_LAYOUT, BITMAP\_SOURCE

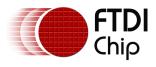

## 4.9 BITMAP\_SOURCE

Specify the source address of bitmap data in FT800 graphics memory RAM\_G.

## Encoding

| 31 24 | 23 20    | 19 0 |
|-------|----------|------|
| 0x01  | Reserved | addr |

#### Parameters

#### addr

Bitmap address in graphics SRAM FT800, aligned with respect to the bitmap format.

For example, if the bitmap format is RGB565/ARGB4/ARGB1555, the bitmap source shall be aligned to 2 bytes.

#### Description

The bitmap source address is normally the address in main memory where the bitmap graphic data is loaded.

#### Examples

Drawing a 64 x 64 bitmap, loaded at address 0:

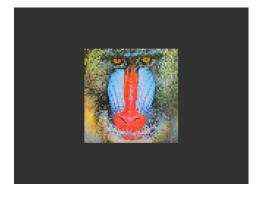

dl( BITMAP\_SOURCE(0) ); dl( BITMAP\_LAYOUT(RGB565, 128, 64) ); dl( BITMAP\_SIZE(NEAREST, BORDER, BORDER, 64, 64) ); dl( BEGIN(BITMAPS) ); dl( VERTEX2II(48, 28, 0, 0) );

Using the same graphics data, but with source and size changed to show only a  $32 \times 32$  detail:

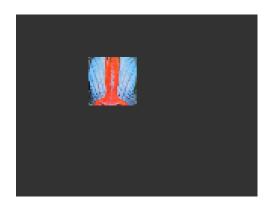

dl( BITMAP\_SOURCE(128 \* 16 + 32) ); dl( BITMAP\_LAYOUT(RGB565, 128, 64) ); dl( BITMAP\_SIZE(NEAREST, BORDER, BORDER, 32, 32) ); dl( BEGIN(BITMAPS) ); dl( VERTEX2II(48, 28, 0, 0) );

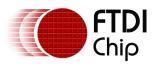

## **Graphics context**

None

#### See also

BITMAP\_LAYOUT, BITMAP\_SIZE

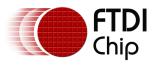

# 4.10 BITMAP\_TRANSFORM\_A

Specify the A coefficient of the bitmap transform matrix.

#### Encoding

| 31 24 | 23       | 17 | 16 | 0 |
|-------|----------|----|----|---|
| 0x15  | Reserved |    | а  |   |

#### Parameters

а

Coefficient A of the bitmap transform matrix, in signed 8.8 bit fixed-point form. The initial value is 256.

#### Description

BITMAP\_TRANSFORM\_A-F coefficients are used to perform bitmap transform functionalities such as scaling, rotation and translation. These are similar to openGL transform functionality.

#### **Examples**

A value of 0.5 (128) causes the bitmap appear double width:

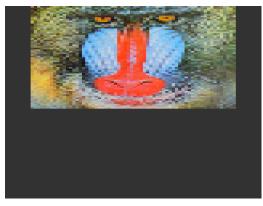

dl( BITMAP\_SOURCE(0) ); dl( BITMAP\_LAYOUT(RGB565, 128, 64) ); dl( BITMAP\_TRANSFORM\_A(128) ); dl( BITMAP\_SIZE(NEAREST, BORDER, BORDER, 128, 128) ); dl( BEGIN(BITMAPS) ); dl( VERTEX2II(16, 0, 0, 0) );

A value of 2.0 (512) gives a half-width bitmap:

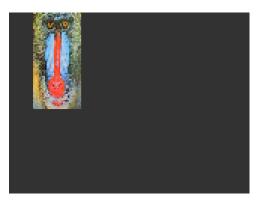

dl( BITMAP\_SOURCE(0) ); dl( BITMAP\_LAYOUT(RGB565, 128, 64) ); dl( BITMAP\_TRANSFORM\_A(512) ); dl( BITMAP\_SIZE(NEAREST, BORDER, BORDER, 128, 128) ); dl( BEGIN(BITMAPS) ); dl( VERTEX2II(16, 0, 0, 0) );

#### **Graphics context**

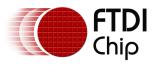

The value of a is part of the graphics context, as described in section 4.1

## See also

None

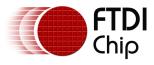

# 4.11 BITMAP\_TRANSFORM\_B

#### Specify the B coefficient of the bitmap transform matrix

#### Encoding

| 31 24 | 23 17    | 16 0 |
|-------|----------|------|
| 0x16  | Reserved | Ь    |

#### Parameters

b

Coefficient B of the bitmap transform matrix, in signed 8.8 bit fixed-point form. The initial value is 0  $\,$ 

#### Description

BITMAP\_TRANSFORM\_A-F coefficients are used to perform bitmap transform functionalities such as scaling, rotation and translation. These are similar to openGL transform functionality.

#### **Graphics context**

The value of B is part of the graphics context, as described in section 4.1

#### See also

None

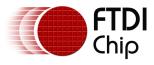

# 4.12 BITMAP\_TRANSFORM\_C

Specify the C coefficient of the bitmap transform matrix

#### Encoding

| 31 24 | 23 | 0 |
|-------|----|---|
| 0x17  | С  |   |

#### Parameters

С

Coefficient C of the bitmap transform matrix, in signed 15.8 bit fixed-point form. The initial value is  $\ensuremath{0}$ 

#### Description

BITMAP\_TRANSFORM\_A-F coefficients are used to perform bitmap transform functionalities such as scaling, rotation and translation. These are similar to openGL transform functionality.

#### **Graphics context**

The value of c is part of the graphics context, as described in section 4.1

#### See also

None

101

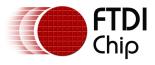

# 4.13 BITMAP\_TRANSFORM\_D

Specify the D coefficient of the bitmap transform matrix

#### Encoding

| 31 | 24  | 23       | 17 | 16 | 0 |
|----|-----|----------|----|----|---|
| 0  | x18 | Reserved |    | d  |   |

#### Parameters

d

Coefficient D of the bitmap transform matrix, in signed 8.8 bit fixed-point form. The initial value is 0  $\,$ 

#### Description

BITMAP\_TRANSFORM\_A-F coefficients are used to perform bitmap transform functionalities such as scaling, rotation and translation. These are similar to openGL transform functionality.

#### **Graphics context**

The value of d is part of the graphics context, as described in section 4.1

#### See also

None

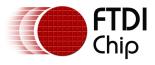

# 4.14 BITMAP\_TRANSFORM\_E

Specify the E coefficient of the bitmap transform matrix

#### Encoding

| 31 | 24   | 23 | 17       | 16 | 0 |
|----|------|----|----------|----|---|
|    | 0x19 |    | Reserved |    | е |

#### Parameters

е

Coefficient E of the bitmap transform matrix, in signed 8.8 bit fixed-point form. The initial value is 256  $\,$ 

#### Description

BITMAP\_TRANSFORM\_A-F coefficients are used to perform bitmap transform functionalities such as scaling, rotation and translation. These are similar to openGL transform functionality.

#### Examples

A value of 0.5 (128) causes the bitmap appear double height:

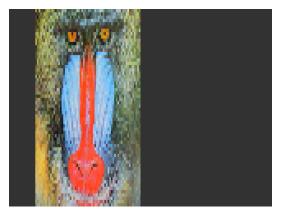

dl( BITMAP\_SOURCE(0) ); dl( BITMAP\_LAYOUT(RGB565, 128, 64) ); dl( BITMAP\_TRANSFORM\_E(128) ); dl( BITMAP\_SIZE(NEAREST, BORDER, BORDER, 128, 128) ); dl( BEGIN(BITMAPS) ); dl( VERTEX2II(16, 0, 0, 0) );

A value of 2.0 (512) gives a half-height bitmap:

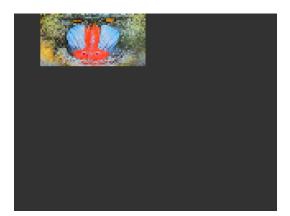

dl( BITMAP\_SOURCE(0) ); dl( BITMAP\_LAYOUT(RGB565, 128, 64) ); dl( BITMAP\_TRANSFORM\_E(512) ); dl( BITMAP\_SIZE(NEAREST, BORDER, BORDER, 128, 128) ); dl( BEGIN(BITMAPS) ); dl( VERTEX2II(16, 0, 0, 0) );

#### **Graphics context**

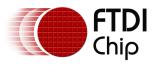

The value of e is part of the graphics context, as described in section 4.1

## See also

None

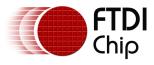

# 4.15 BITMAP\_TRANSFORM\_F

Specify the F coefficient of the bitmap transform matrix

#### Encoding

| 31 | 24   | 23 |   | 0 |
|----|------|----|---|---|
|    | 0x1A |    | f |   |

#### Parameters

#### f

Coefficient F of the bitmap transform matrix, in signed 15.8 bit fixed-point form. The initial value is  $\mathbf{0}$ 

#### Description

BITMAP\_TRANSFORM\_A-F coefficients are used to perform bitmap transform functionalities such as scaling, rotation and translation. These are similar to openGL transform functionality.

#### **Graphics context**

The value of f is part of the graphics context, as described in section 4.1

#### See also

None

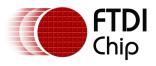

## 4.16 BLEND\_FUNC

Specify pixel arithmetic

#### Encoding

| 31 | 24   | 23 6     | 53  | 2 0 |
|----|------|----------|-----|-----|
|    | 0x0B | reserved | src | dst |

#### Parameters

#### src

Specifies how the source blending factor is computed. One of ZERO, ONE, SRC\_ALPHA, DST\_ALPHA, ONE\_MINUS\_SRC\_ALPHA or ONE\_MINUS\_DST\_ALPHA. The initial value is SRC\_ALPHA (2).

#### dst

Specifies how the destination blending factor is computed, one of the same constants as src. The initial value is ONE\_MINUS\_SRC\_ALPHA(4)

#### Table 8 BLEND\_FUNC constant value definition

| NAME                | VALUE | Description             |
|---------------------|-------|-------------------------|
| ZERO                | 0     | Check openGL definition |
| ONE                 | 1     | Check openGL definition |
| SRC_ALPHA           | 2     | Check openGL definition |
| DST_ALPHA           | 3     | Check openGL definition |
| ONE_MINUS_SRC_ALPHA | 4     | Check openGL definition |
| ONE_MINUS_DST_ALPHA | 5     | Check openGL definition |

#### Description

The blend function controls how new color values are combined with the values already in the color buffer. Given a pixel value source and a previous value in the color buffer destination, the computed color is:

*source*  $\times$  src + *destination*  $\times$  dst

for each color channel: red, green, blue and alpha.

#### Examples

The default blend function of (SRC\_ALPHA, ONE\_MINUS\_SRC\_ALPHA) causes drawing to overlay the destination using the alpha value:

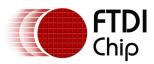

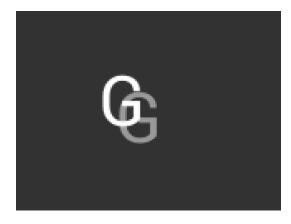

dl( BEGIN(BITMAPS) ); dl( VERTEX2II(50, 30, 31, 0x47) ); dl( COLOR\_A( 128 ) ); dl( VERTEX2II(60, 40, 31, 0x47) );

A destination factor of zero means that destination pixels are not used:

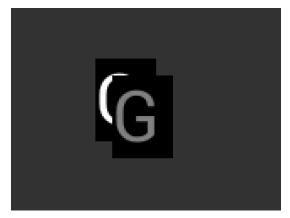

dl( BEGIN(BITMAPS) ); dl( BLEND\_FUNC(SRC\_ALPHA, ZERO) ); dl( VERTEX2II(50, 30, 31, 0x47) ); dl( COLOR\_A( 128 ) ); dl( VERTEX2II(60, 40, 31, 0x47) );

Using the source alpha to control how much of the destination to keep:

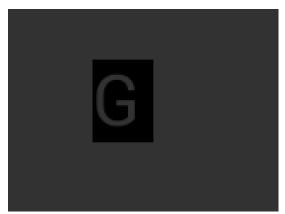

dl( BEGIN(BITMAPS) ); dl( BLEND\_FUNC(ZERO, SRC\_ALPHA) ); dl( VERTEX2II(50, 30, 31, 0x47) );

#### **Graphics context**

The values of src and dst are part of the graphics context, as described in section 4.1

## See also

COLOR\_A

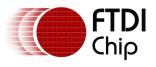

## 4.17 CALL

Execute a sequence of commands at another location in the display list

## Encoding

| 31 | 24   | 23 16    | 15 0 |
|----|------|----------|------|
|    | 0x1D | Reserved | dest |

#### Parameters

## dest

The destination address in RAM\_DL which the display command is to be switched. FT800 has the stack to store the return address. To come back to the next command of source address, the RETURN command can help.

#### Description

CALL and RETURN have a 4 level stack in addition to the current pointer. Any additional CALL/RETURN done will lead to unexpected behavior.

#### **Graphics context**

None

#### See also

JUMP, RETURN

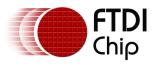

# 4.18 CELL

Specify the bitmap cell number for the VERTEX2F command.

# Encoding

| 31 24 | 23 7     | 6    | 0 |
|-------|----------|------|---|
| 0x06  | Reserved | Cell |   |

# Parameters

cell

bitmap cell number. The initial value is 0

# **Graphics context**

The value of cell is part of the graphics context, as described in section 4.1

# See also

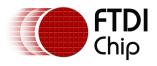

# 4.19 CLEAR

Clear buffers to preset values

# Encoding

| 31   | 24 | 23 3     | 2 | 1 | ο |
|------|----|----------|---|---|---|
| 0x26 | 5  | Reserved | С | S | т |

### Parameters

С

Clear color buffer. Setting this bit to 1 will clear the color buffer of the FT800 to the preset value. Setting this bit to 0 will maintain the color buffer of the FT800 with an unchanged value. The preset value is defined in command CLEAR\_COLOR\_RGB for RGB channel and CLEAR\_COLOR\_A for alpha channel.

S

Clear stencil buffer. Setting this bit to 1 will clear the stencil buffer of the FT800 to the preset value. Setting this bit to 0 will maintain the stencil buffer of the FT800 with an unchanged value. The preset value is defined in command CLEAR\_STENCIL.

t

Clear tag buffer. Setting this bit to 1 will clear the tag buffer of the FT800 to the preset value. Setting this bit to 0 will maintain the tag buffer of the FT800 with an unchanged value. The preset value is defined in command CLEAR\_TAG.

### Description

The scissor test and the buffer write masks affect the operation of the clear. Scissor limits the cleared rectangle, and the buffer write masks limit the affected buffers. The state of the alpha function, blend function, and stenciling do not affect the clear.

### **Examples**

To clear the screen to bright blue:

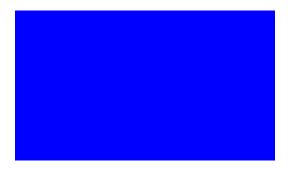

dl( CLEAR\_COLOR\_RGB(0, 0, 255) ); dl( CLEAR(1, 0, 0) );

110

To clear part of the screen to gray, part to blue using scissor rectangles:

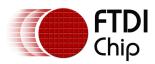

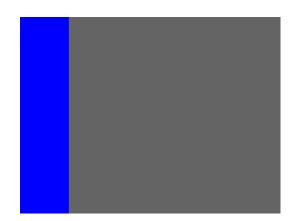

dl( CLEAR\_COLOR\_RGB(100, 100, 100) ); dl( CLEAR(1, 1, 1) ); dl( CLEAR\_COLOR\_RGB(0, 0, 255) ); dl( SCISSOR\_SIZE(30, 120) ); dl( CLEAR(1, 1, 1) );

# **Graphics context**

None

# See also

CLEAR\_COLOR\_A, CLEAR\_STENCIL, CLEAR\_TAG, CLEAR\_COLOR\_RGB

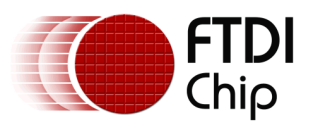

# 4.20 CLEAR\_COLOR\_A

Specify clear value for the alpha channel

## Encoding

| 32   | 24 | 23 8     | 7   | 0  |
|------|----|----------|-----|----|
| 0x0F |    | Reserved | Alp | ha |

Parameters

## alpha

Alpha value used when the color buffer is cleared. The initial value is 0

# **Graphics context**

The value of alpha is part of the graphics context, as described in section 4.1

# See also

CLEAR\_COLOR\_RGB, CLEAR

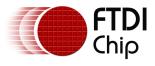

# 4.21 CLEAR\_COLOR\_RGB

Specify clear values for red, green and blue channels

# Encoding

| 31  | 24 | 23 | 16  | 15 | 8    | 8 | 7     | 0 |
|-----|----|----|-----|----|------|---|-------|---|
| 0x0 | 2  |    | Red |    | Blue |   | Green |   |

## Parameters

red

Red value used when the color buffer is cleared. The initial value is 0

### green

Green value used when the color buffer is cleared. The initial value is  $\ensuremath{\mathsf{0}}$ 

blue

Blue value used when the color buffer is cleared. The initial value is 0

## Description

Sets the color values used by a following CLEAR.

## Examples

To clear the screen to bright blue:

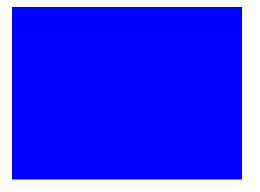

dl( CLEAR\_COLOR\_RGB(0, 0, 255) ); dl( CLEAR(1, 1, 1) );

To clear part of the screen to gray, part to blue using scissor rectangles:

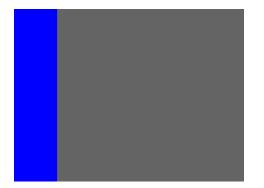

dl( CLEAR\_COLOR\_RGB(100, 100, 100) ); dl( CLEAR(1, 1, 1) ); dl( CLEAR\_COLOR\_RGB(0, 0, 255) ); dl( SCISSOR\_SIZE(30, 120) ); dl( CLEAR(1, 1, 1) );

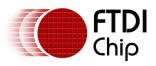

# **Graphics context**

The values of red, green and blue are part of the graphics context, as described in section  $4.1\,$ 

# See also

CLEAR\_COLOR\_A, CLEAR

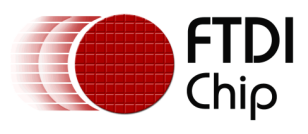

# 4.22 CLEAR\_STENCIL

Specify clear value for the stencil buffer

# Encoding

| 31 | 24   | 23 8     | 7 0 |
|----|------|----------|-----|
|    | 0x11 | Reserved | S   |

## **Parameters**

S

Value used when the stencil buffer is cleared. The initial value is 0

# **Graphics context**

The value of s is part of the graphics context, as described in section 4.1

## See also

CLEAR

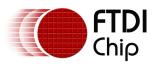

# 4.23 CLEAR\_TAG

Specify clear value for the tag buffer

# Encoding

| 31 | 24   | 23 8     | 7 0 |
|----|------|----------|-----|
|    | 0x12 | Reserved | t   |

## Parameters

t

Value used when the tag buffer is cleared. The initial value is 0.

# **Graphics context**

The value of s is part of the graphics context, as described in section 4.1

# See also

TAG, TAG\_MASK, CLEAR

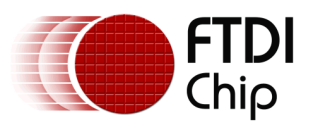

# 4.24 COLOR\_A

## Set the current color alpha

# Encoding

| 31 | 24   | 23 8     | 7 0   |
|----|------|----------|-------|
|    | 0x10 | Reserved | alpha |

#### Parameters

### alpha

Alpha for the current color. The initial value is 255

### Description

Sets the alpha value applied to drawn elements - points, lines, and bitmaps. How the alpha value affects image pixels depends on BLEND\_FUNC; the default behavior is a transparent blend.

### Examples

Drawing three characters with transparency 255, 128, and 64:

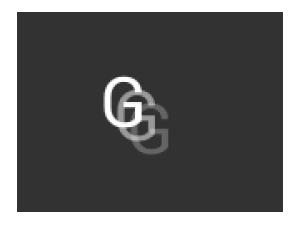

dl( BEGIN(BITMAPS) ); dl( VERTEX2II(50, 30, 31, 0x47) ); dl( COLOR\_A( 128 ) ); dl( VERTEX2II(58, 38, 31, 0x47) ); dl( COLOR\_A( 64 ) ); dl( VERTEX2II(66, 46, 31, 0x47) );

# **Graphics context**

The value of alpha is part of the graphics context, as described in section 4.1

### See also

COLOR\_RGB, BLEND\_FUNC

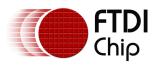

# 4.25 COLOR\_MASK

Enable or disable writing of color components

# Encoding

| 31 24 | 23 4     | 3 | 2 | 1 | 0 |
|-------|----------|---|---|---|---|
| 0x20  | reserved | r | g | b | а |

## Parameters

r

Enable or disable the red channel update of the FT800 color buffer. The initial value is 1 and means enable.

g

Enable or disable the green channel update of the FT800 color buffer. The initial value is 1 and means enable.

b

Enable or disable the blue channel update of the FT800 color buffer. The initial value is 1 and means enable.

а

Enable or disable the alpha channel update of the FT800 color buffer. The initial value is 1 and means enable.

## Description

The color mask controls whether the color values of a pixel are updated. Sometimes it is used to selectively update only the red, green, blue or alpha channels of the image. More often, it is used to completely disable color updates while updating the tag and stencil buffers.

# Examples

Draw a '8' digit in the middle of the screen. Then paint an invisible 40-pixel circular touch area into the tag buffer:

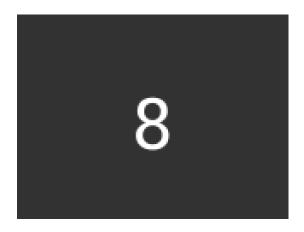

dl( BEGIN(BITMAPS) ); dl( VERTEX2II(68, 40, 31, 0x38) ); dl( POINT\_SIZE(40 \* 16) ); dl( COLOR\_MASK(0, 0, 0, 0) ); dl( BEGIN(POINTS) ); dl( TAG( 0x38 ) ); dl( VERTEX2II(80, 60, 0, 0) );

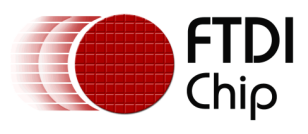

# **Graphics context**

The values of r, g, b and a are part of the graphics context, as described in section  $4.1\,$ 

## See also

TAG\_MASK

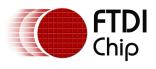

# 4.26 COLOR\_RGB

Set the current color red, green and blue

# Encoding

| 0x04 |    | Red |    | Blue |   | Green |   |
|------|----|-----|----|------|---|-------|---|
| 31   | 24 | 23  | 16 | 15   | 8 | 7     | 0 |

## Parameters

### red

Red value for the current color. The initial value is 255

### green

Green value for the current color. The initial value is 255

### blue

Blue value for the current color. The initial value is 255

## Description

Sets red, green and blue values of the FT800 color buffer which will be applied to the following draw operation.

### Examples

Drawing three characters with different colors:

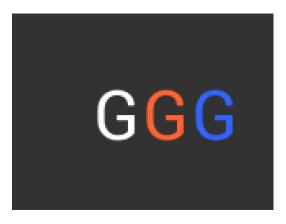

dl( BEGIN(BITMAPS) ); dl( VERTEX2II(50, 38, 31, 0x47) ); dl( COLOR\_RGB( 255, 100, 50 ) ); dl( VERTEX2II(80, 38, 31, 0x47) ); dl( COLOR\_RGB( 50, 100, 255 ) ); dl( VERTEX2II(110, 38, 31, 0x47) );

# **Graphics context**

The values of red, green and blue are part of the graphics context, as described in section  $4.1\,$ 

### See also

COLOR\_A

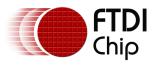

# 4.27 DISPLAY

End the display list. FT800 will ignore all the commands following this command.

# Encoding

| 31 24 | 23 0     |
|-------|----------|
| 0x0   | Reserved |

## Parameters

None

## **Graphics context**

None

# See also

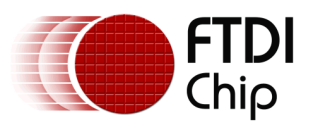

# 4.28 END

End drawing a graphics primitive.

# Encoding

| 31 | 24   | 23       | 0 |
|----|------|----------|---|
|    | 0x21 | Reserved |   |

## Parameters

None

## Description

It is recommended to have an END for each BEGIN. Whereas advanced users can avoid the usage of END in order to save extra graphics instructions in the display list RAM.

# **Graphics context**

None

## See also

BEGIN

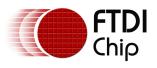

# 4.29 JUMP

Execute commands at another location in the display list

# Encoding

| 31 | 24   | 23       |  | 15   | 0 |
|----|------|----------|--|------|---|
|    | 0x1E | Reserved |  | dest |   |

## **Parameters**

## dest

Display list address to be jumped.

# **Graphics context**

None

## See also

CALL

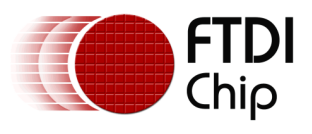

# 4.30 LINE\_WIDTH

Specify the width of lines to be drawn with primitive LINES in 1/16<sup>th</sup> pixel precision.

# Encoding

| 31 | 24   | 23 12    | 11 0  |
|----|------|----------|-------|
|    | 0x0E | Reserved | width |

## Parameters

## width

Line width in 1/16 pixel. The initial value is 16.

## Description

Sets the width of drawn lines. The width is the distance from the center of the line to the outermost drawn pixel, in units of 1/16 pixel. The valid range is from 16 to 4095 in terms of 1/16th pixel units.

Please note the LINE\_WIDTH command will affect the LINES, LINE\_STRIP, RECTS, EDGE\_STRIP\_A/B/R/L primitives.

## Examples

The second line is drawn with a width of 80, for a 5 pixel radius:

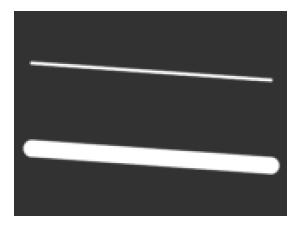

dl( BEGIN(LINES) ); dl( VERTEX2F(16 \* 10, 16 \* 30) ); dl( VERTEX2F(16 \* 150, 16 \* 40) ); dl( LINE\_WIDTH(80) ); dl( VERTEX2F(16 \* 10, 16 \* 80) ); dl( VERTEX2F(16 \* 150, 16 \* 90) );

124

# **Graphics context**

The value of width is part of the graphics context, as described in section 4.1

# See also

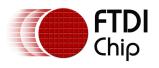

# 4.31 MACRO

Execute a single command from a macro register.

# Encoding

| 31 2 |          | 0 |
|------|----------|---|
| 0x25 | Reserved | m |

### Parameters

m

Macro register to read. Value 0 means the FT800 will fetch the command from REG\_MACRO\_0 to execute. Value 1 means the FT800 will fetch the command from REG\_MACRO\_1 to execute. The content of REG\_MACRO\_0 or REG\_MACRO\_1 shall be a valid display list command, otherwise the behavior is undefined.

## **Graphics context**

None

## See also

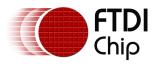

# 4.32 POINT\_SIZE

Specify the radius of points

# Encoding

| 31 24 | 23 17    | 16 0 |
|-------|----------|------|
| 0x0D  | Reserved | Size |

### Parameters

### size

Point radius in 1/16 pixel. The initial value is 16.

### Description

Sets the size of drawn points. The width is the distance from the center of the point to the outermost drawn pixel, in units of 1/16 pixels. The valid range is from 16 to 8191 with respect to 1/16th pixel unit.

## Examples

The second point is drawn with a width of 160, for a 10 pixel radius:

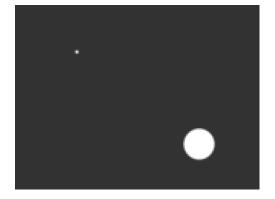

dl( BEGIN(POINTS) ); dl( VERTEX2II(40, 30, 0, 0) ); dl( POINT\_SIZE(160) ); dl( VERTEX2II(120, 90, 0, 0) );

126

# **Graphics context**

The value of size is part of the graphics context, as described in section 4.1

### See also

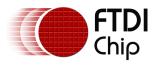

# 4.33 RESTORE\_CONTEXT

Restore the current graphics context from the context stack

# Encoding

| 31 24 | 23 0     |
|-------|----------|
| 0x23  | Reserved |

### Parameters

None

#### Description

Restores the current graphics context, as described in section 4.1. Four (4) levels of SAVE and RESTORE are available in the FT800. Any extra RESTORE\_CONTEXT will load the default values into the present context.

#### Examples

Saving and restoring context means that the second 'G' is drawn in red, instead of blue:

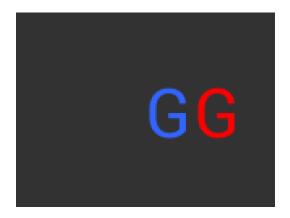

dl( BEGIN(BITMAPS) ); dl( COLOR\_RGB( 255, 0, 0 ) ); dl( SAVE\_CONTEXT() ); dl( COLOR\_RGB( 50, 100, 255 ) ); dl( VERTEX2II(80, 38, 31, 0x47) ); dl( RESTORE\_CONTEXT() ); dl( VERTEX2II(110, 38, 31, 0x47) );

127

### **Graphics context**

None

# See also

SAVE\_CONTEXT

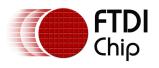

# 4.34 RETURN

Return from a previous CALL command.

# Encoding

| 31 24 | 23 0     |
|-------|----------|
| 0x24  | Reserved |

## Parameters

None

## Description

CALL and RETURN have 4 levels of stack in addition to the current pointer. Any additional CALL/RETURN done will lead to unexpected behavior.

# **Graphics context**

None

# See also

CALL

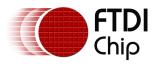

# 4.35 SAVE CONTEXT

Push the current graphics context on the context stack

# Encoding

| 31 24 | 23 0     |
|-------|----------|
| 0x22  | Reserved |

## Parameters

None

### Description

Saves the current graphics context, as described in section 4.1. Any extra SAVE\_CONTEXT will throw away the earliest saved context.

## Examples

Saving and restoring context means that the second 'G' is drawn in red, instead of blue:

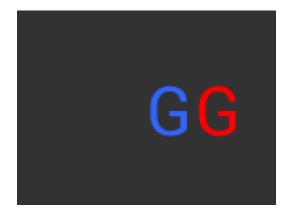

dl( BEGIN(BITMAPS) ); dl( COLOR\_RGB( 255, 0, 0 ) ); dl( SAVE\_CONTEXT() ); dl( COLOR\_RGB( 50, 100, 255 ) ); dl( VERTEX2II(80, 38, 31, 0x47) ); dl( RESTORE\_CONTEXT() ); dl( VERTEX2II(110, 38, 31, 0x47) );

**Graphics context** 

None

# See also

RESTORE\_CONTEXT

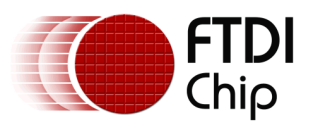

# 4.36 SCISSOR\_SIZE

Specify the size of the scissor clip rectangle

# Encoding

| 31   | 24 | 23   | 20    | 19 |       | 10 | 9 |        | 0 |
|------|----|------|-------|----|-------|----|---|--------|---|
| 0x1C |    | Rese | erved |    | Width |    |   | Height |   |

# Parameters

## width

The width of the scissor clip rectangle, in pixels. The initial value is 512. The valid value range is from 0 to 512.

## height

The height of the scissor clip rectangle, in pixels. The initial value is 512. The valid value range is from 0 to 512.

# Description

Sets the width and height of the scissor clip rectangle, which limits the drawing area.

## Examples

Setting a 40 x 30 scissor rectangle clips the clear and bitmap drawing:

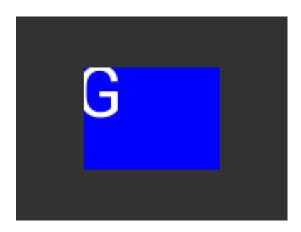

dl( SCISSOR\_XY(40, 30) ); dl( SCISSOR\_SIZE(80, 60) ); dl( CLEAR\_COLOR\_RGB(0, 0, 255) ); dl( CLEAR(1, 1, 1) ); dl( BEGIN(BITMAPS) ); dl( VERTEX2II(35, 20, 31, 0x47) );

# **Graphics context**

The values of width and height are part of the graphics context 4.1

### See also

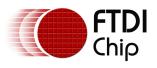

# 4.37 SCISSOR\_XY

Specify the top left corner of the scissor clip rectangle

# Encoding

| 31 | 2    | 24 | 23 19    | 17 | 9 | 8 | 0 |
|----|------|----|----------|----|---|---|---|
|    | 0x1B |    | Reserved | х  |   | у |   |

## Parameters

X

The x coordinate of the scissor clip rectangle, in pixels. The initial value is 0

y

The y coordinate of the scissor clip rectangle, in pixels. The initial value is 0

# Description

Sets the top-left position of the scissor clip rectangle, which limits the drawing area.

# Examples

Setting a 40 x 30 scissor rectangle clips the clear and bitmap drawing:

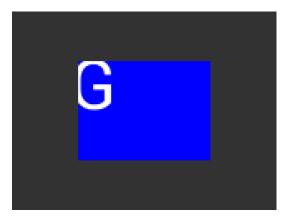

dl( SCISSOR\_XY(40, 30) ); dl( SCISSOR\_SIZE(80, 60) ); dl( CLEAR\_COLOR\_RGB(0, 0, 255) ); dl( CLEAR(1, 1, 1) ); dl( BEGIN(BITMAPS) ); dl( VERTEX2II(35, 20, 31, 0x47) );

# **Graphics context**

The values of x and y are part of the graphics context 4.1

# See also

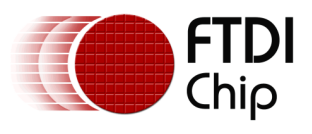

# 4.38 STENCIL\_FUNC

Set function and reference value for stencil testing

## Encoding

| 31   | 24 | 23   | 20   | 19 | 16 | 15 | 8 | 7  | 0   |
|------|----|------|------|----|----|----|---|----|-----|
| 0x0A |    | Rese | rved | fu | nc | re | f | ma | nsk |

## Parameters

#### func

Specifies the test function, one of NEVER, LESS, LEQUAL, GREATER, GEQUAL, EQUAL, NOTEQUAL, or ALWAYS. The initial value is ALWAYS. About the value of these constants, please check Figure 8: The constants of ALPHA\_FUNC

#### ref

Specifies the reference value for the stencil test. The initial value is 0

#### mask

Specifies a mask that is ANDed with the reference value and the stored stencil value. The initial value is 255

#### Description

Stencil test rejects or accepts pixels depending on the result of the test function defined in func parameter, which operates on the current value in the stencil buffer against the reference value.

### Examples

Draw two points, incrementing stencil at each pixel, then draw the pixels with value 2 in red:

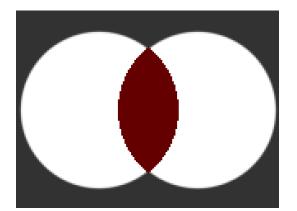

dl( STENCIL\_OP(INCR, INCR) ); dl( POINT\_SIZE(760) ); dl( BEGIN(POINTS) ); dl( VERTEX2II(50, 60, 0, 0) ); dl( VERTEX2II(110, 60, 0, 0) ); dl( STENCIL\_FUNC(EQUAL, 2, 255) ); dl( COLOR\_RGB(100, 0, 0) ); dl( VERTEX2II(80, 60, 0, 0) );

### **Graphics context**

The values of func, ref and mask are part of the graphics context, as described in section  $4.1\,$ 

## See also

STENCIL\_OP, STENCIL\_MASK

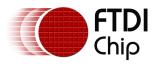

# 4.39 STENCIL\_MASK

Control the writing of individual bits in the stencil planes

# Encoding

| 31   | 24 | 23 8     | 7 0  |
|------|----|----------|------|
| 0x13 |    | reserved | mask |

## Parameters

## mask

The mask used to enable writing stencil bits. The initial value is 255

## **Graphics context**

The value of mask is part of the graphics context, as described in section 4.1

# See also

STENCIL\_FUNC, STENCIL\_OP, TAG\_MASK

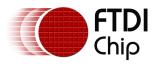

# 4.40 STENCIL\_OP

Set stencil test actions

## Encoding

| 31  | 24 | 23 6     | 5 3   | 3 | 2   | 0   |
|-----|----|----------|-------|---|-----|-----|
| 0x0 | DC | reserved | sfail |   | spa | ISS |

### Parameters

## sfail

Specifies the action to take when the stencil test fails, one of KEEP, ZERO, REPLACE, INCR, DECR, and INVERT. The initial value is KEEP (1)

#### spass

Specifies the action to take when the stencil test passes, one of the same constants as sfail. The initial value is KEEP (1)

| NAME    | VALUE |
|---------|-------|
| ZERO    | 0     |
| KEEP    | 1     |
| REPLACE | 2     |
| INCR    | 3     |
| DECR    | 4     |
| INVERT  | 5     |

# Figure 12: STENCIL\_OP constants definition

### Description

The stencil operation specifies how the stencil buffer is updated. The operation selected depends on whether the stencil test passes or not.

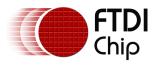

## Examples

Draw two points, incrementing stencil at each pixel, then draw the pixels with value 2 in red:

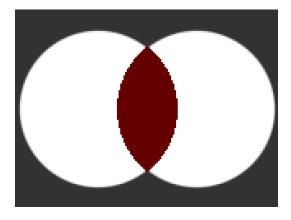

dl( STENCIL\_OP(INCR, INCR) ); dl( POINT\_SIZE(760) ); dl( BEGIN(POINTS) ); dl( VERTEX2II(50, 60, 0, 0) ); dl( VERTEX2II(110, 60, 0, 0) ); dl( STENCIL\_FUNC(EQUAL, 2, 255) ); dl( COLOR\_RGB(100, 0, 0) ); dl( VERTEX2II(80, 60, 0, 0) );

# **Graphics context**

The values of sfail and spass are part of the graphics context, as described in section 4.1

## See also

STENCIL\_FUNC, STENCIL\_MASK

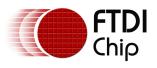

# 4.41 TAG

Attach the tag value for the following graphics objects drawn on the screen. The initial tag buffer value is 255.

# Encoding

| 31 | 24   | 23 8     | 7 | 0 |
|----|------|----------|---|---|
|    | 0x03 | Reserved | S |   |

### Parameters

S

Tag value. Valid value range is from 1 to 255.

## Description

The initial value of the tag buffer of the FT800 is specified by command CLEAR\_TAG and taken effect by command CLEAR. TAG command can specify the value of the tag buffer of the FT800 that applies to the graphics objects when they are drawn on the screen. This TAG value will be assigned to all the following objects, unless the TAG\_MASK command is used to disable it. Once the following graphics objects are drawn, they are attached with the tag value successfully. When the graphics objects attached with the tag value are touched, the register REG\_TOUCH\_TAG will be updated with the tag value of the graphics object being touched.

If there is no TAG commands in one display list, all the graphics objects rendered by the display list will report tag value as 255 in REG\_TOUCH\_TAG when they were touched.

# Graphics context

The value of s is part of the graphics context, as described in section 4.1

### See also

CLEAR\_TAG, TAG\_MASK

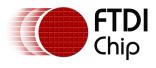

# 4.42 TAG\_MASK

Control the writing of the tag buffer

# Encoding

| 31 24 | 23 1     | 0    |
|-------|----------|------|
| 0x14  | Reserved | mask |

# Parameters

### mask

Allow updates to the tag buffer. The initial value is one and it means the tag buffer of the FT800 is updated with the value given by the TAG command. Therefore, the following graphics objects will be attached to the tag value given by the TAG command.

The value zero means the tag buffer of the FT800 is set as the default value, rather than the value given by TAG command in the display list.

# Description

Every graphics object drawn on screen is attached with the tag value which is defined in the FT800 tag buffer. The FT800 tag buffer can be updated by TAG command.

The default value of the FT800 tag buffer is determined by CLEAR\_TAG and CLEAR commands. If there is no CLEAR\_TAG command present in the display list, the default value in tag buffer shall be 0.

TAG\_MASK command decides whether the FT800 tag buffer takes the value from the default value of the FT800 tag buffer or the TAG command of the display list.

# **Graphics context**

The value of mask is part of the graphics context, as described in section 4.1

# See also

TAG, CLEAR\_TAG, STENCIL\_MASK, COLOR\_MASK

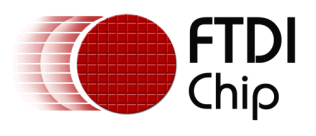

# 4.43 VERTEX2F

Start the operation of graphics primitives at the specified screen coordinate, in  $1/16^{th}$  pixel precision.

# Encoding

| 31 30 | 29 15 | 14 0 |
|-------|-------|------|
| 0b′01 | X     | Y    |

## Parameters

X

Signed x-coordinate in 1/16 pixel precision

y

Signed y-coordinate in 1/16 pixel precision

# Description

The range of coordinates is from -16384 to +16383 in terms of  $1/16^{th}$  pixel units. The negative x coordinate value means the coordinate in the left virtual screen from (0, 0), while the negative y coordinate value means the coordinate in the upper virtual screen from (0, 0). If drawing on the negative coordinate position, the drawing operation will not be visible.

# **Graphics context**

None

# See also

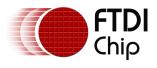

# 4.44 VERTEX2II

Start the operation of graphics primitive at the specified coordinates in pixel precision.

# Encoding

| 31  | 30 | 29 21 | 20 12 | 11 7   | 6 0  |
|-----|----|-------|-------|--------|------|
| 0b' | 10 | x     | Y     | handle | cell |

## Parameters

#### х

x-coordinate in pixels, from 0 to 511.

### y

y-coordinate in pixels, from 0 to 511.

## handle

Bitmap handle. The valid range is from 0 to 31. From 16 to 31, the bitmap handle is dedicated to the FT800 built-in font.

## cell

Cell number. Cell number is the index of bitmap with same bitmap layout and format. For example, for handle 31, the cell 65 means the character "A" in the largest built in font.

## Description

The range of coordinates is from -16384 to +16383 in terms of pixel unit. The handle and cell parameters are ignored unless the graphics primitive is specified as bitmap by command BEGIN, prior to this command.

# **Graphics context**

None

# See also

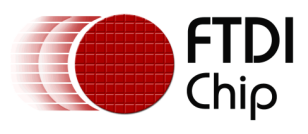

# **5** Co-Processor Engine commands

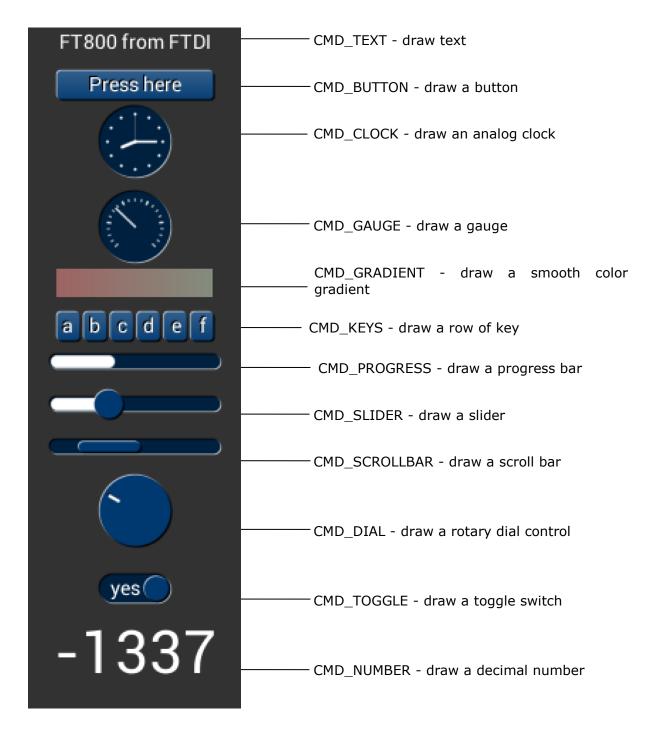

The co-processor engine is fed via a 4 Kbyte FIFO in FT800 memory at RAM\_CMD. The MCU writes commands into the FIFO, and the co-processor engine reads and executes

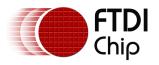

the commands. The MCU updates register REG\_CMD\_WRITE to indicate that there are new commands in the FIFO, and the co-processor engine updates REG\_CMD\_READ after commands have been executed.

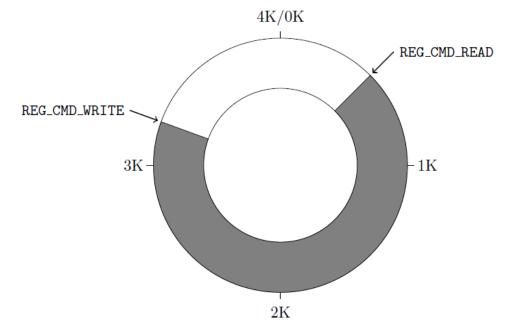

So to compute the available free space in the FIFO, the MCU can compute:

fullness = (REG\_CMD\_WRITE -REG\_CMD\_READ) mod 4096
freespace = (4096 - 4) -fullness;

This calculation does not report 4096 bytes of free space, to prevent completely wrapping the FIFO and making it appear empty.

If enough space is available in the FIFO, the MCU writes the commands at the appropriate location in the FIFO RAM, then updates REG\_CMD\_WRITE. To simplify the MCU code, the FT800 hardware automatically wraps continuous writes from (RAM\_CMD + 4095) back to (RAM\_CMD + 0).

FIFO entries are always 4 bytes wide - it is an error for either REG\_CMD\_READ or REG\_CMD\_WRITE to have a value that is not a multiple of 4 bytes. Each command issued to the co-processor engine may take 1 or more words: the length depends on the command itself, and any appended data. Some commands are followed by variable-length data, so the command size may not be a multiple of 4 bytes. In this case the co-processor engine ignores the extra 1, 2 or 3 bytes and continues reading the next command at the following 4 byte boundary.

# 5.1 Co-processor handling of Display list commands

Most co-processor engine commands write to the current display list. The current write location in the display list is held in REG\_CMD\_DL. Whenever the co-processor engine writes a word to the display list, it does so at REG\_CMD\_DL then increments REG\_CMD\_DL. The special command CMD\_DLSTART sets REG\_CMD\_DL to zero, for the start of a new display list.

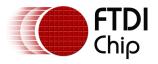

All display list commands can be written as co-processor engine commands. The coprocessor engine copies these commands into the current display list at REG\_CMD\_DL. For example, this series of co-processor engine commands writes a small display list:

cmd(CMD\_DLSTART); // start a new display list cmd(CLEAR\_COLOR\_RGB(255, 100, 100)); // set clear color cmd(CLEAR(1, 1, 1)); // clear screen cmd(DISPLAY()); // display

Of course, this display list could have been written directly to RAM\_DL. The advantage of this technique is that you can mix low-level operations and high level co-processor engine commands in a single stream:

| cmd(CMD_DLSTART);                    | // start a new display list           |  |
|--------------------------------------|---------------------------------------|--|
| cmd(CLEAR_COLOR_RGB(255, 100, 100)); | // set clear color                    |  |
| cmd(CLEAR(1, 1, 1));                 | // clear screen                       |  |
| cmd_button(20, 20,                   | // x, y                               |  |
| 60, 60,                              | <pre>// width, height in pixels</pre> |  |
| 30,                                  | // font 30                            |  |
| 0,                                   | // default options                    |  |
| "OK!");                              |                                       |  |
| cmd(DISPLAY());                      | // display                            |  |
|                                      |                                       |  |

# 5.2 Synchronization

At some points, it is necessary to wait until the co-processor engine has processed all outstanding commands. When the co-processor engine completes the last outstanding command in the command buffer, it raises the INT\_CMDEMPTY interrupt. Another approach is that the MCU can poll REG\_CMD\_READ until it is equal to REG\_CMD\_WRITE.

One situation that requires synchronization is to read the value of REG\_CMD\_DL, when the MCU needs to do direct writes into the display list. In this situation the MCU should wait until the co-processor engine is idle before reading REG\_CMD\_DL.

# 5.3 ROM and RAM Fonts

The graphics engine hardware draws bitmap graphics, and it is useful for software to treat these graphics as fonts.

Font metrics - e.g. character height and width - are used by software when placing font characters. For the ROM character bitmaps, these font metrics are in ROM. The co-processor engine uses these metrics when drawing text in any of the 16 built-in ROM

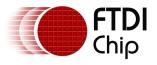

fonts, numbered 16-31. Users can load similar font metrics into RAM, and hence create additional user-defined fonts in bitmap handles 0-14. Bitmap handle 15 is reserved for co-processor command CMD\_Button/CMD\_Keys/CMD\_Gradient.

| 16.font<br>‱ <sub>n</sub> ≪µN€ſ               | 26.font |
|-----------------------------------------------|---------|
| 18.font                                       | 27.font |
| ר פון איז איז איז איז איז איז איז איז איז איז | 28.font |
| 20.font<br>21.font                            | 29.font |
| 22.font                                       | 30.font |
| 23.font                                       | 01 fant |
| 24.font                                       | 31.font |
| 25.font                                       |         |
|                                               |         |

Each 148-byte font metric block has this format:

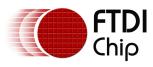

#### Document Reference No.: FT\_000793 Clearance No.: FTDI#349

# Table 9 FT800 Font metrics block format

| Address | Size | Value                                        |
|---------|------|----------------------------------------------|
| p + 0   | 128  | width of each font character, in pixels      |
| p + 128 | 4    | font bitmap format, for example L1, L4 or L8 |
| p + 132 | 4    | font line stride, in bytes                   |
| p + 136 | 4    | font width, in pixels                        |
| p + 140 | 4    | font height, in pixels                       |
| p + 144 | 4    | pointer to font graphic data in memory       |

For the ROM fonts, these blocks are also in ROM, in an array of length 16. The address of this array is held in ROM location 0xfffc. For example to find the width of character 'g' (ASCII 0x67) in font 31:

read 32-bit pointer p from 0xffffc

widths = p + (148 \* (31 - 16)) (table starts at font 16)

read byte from memory at widths[0x67]

For the built-in ROM font of the FT800, the valid character range for one bitmap handle is printable ASCII code, i.e., from 32 to 127, both inclusive. For custom RAM font, the ASCII code range of valid characters is from 1 to 127.

To use a custom font in the user-interface objects:

- Select a bitmap handle from 0 to 14
- Load the font bitmap into memory
- Set the bitmap parameters using commands BITMAP\_SOURCE, BITMAP\_LAYOUT and BITMAP\_SIZE.
- Create and download a font metric block in RAM. The address of metric block shall be **4 bytes aligned**.
- Use command CMD\_SETFONT to register the new font with the selected handle.
- Use the selected handle in any co-processor command font argument.

# 5.4 Cautions

For some of the widgets, if the input parameter values are more than 512 pixel resolution, the generated widgets may not be proper.

Behavior of CMD\_TRACK is not defined if the center of the track object (in case of rotary track) or top left of the track object (in case of linear track) is outside the display region.

Only signed and unsigned integers are supported in CMD\_NUMBER (fractional part is not supported).

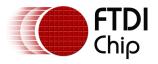

The behavior of widgets is not defined if the input parameters values are outside the valid range.

# 5.5 Fault Scenarios

Some commands can cause co-processor engine faults. These faults arise because the co-processor engine cannot continue. For example:

- An invalid JPEG is supplied to CMD\_LOADIMAGE
- An invalid data stream is supplied to CMD\_INFLATE
- An attempt is made to write more than 2048 instructions into a display list

In the fault condition, the co-processor engine sets REG\_CMD\_READ to 0xfff (an illegal value because all command buffer data shall be 32-bit aligned), raises the INT\_CMDEMPTY interrupt, and stops accepting new commands. When the host MCU recognizes the fault condition, it should recover as follows:

- Set REG\_CPURESET to 1, to hold the co-processor engine in the reset condition
- Set REG\_CMD\_READ and REG\_CMD\_WRITE to zero
- Set REG\_CPURESET to 0, to restart the co-processor engine

# 5.6 widgets physical dimension

This section contains the common physical dimensions of the widgets.

- All rounded corners have a radius that is computed from the font used for the widget (curvature of lowercase 'o' character). The radius is computed as Font height\*3/16
- All 3D shadows are drawn with: (1) highlight offset 0.5 pixels above and left of the object (2) shadow offset 1.0 pixel below and right of the object.
- For widgets such as progress bar, scrollbar and slider, the output widget will be a vertical widget in case width and height are of same value.

# **5.7 widgets color settings**

Co-processor engine widgets are drawn with the color designated by the precedent commands: CMD\_FGCOLOR, CMD\_BGCOLOR and COLOR\_RGB. According to these commands, the co-processor engine will determine to render the different area of co-processor engine widgets in different color.

Usually, CMD\_FGCOLOR affects the interaction area of co-processor engine widgets if they are designed for interactive UI element, for example, CMD\_BUTTON, CMD\_DIAL. CMD\_BGCOLOR applies to the co-processor engine widgets with background. Please see the table below for more details.

### Table 10 Widgets color setup table

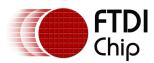

Version 2.0

Document Reference No.: FT\_000793 Clearance No.: FTDI#349

| Widget        | CMD_FGCOLOR        | CMD_BGCOLOR            | COLOR_RGB             |
|---------------|--------------------|------------------------|-----------------------|
| CMD_TEXT      | NO                 | NO                     | YES                   |
| CMD_BUTTON    | YES                | NO                     | YES(label)            |
| CMD_GAUGE     | NO                 | YES                    | YES(needle and mark)  |
| CMD_KEYS      | YES                | NO                     | YES(text)             |
| CMD_PROGRESS  | NO                 | YES                    | YES                   |
| CMD_SCROLLBAR | YES(Inner bar)     | YES(Outer bar)         | NO                    |
| CMD_SLIDER    | YES(Knob)          | YES(Right bar of knob) | YES(Left bar of knob) |
| CMD_DIAL      | YES(Knob)          | NO                     | YES(Marker)           |
| CMD_TOGGLE    | YES(Knob)          | YES(Bar)               | YES(Text)             |
| CMD_NUMBER    | NO                 | NO                     | YES                   |
| CMD_CALIBRATE | YES(Animating dot) | YES(Outer dot)         | NO                    |
| CMD_SPINNER   | NO                 | NO                     | YES                   |

# 5.8 Co-processor engine graphics state

The co-processor engine maintains a small amount of internal states for graphics drawing. This state is set to the default at co-processor engine reset, and by CMD\_COLDSTART. The state values are not affected by CMD\_DLSTART or CMD\_SWAP, so an application need only set them once at startup.

| State                                                                              | Default                                                            | Commands                                                |
|------------------------------------------------------------------------------------|--------------------------------------------------------------------|---------------------------------------------------------|
| background color                                                                   | dark blue (0x002040)                                               | CMD_BGCOLOR                                             |
| foreground color                                                                   | light blue (0x003870)                                              | CMD_FGCOLOR                                             |
| gradient color                                                                     | white (0xffffff)                                                   | CMD_GRADCOLOR                                           |
| spinner                                                                            | None                                                               | CMD_SPINNER                                             |
| object trackers                                                                    | all disabled                                                       | CMD_TRACK                                               |
| interrupt timer                                                                    | None                                                               | CMD_INTERRUPT                                           |
| Bitmap transform matrix:<br>$\begin{bmatrix} A & B & C \\ D & E & F \end{bmatrix}$ | $\begin{bmatrix} 1.0 & 0.0 & 0.0 \\ 0.0 & 1.0 & 0.0 \end{bmatrix}$ | CMD_LOADIDENTITY,<br>CMD_TRANSLATE,<br>CMD_ROTATE, etc. |
| Bitmap Handle                                                                      | 15                                                                 | CMD_GRADCOLOR,<br>CMD_KEYS, CMD_BUTTON                  |

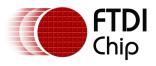

# **5.9 Definition of parameter OPTION**

The following table defines the parameter OPTION mentioned in this chapter.

# Table 12 Parameter OPTION definition

| Name        | Value | Description                                                                          | Commands                                                                                                    |
|-------------|-------|--------------------------------------------------------------------------------------|----------------------------------------------------------------------------------------------------|
| OPT_3D      | 0     | Co-processor<br>widget is drawn in<br>3D effect. The<br>default option.              | CMD_BUTTON,CMD_CLOCK,CMD_KEYS,<br>CMD_GAUGE,CMD_SLIDER, CMD_DIAL,<br>CMD_TOGGLE,CMD_PROGRESS,<br>CMD_SCROLLBAR |
| OPT_RGB565  | 0     | Co-processor option<br>to decode the JPEG<br>image to RGB565<br>format               | CMD_IMAGE                                                                                                    |
| OPT_MONO    | 1     | Co-processor option<br>to decode the JPEG<br>image to L8 format,<br>i.e., monochrome | CMD_IMAGE                                                                                                    |
| OPT_NODL    | 2     | No display list<br>commands<br>generated for<br>bitmap decoded<br>from JPEG image    | CMD_IMAGE                                                                                                    |
| OPT_FLAT    | 256   | Co-processor<br>widget is drawn<br>without 3D effect                                 | CMD_BUTTON,CMD_CLOCK,CMD_KEYS,<br>CMD_GAUGE,CMD_SLIDER, CMD_DIAL,<br>CMD_TOGGLE,CMD_PROGRESS,<br>CMD_SCROLLBAR |
| OPT_SIGNED  | 256   | The number is<br>treated as 32 bit<br>signed integer                                 | CMD_NUMBER                                                                                                    |
| OPT_CENTERX | 512   | Co-processor<br>widget centers<br>horizontally                                       | CMD_KEYS,CMD_TEXT, CMD_NUMBER                                                                                  |
| OPT_CENTERY | 1024  | Co-processor<br>widget centers<br>vertically                                         | CMD_KEYS,CMD_TEXT, CMD_NUMBER                                                                                  |
| OPT_CENTER  | 1536  | Co-processor<br>widget centers<br>horizontally and<br>vertically.                    | CMD_KEYS,CMD_TEXT, CMD_NUMBER                                                                                  |
| OPT_RIGHTX  | 2048  | The label on the Co-<br>processor widget is                                          | CMD_KEYS,CMD_TEXT, CMD_NUMBER                                                                                  |

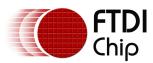

Version 2.0

Document Reference No.: FT\_000793 Clearance No.: FTDI#349

| Name          | Value | Description                                                                                                    | Commands             |
|---------------|-------|----------------------------------------------------------------------------------------------------|----------------------|
|               |       | right justified                                                                                                    |                      |
| OPT_NOBACK    | 4096  | Co-processor<br>widget has no<br>background drawn                                                                            | CMD_CLOCK, CMD_GAUGE |
| OPT_NOTICKS   | 8192  | Co-processor clock<br>widget is drawn<br>without hour ticks.<br>Gauge widget is<br>drawn without<br>major and minor<br>ticks | CMD_CLOCK, CMD_GAUGE |
| OPT_NOHM      | 16384 | Co-processor clock<br>widget is drawn<br>without hour and<br>minutes hands, only<br>seconds hand is<br>drawn                 | CMD_CLOCK            |
| OPT_NOPOINTER | 16384 | The Co-processor<br>gauge has no<br>pointer                                                                                  | CMD_GAUGE            |
| OPT_NOSECS    | 32768 | Co-processor clock<br>widget is drawn<br>without seconds<br>hand                                                             | CMD_CLOCK            |
| OPT_NOHANDS   | 49152 | Co-processor clock<br>widget is drawn<br>without hour,<br>minutes and<br>seconds hands                                       | CMD_CLOCK            |

# 5.10 Co-processor engine resources

The co-processor engine does not change hardware graphics state. That is, graphics states such as color and line width are not to be changed by co-processor engine.

However, the widgets do reserve some hardware resources, which user programs need take into account:

- Bitmap handle 15 is used by the 3D-effect buttons, keys and gradient.
- One graphics context is used by objects, so the effective stack depth for SAVE\_CONTEXT and RESTORE\_CONTEXT commands is 3 levels.

# **5.11 Command groups**

These commands begin and finish the display list:

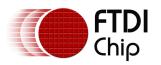

- CMD\_DLSTART start a new display list
- CMD\_SWAP swap the current display list

Commands to draw graphics objects:

- CMD\_TEXT draw text
- CMD\_BUTTON draw a button
- CMD\_CLOCK draw an analog clock
- CMD\_BGCOLOR set the background color
- CMD\_FGCOLOR set the foreground color
- CMD\_GRADCOLOR set the 3D effects for CMD\_BUTTON and CMD\_KEYS highlight color
- CMD\_GAUGE draw a gauge
- CMD\_GRADIENT draw a smooth color gradient
- CMD\_KEYS draw a row of keys
- CMD\_PROGRESS draw a progress bar
- CMD\_SCROLLBAR draw a scroll bar
- CMD\_SLIDER draw a slider
- CMD\_DIAL draw a rotary dial control
- CMD\_TOGGLE draw a toggle switch
- CMD\_NUMBER draw a decimal number

Commands to operate on memory:

- CMD\_MEMCRC compute a CRC-32 for memory
- CMD\_MEMZERO write zero to a block of memory
- CMD\_MEMSET fill memory with a byte value
- CMD\_MEMWRITE write bytes into memory
- CMD\_MEMCPY copy a block of memory
- CMD\_APPEND append memory to display list

Commands for loading image data into FT800 memory:

- CMD\_INFLATE decompress data into memory
- CMD\_LOADIMAGE load a JPEG image

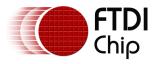

Commands for setting the bitmap transform matrix:

- CMD\_LOADIDENTITY set the current matrix to identity
- CMD\_TRANSLATE apply a translation to the current matrix
- CMD\_SCALE apply a scale to the current matrix
- CMD\_ROTATE apply a rotation to the current matrix
- CMD\_SETMATRIX write the current matrix as a bitmap transform
- CMD\_GETMATRIX retrieves the current matrix coefficients

Other commands:

- CMD\_COLDSTART set co-processor engine state to default values
- CMD\_INTERRUPT trigger interrupt INT\_CMDFLAG
- CMD\_REGREAD read a register value
- CMD\_CALIBRATE execute the touch screen calibration routine
- CMD\_SPINNER start an animated spinner
- CMD\_STOP stop any spinner, screensaver or sketch
- CMD\_SCREENSAVER start an animated screensaver
- CMD\_SKETCH start a continuous sketch update
- CMD\_SNAPSHOT take a snapshot of the current screen
- CMD\_LOGO play device logo animation

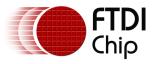

# 5.12 CMD\_DLSTART - start a new display list

When the co-processor engine executes this command, it waits until the current display list is scanned out, then sets REG\_CMD\_DL to zero.

# C prototype

void cmd\_dlstart( );

### **Command layout**

| +0 | CMD_DLSTART (0xffffff00) |
|----|--------------------------|
|----|--------------------------|

### Examples

```
cmd_dlstart();
...
cmd_dlswap();
```

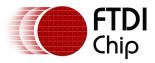

# 5.13 CMD\_SWAP - swap the current display list

When the co-processor engine executes this command, it requests a display list swap immediately after current display list is scanned out. Internally, the co-processor engine implements this command by writing to REG\_DLSWAP. Please see REG\_DLSWAP Definition.

This co-processor engine command will not generate any display list command into display list memory RAM\_DL.

### C prototype

void cmd\_swap( );

#### **Command layout**

+0

CMD\_DLSWAP(0xfffff01)

#### **Examples**

None

# 5.14 CMD\_COLDSTART - set co-processor engine state to default values

This command sets co-processor engine to reset default states.

#### C prototype

```
void cmd_coldstart( );
```

### Command layout

+0

CMD\_COLDSTART(0xffffff32)

### Examples

Change to a custom color scheme, and then restore the default colors:

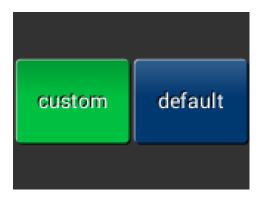

cmd\_fgcolor(0x00c040); cmd\_gradcolor(0x000000); cmd\_button( 2, 32, 76, 56, 26, 0, "custom"); cmd\_coldstart(); cmd\_button( 82, 32, 76, 56, 26, 0, "default");

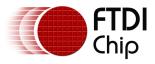

# 5.15 CMD\_INTERRUPT - trigger interrupt INT\_CMDFLAG

When the co-processor engine executes this command, it triggers interrupt INT\_CMDFLAG.

# C prototype

void cmd\_interrupt( uint32\_t ms );

#### Parameters

ms

Delay before interrupt triggers, in milliseconds. The interrupt is guaranteed not to fire before this delay. If ms is zero, the interrupt fires immediately.

### **Command layout**

| + | +0 | CMD_INTERRUPT(0xffffff02) |
|---|----|---------------------------|
| + | +4 | ms                        |

#### Examples

To trigger an interrupt after a JPEG has finished loading:

cmd\_loadimage();

• • •

cmd\_interrupt(0); // previous load image complete, trigger interrupt

To trigger an interrupt in 0.5 seconds:

cmd\_interrupt(500);

•••

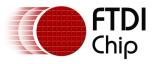

# 5.16 CMD\_APPEND - append memory to display list

Appends a block of memory to the current display list memory address where the offset is specified in REG\_CMD\_DL.

# C prototype

void cmd\_append( uint32\_t ptr,

uint32\_t num );

#### Parameters

#### ptr

Start of source commands in main memory

#### num

Number of bytes to copy. This must be a multiple of 4.

#### **Command layout**

| +0 | CMD_APPEND(0xffffff1e) |
|----|------------------------|
| +4 | Ptr                    |
| +8 | Num                    |

#### Description

After appending is done, the co-processor engine will increase the REG\_CMD\_DL by num to make sure the display list is in order.

#### Examples

```
...
cmd_dlstart();
cmd_append(0, 40); // copy 10 commands from main memory address 0
cmd(DISPLAY); // finish the display list
cmd_swap();
```

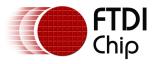

# 5.17 CMD\_REGREAD - read a register value

### C prototype

void cmd\_regread( uint32\_t ptr,

uint32\_t result );

### Parameters

ptr

Address of register to read

### result

The register value to be read at ptr address.

#### Command layout

| +0 | CMD_REGREAD(0xfffff19) |
|----|------------------------|
| +4 | Ptr                    |
| +8 | Result                 |

#### Examples

To capture the exact time when a command completes:

uint16\_t x = rd16(REG\_CMD\_WRITE);

cmd\_regread(REG\_CLOCK, 0);

• • •

printf("%08x\n", rd32(RAM\_CMD + x + 8));

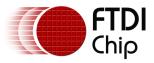

# 5.18 CMD\_MEMWRITE - write bytes into memory

Writes the following bytes into the FT800 memory. This command can be used to set register values, or to update memory contents at specific times.

### C prototype

void cmd\_memwrite( uint32\_t ptr,

uint32\_t num );

### Parameters

#### Ptr

The memory address to be written

#### num

Number of bytes to be written.

#### Description

The data byte should immediately follow in the command buffer. If the number of bytes is not a multiple of 4, then 1, 2 or 3 bytes should be appended to ensure 4-byte alignment of the next command, these padding bytes can have any value. The completion of this function can be detected when the value of REG\_CMD\_READ is equal to REG\_CMD\_WRITE.

Caution: if using this command, it may corrupt the memory of the FT800 if used improperly.

| +0  | CMD_MEMWRITE(0xffffff1a) |
|-----|--------------------------|
| +4  | ptr                      |
| +8  | Num                      |
| +12 | Byte0                    |
| +13 | Byte1                    |
|     |                          |
| +n  |                          |

### **Command layout**

### Examples

To change the backlight brightness to 64 (half intensity) for a particular screen shot:

...

cmd\_swap(); // finish the display list cmd\_dlstart(); // wait until after the swap cmd\_memwrite(REG\_PWM\_DUTY, 4); // write to the PWM\_DUTY register cmd(100);

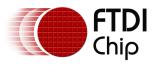

# **5.19 CMD\_INFLATE - decompress data into memory**

Decompress the following compressed data into the FT800 memory, RAM\_G. The data should have been compressed with the DEFLATE algorithm, e.g. with the ZLIB library. This is particularly useful for loading graphics data.

#### C prototype

void cmd\_inflate( uint32\_t ptr );

#### **Parameters**

#### ptr

Destination address. The data byte should immediate follow in the command buffer.

#### Description

If the number of bytes is not a multiple of 4, then 1, 2 or 3 bytes should be

appended to ensure 4-byte alignment of the next command. These padding

bytes can have any value

#### Command layout

| +0 | CMD_INFLATE(0xffffff22) |
|----|-------------------------|
| +4 | ptr                     |
| +8 | Byte0                   |
| +9 | Byte1                   |
|    |                         |
| +n |                         |

#### Examples

To load graphics data to main memory address 0x8000:

#### cmd\_inflate(0x8000);

...

// zlib-compressed data follows

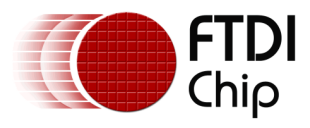

# 5.20 CMD\_LOADIMAGE - load a JPEG image

Decompress the following JPEG image data into an FT800 bitmap, in main memory. The image data should be a regular baseline JPEG (JFIF) image.

#### C prototype

void cmd\_loadimage( uint32\_t ptr,

uint32\_t options );

#### Parameters

#### ptr

Destination address

#### options

By default, option OPT\_RGB565 means the loaded bitmap is in RGB565 format. Option OPT\_MONO means the loaded bitmap to be monochrome, in L8 format. The command appends display list commands to set the source, layout and size of the resulting image. Option OPT\_NODL prevents this - nothing is written to the display list. OPT\_NODL can be OR'ed with OPT\_MONO or OPT\_RGB565.

#### Description

The data byte should immediately follow in the command buffer. If the number of bytes is not a multiple of 4, then 1, 2 or 3 bytes should be appended to ensure 4-byte alignment of the next command. These padding bytes can have any value.

The application on the host processor has to parse the JPEG header to get the properties of the JPEG image and decide to decode. Behavior is unpredictable in cases of non baseline jpeg images or the output data generated is more than the RAM\_G size.

#### Command layout

| +0  | CMD_LOADIMAGE(0xffffff24) |
|-----|---------------------------|
| +4  | Ptr                       |
| +8  | Options                   |
| +12 | Byte0                     |
| +13 | Byte1                     |
|     |                           |
| +n  |                           |

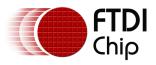

#### Examples

...

To load a JPEG image at address 0 then draw the bitmap at (10,20) and (100,20): cmd\_loadimage(0, 0);

cmd(BEGIN(BITMAPS))

cmd(VERTEX2II(10, 20, 0, 0)); cmd(VERTEX2II(100, 20, 0, 0)); // JPEG file data follows

// draw bitmap at (10,20)

// draw bitmap at (100,20)

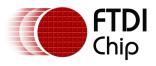

# 5.21 CMD\_MEMCRC - compute a CRC-32 for memory

Computes a CRC-32 for a block of FT800 memory

#### C prototype

void cmd\_memcrc( uint32\_t ptr,

uint32\_t num,

uint32\_t result );

#### Parameters

#### ptr

Starting address of the memory block

#### num

Number of bytes in the source memory block

#### result

Output parameter; written with the CRC-32 after command execution. The completion of this function is detected when the value of REG\_CMD\_READ is equal to REG\_CMD\_WRITE.

#### **Command layout**

| +0  | CMD_MEMCRC(0xfffff18) |
|-----|-----------------------|
| +4  | Ptr                   |
| +8  | Num                   |
| +12 | Result                |

#### Examples

To compute the CRC-32 of the first 1K byte of FT800 memory, first record the value of REG\_CMD\_WRITE, execute the command, wait for completion, then read the 32-bit value at result:

uint16\_t x = rd16(REG\_CMD\_WRITE); cmd\_crc(0, 1024, 0);

•••

printf("%08x\n", rd32(RAM\_CMD + x + 12));

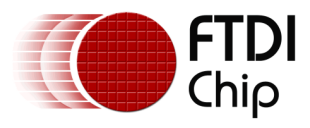

# **5.22 CMD\_MEMZERO** - write zero to a block of memory

### C prototype

void cmd\_memzero( uint32\_t ptr,

uint32\_t num );

#### **Parameters**

ptr

Starting address of the memory block

#### num

Number of bytes in the memory block

The completion of this function is detected when the value of REG\_CMD\_READ is equal to REG\_CMD\_WRITE.

#### **Command layout**

| +0 | CMD_MEMZERO(0xffffff1c) |
|----|-------------------------|
| +4 | ptr                     |
| +8 | num                     |

### Examples

To erase the first 1K of main memory: cmd\_memzero(0, 1024);

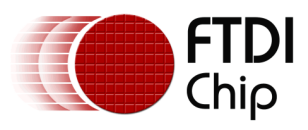

# 5.23 CMD\_MEMSET - fill memory with a byte value

### C prototype

void cmd\_memset( uint32\_t ptr,

uint32\_t value,

uint32\_t num );

### Parameters

### ptr

Starting address of the memory block

#### value

Value to be written to memory

#### num

Number of bytes in the memory block

The completion of this function is detected when the value of REG\_CMD\_READ is equal to REG\_CMD\_WRITE.

### **Command layout**

| +0  | CMD_MEMSET(0xffffff1b) |
|-----|------------------------|
| +4  | ptr                    |
| +8  | Value                  |
| +12 | num                    |

### Examples

To write 0xff the first 1K of main memory: cmd\_memset(0, 0xff, 1024);

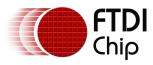

# 5.24 CMD\_MEMCPY - copy a block of memory

### C prototype

void cmd\_memcpy( uint32\_t dest,

uint32\_t src,

uint32\_t num );

### Parameters

#### dest

address of the destination memory block

#### src

address of the source memory block

#### num

number of bytes to copy

The completion of this function is detected when the value of REG\_CMD\_READ is equal to REG\_CMD\_WRITE.

### **Command layout**

| +0  | CMD_MEMCPY(0xfffff1d) |
|-----|-----------------------|
| +4  | dst                   |
| +8  | src                   |
| +12 | num                   |

### Examples

To copy 1K byte of memory from 0 to 0x8000: cmd\_memcpy(0x8000, 0, 1024);

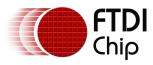

# 5.25 CMD\_BUTTON - draw a button

### C prototype

void cmd\_button( int16\_t x,

int16\_t y, int16\_t w, int16\_t h, int16\_t font, uint16\_t options, const char\* s );

### Parameters

#### х

x-coordinate of button top-left, in pixels

#### у

y-coordinate of button top-left, in pixels

#### font

bitmap handle to specify the font used in button label. See ROM and RAM Fonts.

#### options

By default, the button is drawn with a 3D effect and the value is zero. OPT\_FLAT removes the 3D effect. The value of OPT\_FLAT is 256.

#### S

button label. It must be one string terminated with null character, i.e. '\0' in C language. For built-in ROM font of FT800, the valid character inside of s is printable ASCII code, i.e., from 32 to 127, both inclusive. For custom RAM font, the ASCII code of valid character inside of s is from 1 to 127.

### Description

Refer to <u>Co-processor engine widgets physical dimensions</u> for more information.

### Command layout

| +0  | CMD_BUTTON(0xffffff0d) |
|-----|------------------------|
| +4  | X                      |
| +6  | Y                      |
| +8  | W                      |
| +10 | Н                      |
| +12 | Font                   |

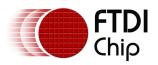

Version 2.0

Document Reference No.: FT\_000793 Clearance No.: FTDI#349

| +14 | Options |
|-----|---------|
| +16 | S       |
| +17 |         |
|     |         |
| +n  | 0       |

#### Examples

A 140x00 pixel button with large text:

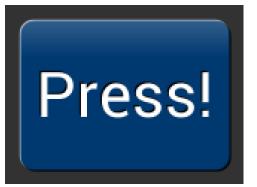

cmd\_button(10, 10, 140, 100, 31, 0, "Press!");

Without the 3D look:

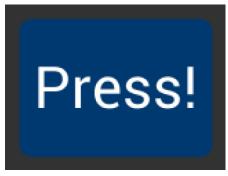

cmd\_button(10, 10, 140, 100, 31, OPT\_FLAT, "Press!");

Several smaller buttons:

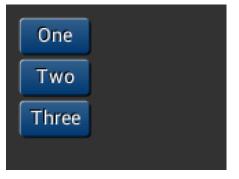

cmd\_button(10, 10, 50, 25, 26, 0, "One"); cmd\_button(10, 40, 50, 25, 26, 0, "Two"); cmd\_button(10, 70, 50, 25, 26, 0, "Three");

Changing button color

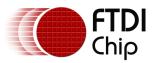

Document Reference No.: FT\_000793 Clearance No.: FTDI#349

| Banana |  |
|--------|--|
| Orange |  |
| Cherry |  |
|        |  |

cmd\_fgcolor(0xb9b900),

cmd\_button(10, 10, 50, 25, 26, 0, "Banana");

cmd\_fgcolor(0xb97300),

cmd\_button(10, 40, 50, 25, 26, 0, "Orange");

cmd\_fgcolor(0xb90007),

cmd\_button(10, 70, 50, 25, 26, 0, "Cherry");

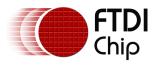

# 5.26 CMD\_CLOCK - draw an analog clock

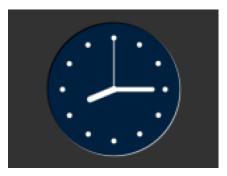

# C prototype

void cmd\_clock( int16\_t x,

| int16_t y,        |
|-------------------|
| <br>int16_t r,    |
| uint16_t options, |
| uint16_t h,       |
| uint16_t m,       |
| uint16_t s,       |
| uint16_t ms );    |

# Parameters

х

x-coordinate of clock center, in pixels

### У

y-coordinate of clock center, in pixels

### options

By default the clock dial is drawn with a 3D effect and the name of this option is OPT\_3D. Option OPT\_FLAT removes the 3D effect. With option OPT\_NOBACK, the background is not drawn. With option OPT\_NOTICKS, the twelve hour ticks are not drawn. With option OPT\_NOSECS, the seconds hand is not drawn. With option OPT\_NOHANDS, no hands are drawn. With option OPT\_NOHM, no hour and minutes hands are drawn.

h

hours

```
m
```

minutes

S

seconds

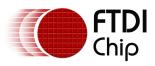

#### ms

milliseconds

#### Description

The details of physical dimension are

- The 12 tick marks are placed on a circle of radius r\*(200/256).
- Each tick is a point of radius r\*(10/256)
- The seconds hand has length r\*(200/256) and width r\*(3/256)
- The minutes hand has length  $r^{*}(150/256)$  and width  $r^{*}(9/256)$
- The hours hand has length  $r^{*}(100/256)$  and width  $r^{*}(12/256)$

Refer to <u>Co-processor engine widgets physical dimensions</u> for more information.

### **Command layout**

| +0  | CMD_CLOCK(0xfffff14) |
|-----|----------------------|
| +4  | х                    |
| +6  | Υ                    |
| +8  | R                    |
| +10 | Options              |
| +12 | Н                    |
| +14 | Μ                    |
| +16 | S                    |
| +18 | Ms                   |

### Examples

A clock with radius 50 pixels, showing a time of 8.15:

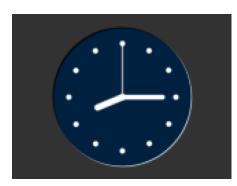

cmd\_clock(80, 60, 50, 0, 8, 15, 0, 0);

Setting the background color

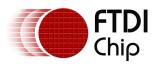

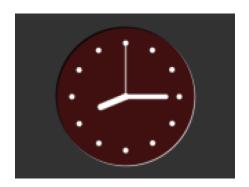

cmd\_bgcolor(0x401010); cmd\_clock(80, 60, 50, 0, 8, 15, 0, 0);

Without the 3D look:

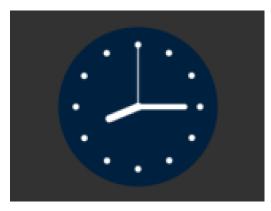

cmd\_clock(80, 60, 50, OPT\_FLAT, 8, 15, 0, 0);

The time fields can have large values. Here the hours are (7 x 3600s) and minutes are (38 x 60s), and seconds is 59. Creating a clock face showing the time as 7.38.59:

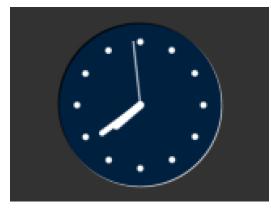

cmd\_clock( 80, 60, 50, 0, 0, 0, (7 \* 3600) + (38 \* 60) + 59, 0);

169

No seconds hand:

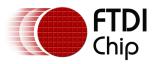

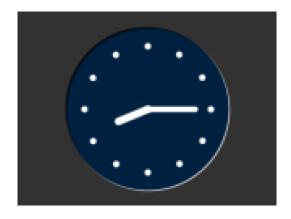

cmd\_clock(80, 60, 50, OPT\_NOSECS, 8, 15, 0, 0);

No background:

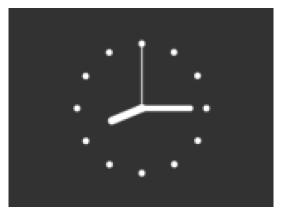

cmd\_clock(80, 60, 50, OPT\_NOBACK, 8, 15, 0, 0);

No ticks:

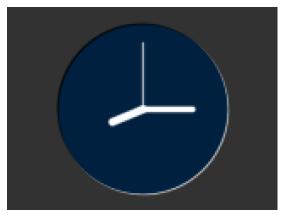

cmd\_clock(80, 60, 50, OPT\_NOTICKS, 8, 15, 0, 0);

170

No hands:

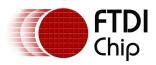

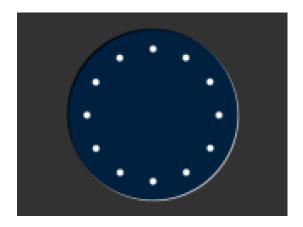

cmd\_clock(80, 60, 50, OPT\_NOHANDS, 8, 15, 0, 0);

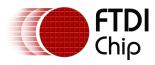

# 5.27 CMD\_FGCOLOR - set the foreground color

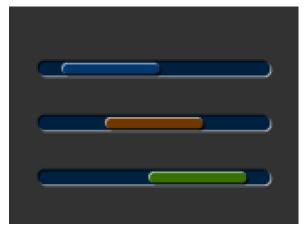

# C prototype

void cmd\_fgcolor( uint32\_t c );

### Parameters

С

New foreground color, as a 24-bit RGB number. Red is the most significant 8 bits, blue is the least. So 0xff0000 is bright red. Foreground color is applicable for things that the user can move such as handles and buttons ("affordances").

### **Command layout**

| +0 | CMD_FGCOLOR(0xfffff0a) |
|----|------------------------|
| +4 | С                      |

### Examples

The top scrollbar uses the default foreground color, the others with a changed color:

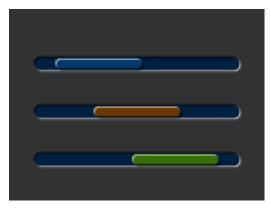

cmd\_scrollbar(20, 30, 120, 8, 0, 10, 40, 100);

cmd\_fgcolor(0x703800);

cmd\_scrollbar(20, 60, 120, 8, 0, 30, 40, 100);

cmd\_fgcolor(0x387000);

cmd\_scrollbar(20, 90, 120, 8, 0, 50, 40, 100);

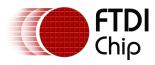

# 5.28 CMD\_BGCOLOR - set the background color

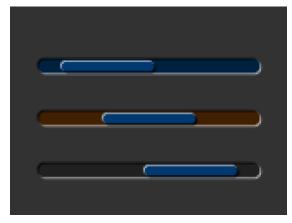

# C prototype

void cmd\_bgcolor( uint32\_t c );

### Parameters

С

New background color, as a 24-bit RGB number. Red is the most significant 8 bits, blue is the least. So 0xff0000 is bright red.

Background color is applicable for things that the user cannot move. Example behind gauges and sliders etc.

### Command layout

| +0 | CMD_BGCOLOR(0xfffff09) |
|----|------------------------|
| +4 | С                      |

### Examples

The top scrollbar uses the default background color, the others with a changed color:

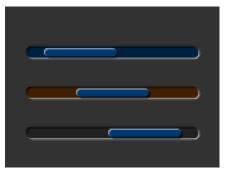

cmd\_scrollbar(20, 30, 120, 8, 0, 10, 40, 100);

cmd\_bgcolor(0x402000);

cmd\_scrollbar(20, 60, 120, 8, 0, 30, 40, 100);

cmd\_bgcolor(0x202020);

cmd\_scrollbar(20, 90, 120, 8, 0, 50, 40, 100);

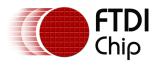

# **5.29 CMD\_GRADCOLOR - set the 3D button highlight color**

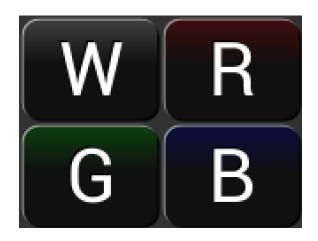

# C prototype

void cmd\_gradcolor( uint32\_t c );

# Parameters

С

New highlight gradient color, as a 24-bit RGB number. Red is the most significant 8 bits, blue is the least. So 0xff0000 is bright red.

Gradient is supported only for Button and Keys widgets.

### Command layout

| +0 | CMD_GRADCOLOR(0xffffff34) |
|----|---------------------------|
| +4 | С                         |

# Examples

Changing the gradient color: white (the default), red, green and blue

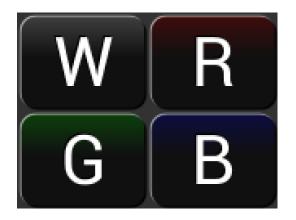

cmd\_fgcolor(0x101010); cmd\_button( 2, 2, 76, 56, 31, 0, "W"); cmd\_gradcolor(0xff0000); cmd\_button( 82, 2, 76, 56, 31, 0, "R"); cmd\_gradcolor(0x00ff00); cmd\_button( 2, 62, 76, 56, 31, 0, "G"); cmd\_gradcolor(0x0000ff); cmd\_button( 82, 62, 76, 56, 31, 0, "B");

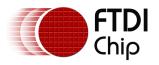

The gradient color is also used for keys:

| a | b | c | d | e |
|---|---|---|---|---|
| f | g | h | i | i |
| f | g | h | i | j |

| cmd_fgcolor(0x101010);    |     |      |     |     |    |  |
|---------------------------|-----|------|-----|-----|----|--|
| cmd_keys(10,<br>"abcde"); | 10, | 140, | 30, | 26, | 0, |  |
| cmd_gradcolor(0xff0000);  |     |      |     |     |    |  |
| cmd_keys(10,<br>"fghij"); | 50, | 140, | 30, | 26, | 0, |  |

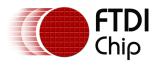

# 5.30 CMD\_GAUGE - draw a gauge

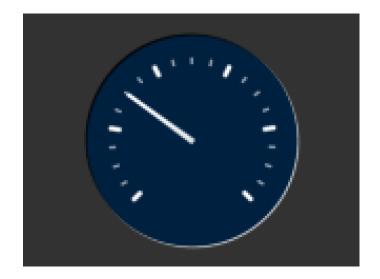

### C prototype

void cmd\_gauge( int16\_t x,

int16\_t y, int16\_t r, uint16\_t options, uint16\_t major, uint16\_t minor, uint16\_t val, uint16\_t range );

### Parameters

#### X

X-coordinate of gauge center, in pixels

### у

Y-coordinate of gauge center, in pixels

### r

Radius of the gauge, in pixels

# options

By default the gauge dial is drawn with a 3D effect and the value of options is zero. OPT\_FLAT removes the 3D effect. With option OPT\_NOBACK, the background is not drawn. With option OPT\_NOTICKS, the tick marks are not drawn. With option OPT\_NOPOINTER, the pointer is not drawn.

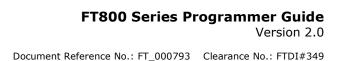

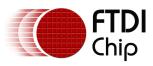

#### major

Number of major subdivisions on the dial, 1-10

#### minor

Number of minor subdivisions on the dial, 1-10

#### val

Gauge indicated value, between 0 and range, inclusive

#### range

Maximum value

#### Description

The details of physical dimension are

- The tick marks are placed on a 270 degree arc, clockwise starting at southwest position
- Minor ticks are lines of width r\*(2/256), major r\*(6/256)
- Ticks are drawn at a distance of r\*(190/256) to r\*(200/256)
- The pointer is drawn with lines of width  $r^{*}(4/256)$ , to a point  $r^{*}(190/256)$  from the center
- The other ends of the lines are each positioned 90 degrees perpendicular to the pointer direction, at a distance  $r^*(3/256)$  from the center

Refer to <u>Co-processor engine widgets physical dimensions</u> for more information.

### **Command layout**

| +0  | CMD_GAUGE(0xfffff13) |
|-----|----------------------|
| +4  | x                    |
| +6  | Y                    |
| +8  | R                    |
| +10 | Options              |
| +12 | Major                |
| +14 | Minor                |
| +16 | Value                |
| +18 | Range                |

### Examples

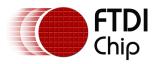

A gauge with radius 50 pixels, five divisions of four ticks each, indicating 30%:

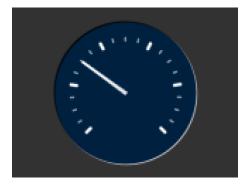

Without the 3D look:

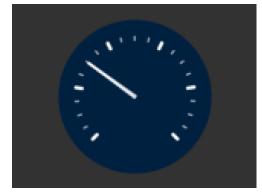

cmd\_gauge(80, 60, 50, 0, 5, 4, 30, 100);

cmd\_gauge(80, 60, 50, OPT\_FLAT, 5, 4, 30, 100);

Ten major divisions with two minor divisions each:

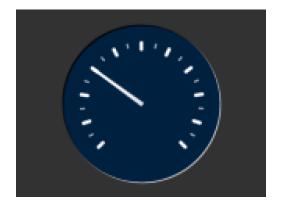

cmd\_gauge(80, 60, 50, 0, 10, 2, 30, 100);

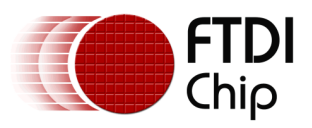

### Setting the minor divisions to 1 makes them disappear:

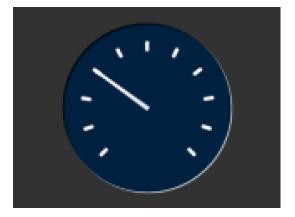

cmd\_gauge(80, 60, 50, 0, 10, 1, 30, 100);

Setting the major divisions to 1 gives minor divisions only:

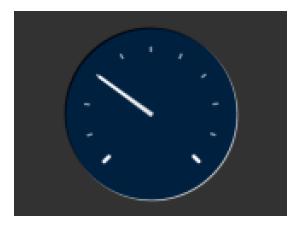

cmd\_gauge(80, 60, 50, 0, 1, 10, 30, 100);

A smaller gauge with a brown background:

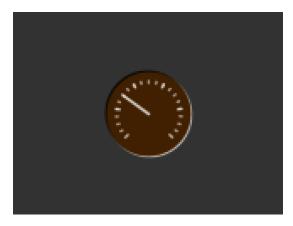

cmd\_bgcolor(0x402000); cmd\_gauge(80, 60, 25, 0, 5, 4, 30, 100);

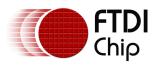

Scale 0-1000, indicating 1000:

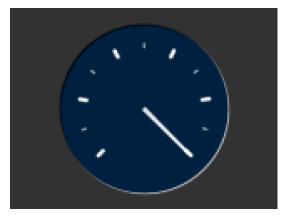

Scaled 0-65535, indicating 49152:

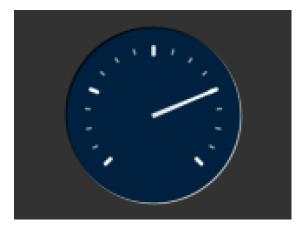

cmd\_gauge(80, 60, 50, 0, 5, 2, 1000, 1000);

cmd\_gauge(80, 60, 50, 0, 4, 4, 49152, 65535);

No background:

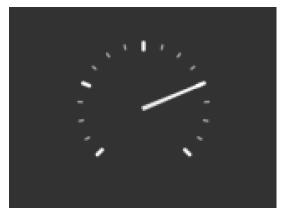

cmd\_gauge(80, 60, 50, OPT\_NOBACK, 4, 4, 49152, 65535);

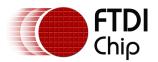

No tick marks:

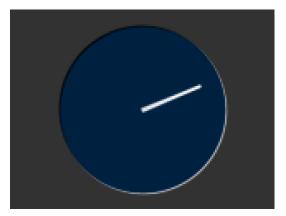

cmd\_gauge(80, 60, 50, OPT\_NOTICKS, 4, 4, 49152, 65535);

No pointer:

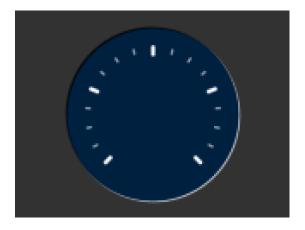

cmd\_gauge(80, 60, 50, OPT\_NOPOINTER, 4, 4, 49152, 65535);

Drawing the gauge in two passes, with bright red for the pointer:

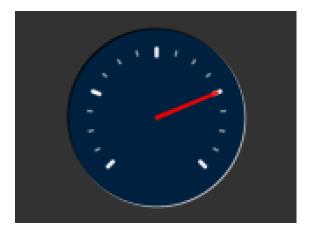

GAUGE\_0 = OPT\_NOPOINTER;

GAUGE\_1 = OPT\_NOBACK | OPT\_NOTICKS;

cmd\_gauge(80, 60, 50, GAUGE\_0, 4, 4, 49152, 65535);

cmd(COLOR\_RGB(255, 0, 0));

cmd\_gauge(80, 60, 50, GAUGE\_1, 4, 4, 49152, 65535);

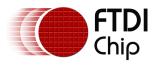

Add a custom graphic to the gauge by drawing its background, a bitmap, then its foreground:

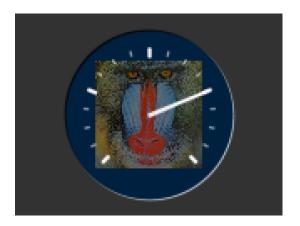

GAUGE\_0 = OPT\_NOPOINTER | OPT\_NOTICKS;

GAUGE\_1 = OPT\_NOBACK;

cmd\_gauge(80, 60, 50, GAUGE\_0, 4, 4, 49152, 65535);

cmd(COLOR\_RGB(130, 130, 130));

cmd(BEGIN(BITMAPS));

cmd(VERTEX2II(80 - 32, 60 - 32, 0, 0));

cmd(COLOR\_RGB(255, 255, 255));

cmd\_gauge(80, 60, 50, GAUGE\_1, 4, 4, 49152, 65535);

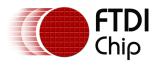

# 5.31 CMD\_GRADIENT - draw a smooth color gradient

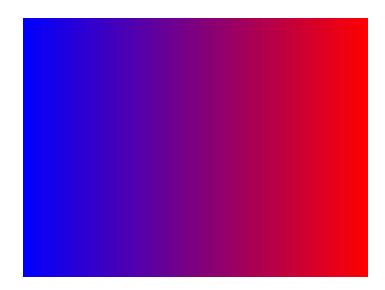

# C prototype

void cmd\_gradient( int16\_t x0,

int16\_t y0, uint32\_t rgb0, int16\_t x1, int16\_t y1, uint32\_t rgb1 );

# Parameters

# **x0**

x-coordinate of point 0, in pixels

# **y0**

y-coordinate of point 0, in pixels

# rgb0

Color of point 0, as a 24-bit RGB number. R is the most significant8 bits, B is the least. So 0xff0000 is bright red.

# **x1**

x-coordinate of point 1, in pixels

# **y1**

y-coordinate of point 1, in pixels

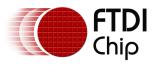

#### rgb1

Color of point 1

# Description

All the color's step values are calculated based on smooth curve interpolated from the RGB0 to RGB1 parameter. The smooth curve equation is independently calculated for all three colors and the equation used is R0 + t \* (R1 - R0), where t is interpolated between 0 and 1. Gradient must be used with Scissor function to get the intended gradient display.

# **Command layout**

| +0  | CMD_GRAGIENT(0xffffff0b) |
|-----|--------------------------|
| +4  | X0                       |
| +6  | Yo                       |
| +8  | RGB0                     |
| +12 | X1                       |
| +14 | Y1                       |
| +16 | RGB1                     |

# Examples

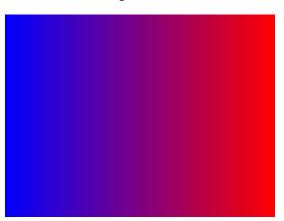

A horizontal gradient from blue to red

cmd\_gradient(0, 0, 0x0000ff, 160, 0, 0xff0000);

A vertical gradient

nology Devices International Limited 184

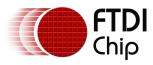

cmd\_gradient(0, 0, 0x808080, 0, 120, 0x80ff40);

# The same colors in a diagonal gradient

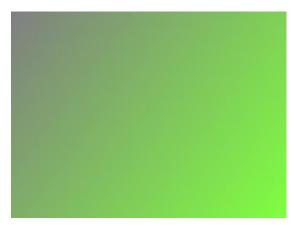

cmd\_gradient(0, 0, 0x808080, 160, 120, 0x80ff40);

Using a scissor rectangle to draw a gradient stripe as a background for a title:

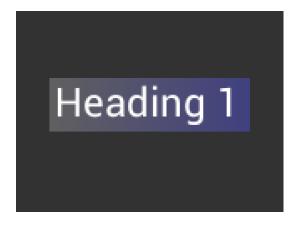

cmd(SCISSOR\_XY(20, 40)); cmd(SCISSOR\_SIZE(120, 32)); cmd\_gradient(20, 0, 0x606060, 140, 0, 0x404080); cmd\_text(23, 40, 29, 0, "Heading 1");

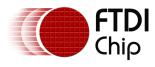

# 5.32 CMD\_KEYS - draw a row of keys

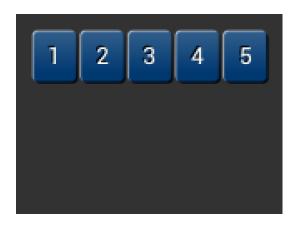

# C prototype

int16\_t y, int16\_t w, int16\_t h, int16\_t font, uint16\_t options, const char\* s );

# Parameters

# X

x-coordinate of keys top-left, in pixels

# у

y-coordinate of keys top-left, in pixels

# font

Bitmap handle to specify the font used in key label. The valid range is from 0 to  $31\,$ 

# options

By default the keys are drawn with a 3D effect and the value of option is zero. OPT\_FLAT removes the 3D effect. If OPT\_CENTER is given the keys are drawn at minimum size centered within the w x h rectangle. Otherwise the keys are expanded so that they completely fill the available space. If an ASCII code is specified, that key is drawn 'pressed' - i.e. in background color with any 3D effect removed.

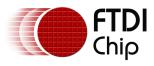

w

The width of the keys

h

The height of the keys

s

key labels, one character per key. The TAG value is set to the ASCII value of each key, so that key presses can be detected using the REG\_TOUCH\_TAG register.

# Description

The details of physical dimension are

- The gap between keys is 3 pixels
- For OPT\_CENTERX case, the keys are (font width + 1.5) pixels wide ,otherwise keys are sized to fill available width

Refer to <u>Co-processor engine widgets physical dimensions</u> for more information.

#### **Command layout**

| +0  | CMD_KEYS(0xffffff0e) |
|-----|----------------------|
| +4  | Х                    |
| +6  | Υ                    |
| +8  | W                    |
| +10 | Н                    |
| +12 | Font                 |
| +14 | Options              |
| +16 | S                    |
|     |                      |
| +n  | 0                    |

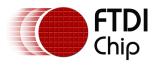

#### Examples

A row of keys:

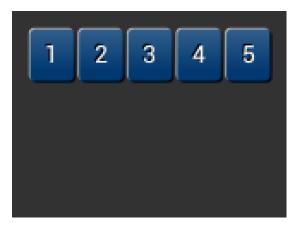

cmd\_keys(10, 10, 140, 30, 26, 0, "12345");

Without the 3D look:

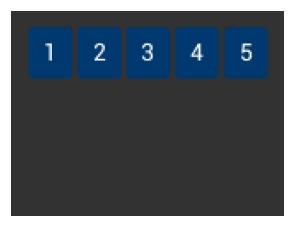

cmd\_keys(10, 10, 140, 30, 26, OPT\_FLAT, "12345");

Default vs. centered:

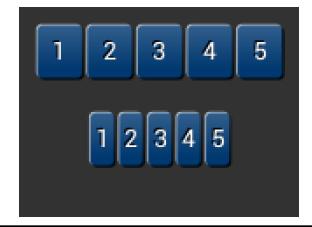

cmd\_keys(10, 10, 140, 30, 26, 0, "12345"); cmd\_keys(10, 60, 140, 30, 26, OPT\_CENTER, "12345");

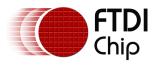

Setting the options to show '2' key pressed ('2' is ASCII code 0x32):

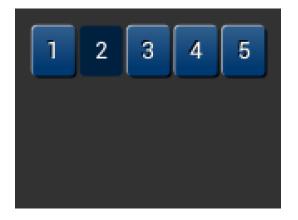

cmd\_keys(10, 10, 140, 30, 26, 0x32, "12345");

A calculator-style keyboard using font 29:

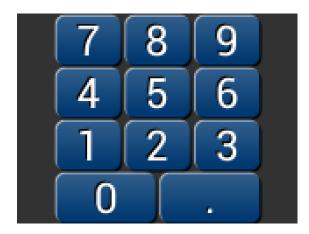

cmd\_keys(22, 1, 116, 28, 29, 0, "789"); cmd\_keys(22, 31, 116, 28, 29, 0, "456"); cmd\_keys(22, 61, 116, 28, 29, 0, "123"); cmd\_keys(22, 91, 116, 28, 29, 0, "0.");

A compact keyboard drawn in font 20:

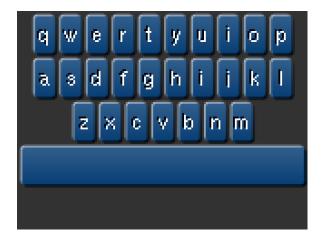

| cmd_keys(2,<br>OPT_CENTER, |          |          | 21,      | 20, |
|----------------------------|----------|----------|----------|-----|
| cmd_keys(2,<br>OPT_CENTER, |          |          | 21,      | 20, |
| cmd_keys(2,<br>OPT_CENTER, |          |          | 21,      | 20, |
| cmd_button(2               | , 74, 15 | 6, 21, 2 | 0, 0, "" | );  |

Showing the f (ASCII 0x66) key

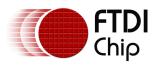

pressed:

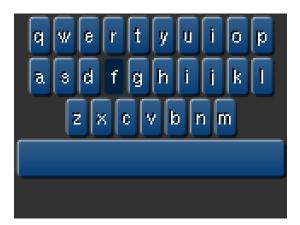

k = 0x66;

cmd\_keys(2, 2, 156, 21, 20, k | OPT\_CENTER, "qwertyuiop"); cmd\_keys(2, 26, 156, 21, 20, k | OPT\_CENTER, "asdfghijkl"); cmd\_keys(2, 50, 156, 21, 20, k | OPT\_CENTER, "zxcvbnm"); cmd\_button(2, 74, 156, 21, 20, 0, "");

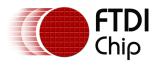

# 5.33 CMD\_PROGRESS - draw a progress bar

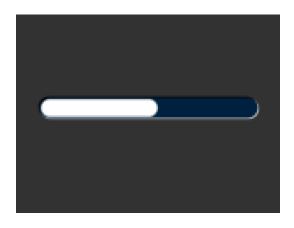

# C prototype

# Parameters

Х

x-coordinate of progress bar top-left, in pixels

у

y-coordinate of progress bar top-left, in pixels

# w

width of progress bar, in pixels

# h

height of progress bar, in pixels

# options

By default the progress bar is drawn with a 3D effect and the value of options is zero. Options OPT\_FLAT removes the 3D effect and its value is 256

#### val

Displayed value of progress bar, between 0 and range inclusive

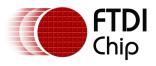

#### range

Maximum value

# Description

The details of physical dimensions are

- x,y,w,h give outer dimensions of progress bar. Radius of bar (r) is  $\min(w,h)/2$
- Radius of inner progress line is r\*(7/8)

Refer to <u>Co-processor engine widgets physical dimensions</u> for more information.

#### **Command layout**

| +0  | CMD_PROGRESS(0xffffff0f) |
|-----|--------------------------|
| +4  | Х                        |
| +6  | Υ                        |
| +8  | W                        |
| +10 | Н                        |
| +12 | options                  |
| +14 | val                      |
| +16 | range                    |

# Examples

A progress bar showing 50% completion:

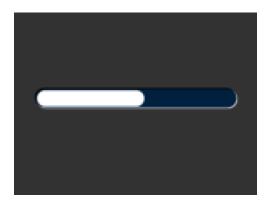

cmd\_progress(20, 50, 120, 12, 0, 50, 100);

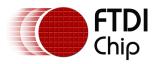

Without the 3D look:

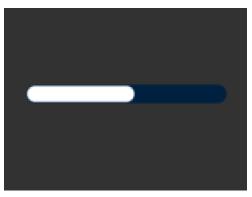

cmd\_progress(20, 50, 120, 12, OPT\_FLAT, 50, 100);

A 4 pixel high bar, range 0-65535, with a brown background:

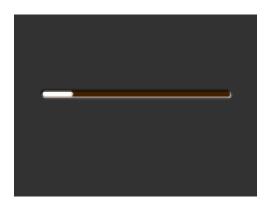

cmd\_bgcolor(0x402000); cmd\_progress(20, 50, 120, 4, 0, 9000, 65535);

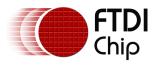

# 5.34 CMD\_SCROLLBAR – draw a scroll bar

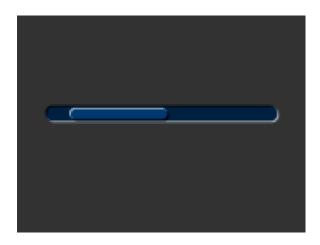

# C prototype

void cmd\_scrollbar( int16\_t x,

```
int16_t y,
int16_t w,
int16_t h,
uint16_t options,
uint16_t val,
uint16_t size,
uint16_t range );
```

# Parameters

# х

x-coordinate of scroll bar top-left, in pixels

# у

y-coordinate of scroll bar top-left, in pixels

w

Width of scroll bar, in pixels. If width is greater than height, the scroll bar is drawn horizontally

h

Height of scroll bar, in pixels. If height is greater than width, the scroll bar is drawn vertically

# options

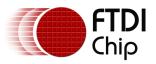

By default the scroll bar is drawn with a 3D effect and the value of options is zero. Options OPT\_FLAT removes the 3D effect and its value is 256

#### val

Displayed value of scroll bar, between 0 and range inclusive

#### range

Maximum value

#### Description

Refer to CMD\_PROGRESS for more information on physical dimension.

#### **Command layout**

| +0  | CMD_SCROLLBAR(0xffffff11) |
|-----|---------------------------|
| +4  | х                         |
| +6  | Υ                         |
| +8  | W                         |
| +10 | Н                         |
| +12 | options                   |
| +14 | val                       |
| +16 | Size                      |
| +18 | Range                     |

# Examples

A scroll bar indicating 10-50%:

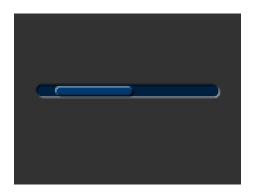

cmd\_scrollbar(20, 50, 120, 8, 0, 10, 40, 100);

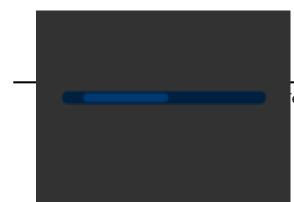

Without the 3D look:

echnology Devices International Limited

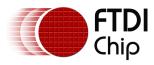

cmd\_scrollbar(20, 50, 120, 8, OPT\_FLAT, 10, 40, 100);

A brown-themed vertical scroll bar:

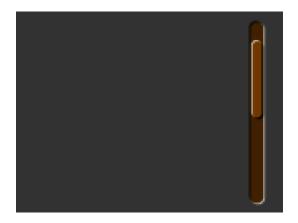

cmd\_bgcolor(0x402000); cmd\_fgcolor(0x703800); cmd\_scrollbar(140, 10, 8, 100, 0, 10, 40, 100);

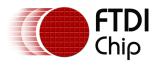

# 5.35 CMD\_SLIDER – draw a slider

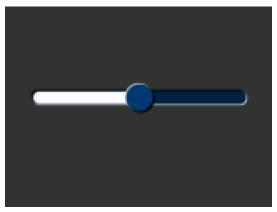

# C prototype

# Parameters

#### X

x-coordinate of slider top-left, in pixels

# у

y-coordinate of slider top-left, in pixels

# w

width of slider, in pixels. If width is greater than height, the scroll bar is drawn horizontally

# h

height of slider, in pixels. If height is greater than width, the scroll bar is drawn vertically

# options

By default the slider is drawn with a 3D effect.  $\mathsf{OPT\_FLAT}$  removes the 3D effect

197

#### val

Displayed value of slider, between 0 and range inclusive

# range

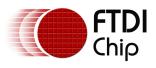

#### Maximum value

# Description

Refer to CMD\_PROGRESS for more information on physical Dimension.

#### Command layout

| <br> |                       |
|------|-----------------------|
| +0   | CMD_SLIDER(0xfffff10) |
| +4   | X                     |
| +6   | Y                     |
| +8   | W                     |
| +10  | н                     |
| +12  | options               |
| +14  | val                   |
| +16  | Range                 |

#### Examples

A slider set to 50%:

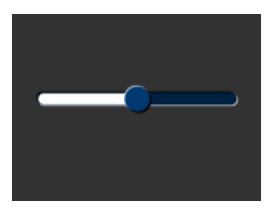

Without the 3D look:

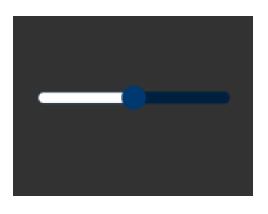

cmd\_slider(20, 50, 120, 8, 0, 50, 100);

cmd\_slider(20, 50, 120, 8, OPT\_FLAT, 50, 100);

A brown-themed vertical slider with range 0-

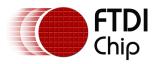

65535:

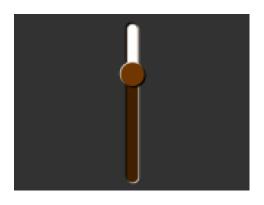

cmd\_bgcolor(0x402000); cmd\_fgcolor(0x703800); cmd\_slider(76, 10, 8, 100, 0, 20000, 65535);

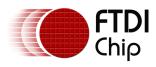

# 5.36 CMD\_DIAL – draw a rotary dial control

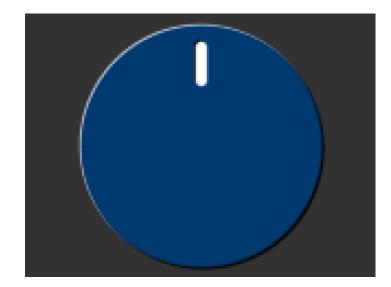

# C prototype

# Parameters

# х

x-coordinate of dial center, in pixels

# У

y-coordinate of dial center, in pixels

#### r

radius of dial, in pixels.

# Options

By default the dial is drawnwith a 3D effect and the value of options is zero. Options OPT\_FLAT removes the 3D effect and its value is 256

# val

Specify the position of dial points by setting value between 0 and 65535 inclusive. 0 means that the dial points straight down, 0x4000 left, 0x8000 up, and0xc000 right.

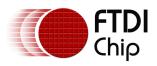

# Description

The details of physical dimension are

• The marker is a line of width r\*(12/256), drawn at a distance r\*(140/256)to r\*(210/256) from the center

Refer to <u>Co-processor engine widgets physical dimensions</u> for more information.

#### **Command layout**

| +0  | CMD_DIAL(0xffffff2d) |
|-----|----------------------|
| +4  | X                    |
| +6  | Y                    |
| +8  | r                    |
| +10 | options              |
| +12 | val                  |

# Examples

A dial set to 50%:

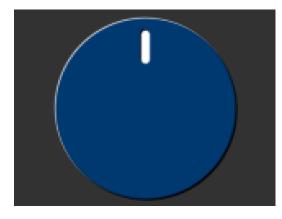

cmd\_dial(80, 60, 55, 0, 0x8000);

Without the 3D look:

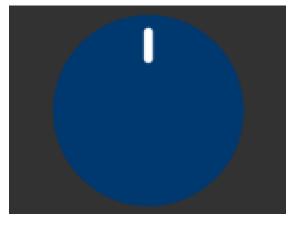

cmd\_dial(80, 60, 55, OPT\_FLAT, 0x8000);

Dials set to 0%, 33% and 66%:

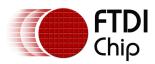

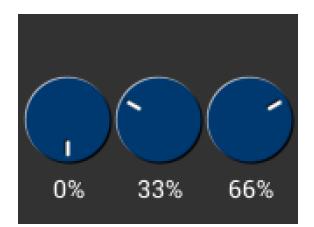

cmd\_dial(28, 60, 24, 0, 0x0000); cmd\_text(28, 100, 26, OPT\_CENTER, "0%"); cmd\_dial(80, 60, 24, 0, 0x5555);

cmd\_text(80, 100, 26, OPT\_CENTER, "33%");

cmd\_dial(132, 60, 24, 0, 0xaaaa);

cmd\_text(132, 100, 26, OPT\_CENTER, "66%");

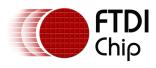

# 5.37 CMD\_TOGGLE – draw a toggle switch

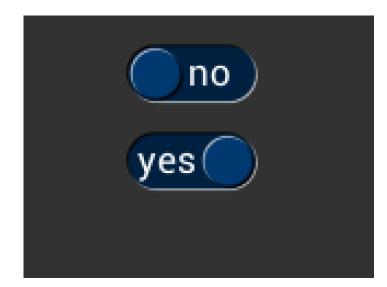

# C prototype

# Parameters

#### Х

x-coordinate of top-left of toggle, in pixels

# У

y-coordinate of top-left of toggle, in pixels

#### w

width of toggle, in pixels

# font

font to use for text, 0-31. See ROM and RAM Fonts

# options

By default the toggle is drawn with a 3D effect and the value of options is zero. Options OPT\_FLAT removes the 3D effect and its value is 256

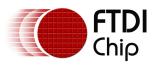

#### state

state of the toggle: 0 is off, 65535 is on.

S

String label for toggle. A character value of 255 (in C it can be written as xff) separates the two labels.

#### Description

The details of physical dimension are

- Outer bar radius I is font height\*(20/16)
- Knob radius is r-1.5

Refer to <u>Co-processor engine widgets physical dimensions</u> for more information.

#### **Command layout**

| +0  | CMD_TOGGLE(0xfffff12) |
|-----|-----------------------|
| +4  | X                     |
| +6  | Υ                     |
| +8  | W                     |
| +10 | Font                  |
| +12 | Options               |
| +14 | State                 |
| +16 | S                     |
|     |                       |
|     | 0                     |

# Examples

Using a medium font, in the two states

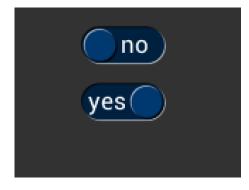

cmd\_toggle(60, 20, 33, 27, 0, 0, "no" " \xff" "yes");

cmd\_toggle(60, 60, 33, 27, 0, 65535, "no" "\xff" "yes");

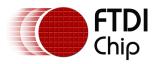

Without the 3D look

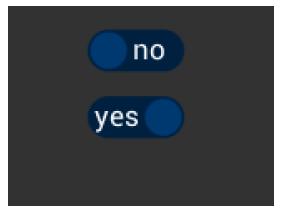

cmd\_toggle(60, 20, 33, 27, OPT\_FLAT, 0, "no" "\xff" "yes"); cmd\_toggle(60, 60, 33, 27, OPT\_FLAT, 65535, "no" "\xff" "yes");

With different background and foreground colors:

| no  |
|-----|
| yes |
|     |

cmd\_bgcolor(0x402000); cmd\_fgcolor(0x703800); cmd\_toggle(60, 20, 33, 27, 0, 0, "no" "\xff" "yes"); cmd\_toggle(60, 60, 33, 27, 0, 65535)

cmd\_toggle(60, 60, 33, 27, 0, 65535, "no" "\xff" "yes");

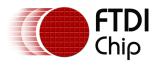

# 5.38 CMD\_TEXT - draw text

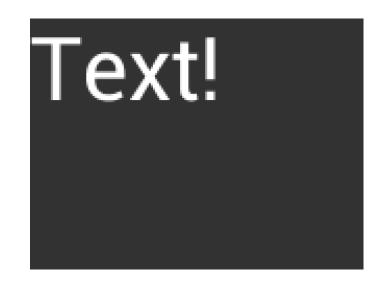

# C prototype

void cmd\_text( int16\_t x,

int16\_t y, int16\_t font, uint16\_t options, const char\* s );

# Parameters

# Х

x-coordinate of text base, in pixels

# У

y-coordinate of text base, in pixels

# font

Font to use for text, 0-31. See ROM and RAM Fonts

#### options

By default (x,y) is the top-left pixel of the text and the value of options is zero. OPT\_CENTERX centers the text horizontally, OPT\_CENTERY centers it vertically. OPT\_CENTER centers the text in both directions. OPT\_RIGHTX right-justifies the text, so that the x is the rightmost pixel. The value of OPT\_RIGHTX is 2048.

# Text string

The text string itself which should be terminated by a null character

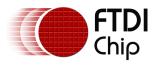

# **Command layout**

|   | +0  | CMD_TEXT(0xffffff0c)                   |
|---|-----|----------------------------------------|
| ſ | +4  | X                                      |
|   | +6  | Y                                      |
|   | +8  | Font                                   |
|   | +10 | Options                                |
|   | +12 | S                                      |
|   |     |                                        |
|   |     | 0 (null character to terminate string) |

#### Examples

Plain text at (0,0) in the largest font:

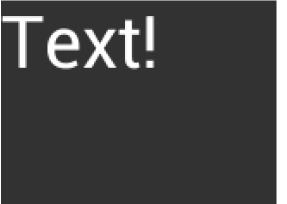

cmd\_text(0, 0, 31, 0, "Text!");

Using a smaller font:

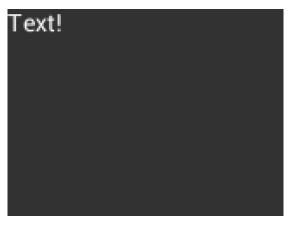

cmd\_text(0, 0, 26, 0, "Text!");

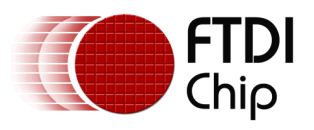

Centered horizontally:

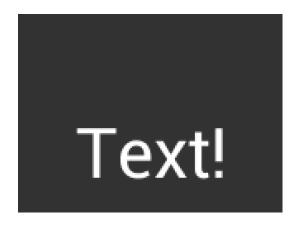

cmd\_text(80, 60, 31, OPT\_CENTERX, "Text!");

Right-justified:

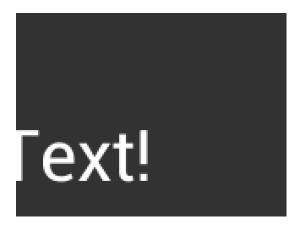

cmd\_text(80, 60, 31, OPT\_RIGHTX, "Text!");

Centered vertically:

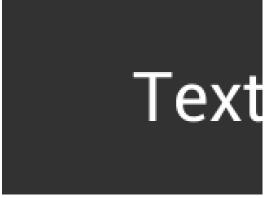

cmd\_text(80, 60, 31, OPT\_CENTERY, "Text!");

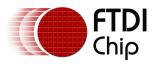

Centered both horizontally and vertically:

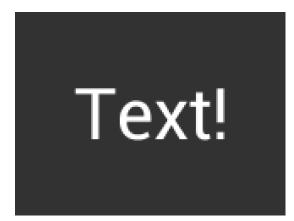

cmd\_text(80, 60, 31, OPT\_CENTER, "Text!");

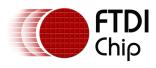

# 5.39 CMD\_NUMBER - draw a decimal number

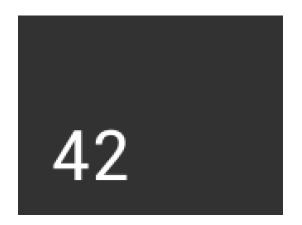

# C prototype

void cmd\_number( int16\_t x,

int16\_t y, int16\_t font, uint16\_t options, int32\_t n );

# Parameters

х

x-coordinate of text base, in pixels

# y

y-coordinate of text base, in pixels

# font

font to use for text, 0-31. See ROM and RAM Fonts

# options

By default (x,y) is the top-left pixel of the text. OPT\_CENTERX centers the text horizontally, OPT\_CENTERY centers it vertically. OPT\_CENTER centers the text in both directions. OPT\_RIGHTX right-justifies the text, so that the x is the rightmost pixel. By default the number is displayed with no leading zeroes, but if a width 1-9 is specified in the options, then the number is padded if necessary with leading zeroes so that it has the given width. If OPT\_SIGNED is given, the number is treated as signed, and prefixed by a minus sign if negative.

# n

The number to display, either unsigned or signed 32-bit

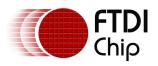

# Command layout

| <br> |                        |  |
|------|------------------------|--|
| +0   | CMD_NUMBER(0xffffff2e) |  |
| +4   | х                      |  |
| +6   | Y                      |  |
| +8   | Font                   |  |
| +10  | Options                |  |
| +12  | n                      |  |

# Examples

A number:

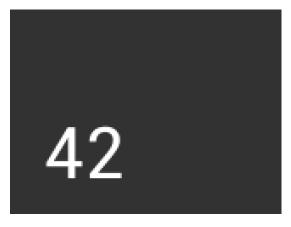

cmd\_number(20, 60, 31, 0, 42);

Centered:

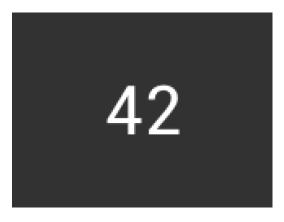

cmd\_number(80, 60, 31, OPT\_CENTER, 42);

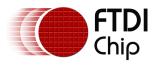

Signed output of positive and negative numbers:

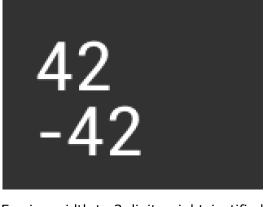

cmd\_number(20, 20, 31, OPT\_SIGNED, 42); cmd\_number(20, 60, 31, OPT\_SIGNED, -42);

Forcing width to 3 digits, right-justified

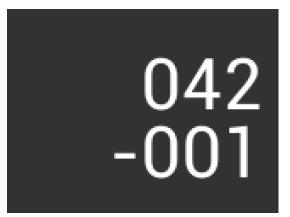

cmd\_number(150, 20, 31, OPT\_RIGHTX | 3, 42); cmd\_number(150, 60, 31, OPT\_SIGNED | OPT\_RIGHTX | 3, -1);

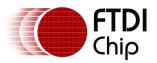

CMD\_LOADIDENTI-Y - Set the current matrix to the identity matrix This command instructs the co-processor engine of the FT800 to set the current matrix to the identity matrix, so that co-processor engine is able to form the new matrix as requested by CMD\_SCALE, CMD\_ROTATE,CMD\_TRANSLATE command. For more information on the identity matrix, please see Bitmap transformation matrix section.

#### C prototype

void cmd\_loadidentity( );

#### Command layout

+0

CMD\_LOADIDENTITY(0xffffff26)

# 5.40 CMD\_SETMATRIX - write the current matrix to the display list

The co-processor engine assigns the value of the current matrix to the bitmap transform matrix of the graphics engine by generating display list commands, i.e., BITMAP\_TRANSFORM\_A-F. After this command, the following bitmap rendering operation will be affected by the new transform matrix.

#### C prototype

void cmd\_setmatrix( );

#### Command layout

+0

CMD\_SETMATRIX(0xffffff2a)

#### Parameter

None

# 5.41 CMD\_GETMATRIX - retrieves the current matrix coefficients

To retrieve the current matrix within the context of co-processor engine. Please note the matrix within the context of co-processor engine will not apply to the bitmap transformation until it is passed to graphics engine through CMD\_SETMATRIX.

#### C prototype

void cmd\_getmatrix( int32\_t a,

int32\_t b,

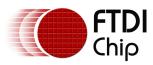

int32\_t c, int32\_t d, int32\_t e, int32\_t f );

#### Parameters

а

output parameter; written with matrix coefficient a. See the parameter a of the command BITMAP\_TRANSFORM\_A for formatting.

b

output parameter; written with matrix coefficient b. See the parameter b of the command BITMAP\_TRANSFORM\_B for formatting.

#### С

output parameter; written with matrix coefficient c. See the parameter c of the command BITMAP\_TRANSFORM\_C for formatting.

#### d

output parameter; written with matrix coefficient d. See the parameter d of the command BITMAP\_TRANSFORM\_D for formatting.

#### е

output parameter; written with matrix coefficient e. See the parameter e of the command BITMAP\_TRANSFORM\_E for formatting.

#### f

output parameter; written with matrix coefficient f. See the parameter f of the command BITMAP\_TRANSFORM\_F for formatting.

# Command layout

| +0  | CMD_GETMATRIX(0xffffff33) |
|-----|---------------------------|
| +4  | A                         |
| +8  | В                         |
| +12 | С                         |
| +16 | D                         |
| +20 | E                         |
| +24 | F                         |

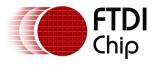

# 5.42 CMD\_GETPTR - get the end memory address of inflated data

# C prototype

void cmd\_getptr( uint32\_t result

);

# Parameters

#### result

The end address of decompressed data done by CMD\_INFLATE.

The starting address of decompressed data as was specified by CMD\_INFLATE, while the end address of decompressed data can be retrieved by this command.

It is one out parameter and can be passed in as any value with CMD\_GETPTR to RAM\_CMD.

#### **Command layout**

| +0 | CMD_GETPTR (0xffffff23) |
|----|-------------------------|
| +4 | result                  |

#### Examples

```
cmd_inflate(1000); //Decompress the data into RAM_G + 1000
..... //Following the zlib compressed data
While(rd16(REG_CMD_WRITE) != rd16(REG_CMD_READ)); //Wait till the
compression was done
uint16_t x = rd16(REG_CMD_WRITE);
uint32_t ending_address = 0;
cmd_getptr(0);
ending_address = rd32(RAM_CMD + x + 4);
```

#### Code snippet 13 CMD\_GETPTR command example

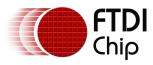

# 5.43 CMD\_GETPROPS - get the image properties decompressed by CMD\_LOADIMAGE

#### C prototype

void cmd\_getprops( uint32\_t &ptr, uint32\_t &width, uint32\_t &height);

#### Parameters

#### ptr

The address of image in RAM\_G which was decompressed by last CMD\_LOADIMAGE before this command. It is an output parameter.

#### width

The width of image which was decompressed by last CMD\_LOADIMAGE before this command. It is an output parameter.

#### height

The height of image which was decompressed by last CMD\_LOADIMAGE before this command. It is an output parameter.

#### Command layout

| +0  | CMD_GETPROPS (0xffffff25) |
|-----|---------------------------|
| +4  | ptr                       |
| +8  | width                     |
| +12 | Height                    |

#### Description

This command is used to retrieve properties of image which was decompressed by CMD\_LOADIMAGE. All the parameters will be filled out by coprocessor after this command is executed successfully.

#### Examples

Please refer to the CMD\_GETPTR

# 5.44 CMD\_SCALE - apply a scale to the current matrix

#### C prototype

void cmd\_scale( int32\_t sx,

int32\_t sy );

#### Parameters

#### sx

x scale factor, in signed 16. 16 bit fixed-point form.

#### sy

y scale factor, in signed 16. 16 bit fixed-point form.

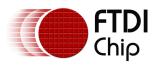

### Command layout

| +0 | CMD_SCALE(0xffffff28) |
|----|-----------------------|
| +4 | sx                    |
| +8 | sy                    |

# Examples

To zoom a bitmap 2X:

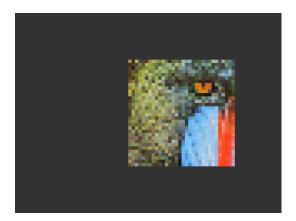

cmd(BEGIN(BITMAPS)); cmd\_loadidentity(); cmd\_scale(2 \* 65536, 2 \* 65536); cmd\_setmatrix(); cmd(VERTEX2II(68, 28, 0, 0));

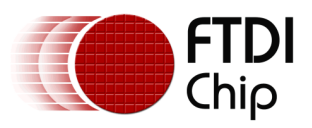

# To zoom a bitmap 2X around its center:

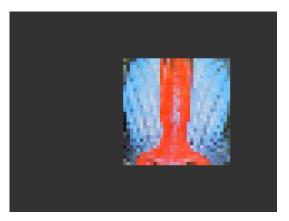

cmd(BEGIN(BITMAPS)); cmd\_loadidentity(); cmd\_translate(65536 \* 32, 65536 \* 32); cmd\_scale(2 \* 65536, 2 \* 65536); cmd\_translate(65536 \* -32, 65536 \* -32); cmd\_setmatrix(); cmd(VERTEX2II(68, 28, 0, 0));

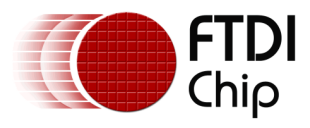

# **5.45 CMD\_ROTATE - apply a rotation to the current matrix**

### C prototype

void cmd\_rotate( int32\_t a );

#### Parameters

а

Clockwise rotation angle, in units of 1/65536 of a circle

#### Command layout

| +0 | CMD_ROTATE(0xffffff29) |
|----|------------------------|
| +4 | а                      |

# Examples

To rotate the bitmap clockwise by 10 degrees with respect to the top left of the bitmap:

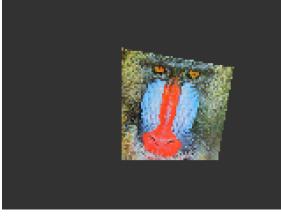

cmd(BEGIN(BITMAPS)); cmd\_loadidentity(); cmd\_rotate(10 \* 65536 / 360); cmd\_setmatrix(); cmd(VERTEX2II(68, 28, 0, 0));

To rotate the bitmap counter clockwise by 33 degrees wrt top left of the bitmap:

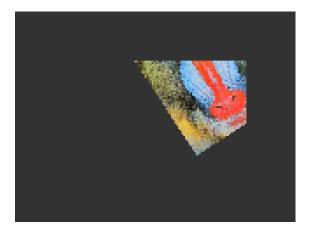

cmd(BEGIN(BITMAPS)); cmd\_loadidentity(); cmd\_rotate(-33 \* 65536 / 360); cmd\_setmatrix(); cmd(VERTEX2II(68, 28, 0, 0));

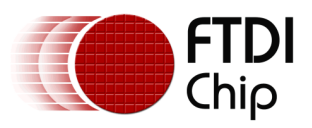

# Rotating a 64 x 64 bitmap around its center:

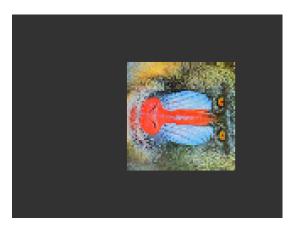

cmd(BEGIN(BITMAPS)); cmd\_loadidentity(); cmd\_translate(65536 \* 32, 65536 \* 32); cmd\_rotate(90 \* 65536 / 360); cmd\_translate(65536 \* -32, 65536 \* -32); cmd\_setmatrix(); cmd(VERTEX2II(68, 28, 0, 0));

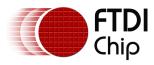

# 5.46 CMD\_TRANSLATE - apply a translation to the current matrix

# C prototype

void cmd\_translate( int32\_t tx,

int32\_t ty );

#### Parameters

tx

x translate factor, in signed 16.16 bit fixed-point form.

ty

y translate factor, in signed 16.16 bit fixed-point form.

# Command layout

| +0 | CMD_TRANSLATE(0xffffff27) |
|----|---------------------------|
| +4 | Тх                        |
| +8 | Ту                        |

### Examples

To translate the bitmap 20 pixels to the right:

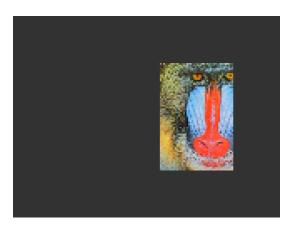

cmd(BEGIN(BITMAPS)); cmd\_loadidentity(); cmd\_translate(20 \* 65536, 0); cmd\_setmatrix(); cmd(VERTEX2II(68, 28, 0, 0));

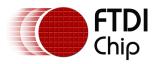

To translate the bitmap 20 pixels to the left:

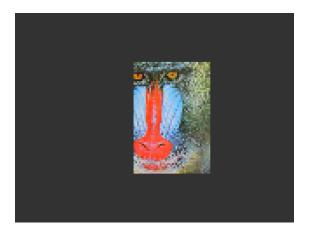

cmd(BEGIN(BITMAPS)); cmd\_loadidentity(); cmd\_translate(-20 \* 65536, 0); cmd\_setmatrix(); cmd(VERTEX2II(68, 28, 0, 0));

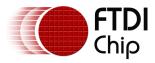

# **5.47 CMD\_CALIBRATE** - execute the touch screen calibration routine

The calibration procedure collects three touches from the touch screen, then computes and loads an appropriate matrix into REG\_TOUCH\_TRANSFORM\_A-F. To use it, create a display list and then use CMD\_CALIBRATE. The co-processor engine overlays the touch targets on the current display list, gathers the calibration input and updates REG\_TOUCH\_TRANSFORM\_A-F.

#### C prototype

void cmd\_calibrate( uint32\_t result );

#### **Parameters**

#### result

output parameter; written with 0 on failure of calibration.

The completion of this function is detected when the value of REG\_CMD\_READ is equal to REG\_CMD\_WRITE.

#### Command layout

| +0 | CMD_CALIBRATE(0xffffff15) |  |
|----|---------------------------|--|
| +4 | result                    |  |

#### Examples

```
cmd_dlstart();
cmd(CLEAR(1,1,1));
cmd_text(80, 30, 27, OPT_CENTER, "Please tap on the dot");
cmd_calibrate();
```

#### Code snippet 14 CMD\_CALIBRATE example

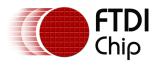

# 5.48 CMD\_SPINNER - start an animated spinner

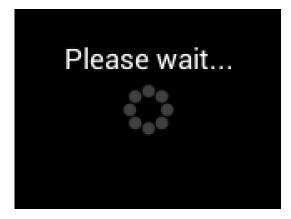

The spinner is an animated overlay that shows the user that some task is continuing. To trigger the spinner, create a display list and then use CMD\_SPINNER. The co-processor engine overlays the spinner on the current display list, swaps the display list to make it visible, then continuously animates until it receives CMD\_STOP. REG\_MACRO\_0 and REG\_MACRO\_1 registers are utilized to perform the animation kind of effect. The frequency of points movement is with respect to the display frame rate configured.

Typically for 480x272 display panels the display rate is ~60fps. For style 0 and 60fps, the point repeats the sequence within 2 seconds. For style 1 and 60fps, the point repeats the sequence within 1.25 seconds. For style 2 and 60fps, the clock hand repeats the sequence within 2 seconds. For style 3 and 60fps, the moving dots repeat the sequence within 1 second.

Note that only one of CMD\_SKETCH, CMD\_SCREENSAVER, or CMD\_SPINNER can be active at one time.

# C prototype

void cmd\_spinner( int16\_t x,

int16\_t y, uint16\_t style,

uint16\_t scale );

### Command layout

| +0  | CMD_SPINNER(0xfffff16) |
|-----|------------------------|
| +4  | х                      |
| +6  | Υ                      |
| +8  | Style                  |
| +10 | Scale                  |

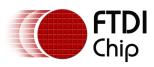

### Parameters

### Χ

The X coordinate of top left of spinner

#### Υ

The Y coordinate of top left of spinner

#### Style

The style of spinner. Valid range is from 0 to 3.

#### Scale

The scaling coefficient of spinner. 0 means no scaling.

# Examples

Create a display list, then start the spinner:

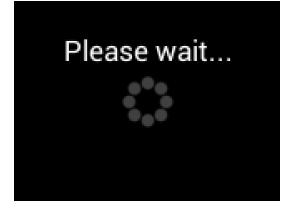

cmd\_dlstart(); cmd(CLEAR(1,1,1)); cmd\_text(80, 30, 27, OPT\_CENTER, "Please wait..."); cmd\_spinner(80, 60, 0, 0);

225

Spinner style 0, a circle of dots:

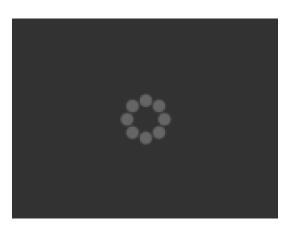

cmd\_spinner(80, 60, 0, 0);

Style 1, a line of dots:

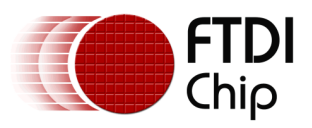

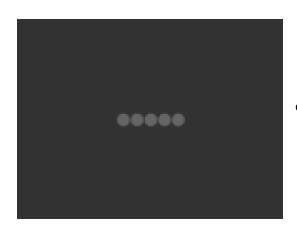

cmd\_spinner(80, 60, 1, 0);

Style 2, a rotating clock hand:

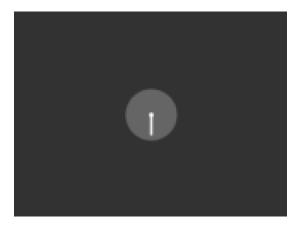

cmd\_spinner(80, 60, 2, 0);

Style 3, two orbiting dots:

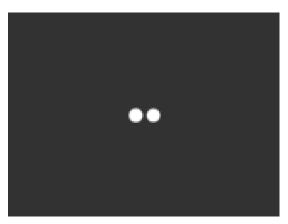

cmd\_spinner(80, 60, 3, 0);

Half screen, scale 1:

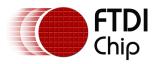

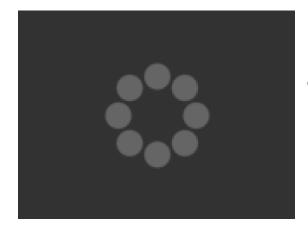

cmd\_spinner(80, 60, 0, 1);

Full screen, scale 2:

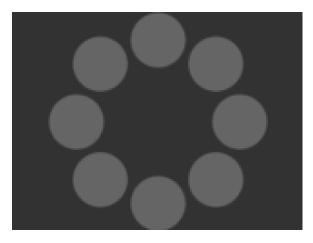

cmd\_spinner(80, 60, 0, 2);

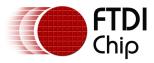

# **5.49 CMD\_SCREENSAVER - start an animated screensaver**

After the screensaver command, the co-processor engine continuously updates REG\_MACRO\_0 with VERTEX2F with varying (x,y) coordinates. With an appropriate display list, this causes a bitmap to move around the screen without any MCU work. Command CMD\_STOP stops the update process.

Note that only one of CMD\_SKETCH, CMD\_SCREENSAVER, or CMD\_SPINNER can be active at one time.

#### C prototype

void cmd\_screensaver( );

#### Description

REG\_MACRO\_0 is updated with respect to frequency of frames displayed (depending on the display registers configuration). Typically for 480x272 display the frame rate is around 60 frame per second.

#### Command layout

+0

CMD\_SCREENSAVER(0xffffff2f)

#### Examples

To start the screensaver, create a display list using a MACRO instruction – the coprocessor engine will update it continuously:

```
cmd_screensaver();
cmd(BITMAP_SOURCE(0));
cmd(BITMAP_LAYOUT(RGB565, 128, 64));
cmd(BITMAP_SIZE(NEAREST,BORDER,BORDER, 40, 30));
cmd(BEGIN(BITMAPS));
cmd(MACRO(0));
cmd(DISPLAY());
```

#### Code snippet 15 CMD\_SCREENSAVER example

Here is the result:

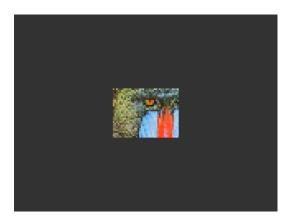

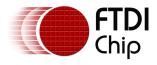

# **5.50 CMD\_SKETCH - start a continuous sketch update**

After the sketch command, the co-processor engine continuously samples the touch inputs and paints pixels into a bitmap, according to the touch (x, y). This means that the user touch inputs are drawn into the bitmap without any need for MCU work. Command CMD\_STOP stops the sketch process.

Note that only one of CMD\_SKETCH, CMD\_SCREENSAVER, or CMD\_SPINNER can be active at one time.

This command is applicable for FT800 and FT801 users is recommended to use CMD\_CSKETCH since the optimization has been done for capacitive touch.

### C prototype

void cmd\_sketch( int16\_t x,

int16\_t y, uint16\_t w, uint16\_t h, uint32\_t ptr, uint16\_t format );

#### Parameters

X

x-coordinate of sketch area top-left, in pixels

у

y-coordinate of sketch area top-left, in pixels

w

Width of sketch area, in pixels

h

Height of sketch area, in pixels

#### ptr

Base address of sketch bitmap

#### format

Format of sketch bitmap, either L1 or L8

### Description

Please note that update frequency of bitmap data in graphics memory depends on sampling frequency of ADC built-in circuit of FT800, which is up to 1000 Hz.

### **Command layout**

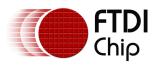

Document Reference No.: FT\_000793 Clearance No.: FTDI#349

| +0  | CMD_SKETCH(0xffffff30) |
|-----|------------------------|
| +4  | х                      |
| +6  | Υ                      |
| +8  | W                      |
| +10 | н                      |
| +12 | Ptr                    |
| +16 | Format                 |

### Examples

To start sketching into a 480x272 L1 bitmap:

```
cmd_memzero(0, 480 * 272 / 8);
cmd_sketch(0, 0, 480, 272, 0, L1);
//Then to display the bitmap
cmd(BITMAP_SOURCE(0));
cmd(BITMAP_LAYOUT(L1, 60, 272));
cmd(BITMAP_SIZE(NEAREST, BORDER, BORDER, 480, 272));
cmd(BEGIN(BITMAPS));
cmd(VERTEX2II(0, 0, 0, 0));
//Finally, to stop sketch updates
cmd_stop();
```

Code snippet 16 CMD\_SKETCH example

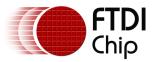

# 5.51 CMD\_STOP - stop any of spinner, screensaver or sketch

This command is to inform the co-processor engine to stop the periodic operation, which is triggered by CMD\_SKETCH , CMD\_SPINNER or CMD\_SCREENSAVER.

## C prototype

void cmd\_stop( );

#### **Command layout**

|  | +0 | CMD_STOP(0xffffff17) |
|--|----|----------------------|
|--|----|----------------------|

#### Parameters

None

#### Description

For CMD\_SPINNER and CMD\_SCREENSAVER, REG\_MACRO\_0 and REG\_MACRO\_1 will be stopped updating.

For CMD\_SKETCH or CMD\_CSKETCH, the bitmap data in RAM\_G will be stopped updating.

#### Examples

See CMD\_SKETCH,CMD\_CSKETCH, CMD\_SPINNER, CMD\_SCREENSAVER

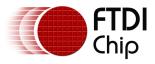

# 5.52 CMD\_SETFONT - set up a custom font

CMD\_SETFONT is used to register one custom defined bitmap font into the FT800 coprocessor engine. After registration, the FT800 co-processor engine is able to use the bitmap font with its co-processor command.

About the details about how to set up custom font, please refer to ROM and RAM Fonts.

## C prototype

void cmd\_setfont( uint32\_t font,

uint32\_t ptr );

#### **Command layout**

| +0 | CMD_SETFONT(0xffffff2b) |
|----|-------------------------|
| +4 | font                    |
| +8 | ptr                     |

#### Parameters

#### font

The bitmap handle from 0 to 14. Bitmap handle 15 can be used conditionally. Please see  $4.6\,$ 

#### ptr

The metric block address in RAM. 4 bytes aligned is required.

#### Examples

With a suitable font metric block loaded in RAM at address 1000, to set it up for use with objects as font 7:

// x,y
// width,height in pixels
// font 7, just loaded
// default options,3D style

Code snippet 17 CMD\_SETFONT example

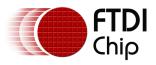

# 5.53 CMD\_TRACK - track touches for a graphics object

This command will enable co-processor engine to track the touch on the particular graphics object with one valid tag value assigned. Then, co-processor engine will update the REG\_TRACKER periodically with the frame rate of LCD display panel.

Co-processor engine tracks the graphics object in rotary tracker mode and linear tracker mode:

- rotary tracker mode Track the angle between the touching point and the center of graphics object specified by tag value. The value is in units of 1/65536 of a circle. 0 means that the angle is straight down, 0x4000 left, 0x8000 up, and 0xC000 right from the center.
- Linear tracker mode If parameter w is greater than h, track the relative distance of touching point to the width of graphics object specified by tag value. If parameter w is not greater than h, Track the relative distance of touching point to the height of graphics object specified by tag value. The value is in units of 1/65536 of the width or height of graphics object. The distance of touching point refers to the distance from the top left pixel of graphics object to the coordinate of touching point.

# C prototype

void cmd\_track( int16\_t x,

```
int16_t y,
int16_t w,
int16_t h,
int16_t tag );
```

# Parameters

х

For linear tracker functionality, x-coordinate of track area top-left, in pixels. For rotary tracker functionality, x-coordinate of track area center, in pixels.

y

For linear tracker functionality, y-coordinate of track area top-left, in pixels. For rotary tracker functionality, y-coordinate of track area center, in pixels.

w

Width of track area, in pixels.

h

Height of track area, in pixels.

Please note:

A w and h of (1,1) means that the tracker is rotary, and reports an

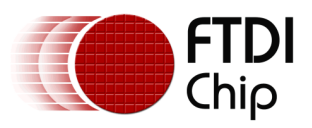

angle value in REG\_TRACKER. A w and h of (0,0) disables the track functionality of co-processor engine.

#### tag

tag of the graphics object to be tracked, 1-255

#### Command layout

| +0  | CMD_TRACK(0xffffff2c) |
|-----|-----------------------|
| +4  | Х                     |
| +6  | Υ                     |
| +8  | W                     |
| +10 | h                     |
| +12 | tag                   |

#### Examples

Horizontal track of rectangle dimension 40x12pixels and the present touch is at 50%:

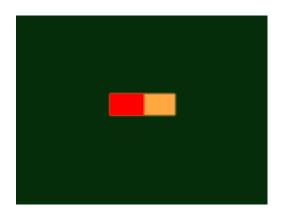

dl( CLEAR\_COLOR\_RGB(5, 45, 110) ); dl( COLOR\_RGB(255, 168, 64) ); dl( CLEAR(1,1,1) ); dl( BEGIN(RECTS) ); dl( VERTEX2F(60 \* 16,50 \* 16) ); dl( VERTEX2F(100 \* 16,62 \* 16) ); dl( COLOR\_RGB(255, 0, 0) ); dl( VERTEX2F(60 \* 16,50 \* 16) ); dl( VERTEX2F(80 \* 16,62 \* 16) ); dl( COLOR\_MASK(0,0,0,0) ); dl( TAG(1) ); dl( VERTEX2F(60 \* 16,50 \* 16) ); dl( VERTEX2F(100 \* 16,62 \* 16) ); cmd\_track(60 \* 16, 50 \* 16, 40, 12, 1);

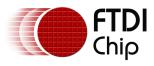

Vertical track of rectangle dimension 12x40 pixels and the present touch is at 50%:

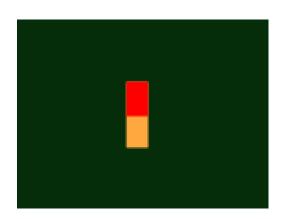

dl( CLEAR\_COLOR\_RGB(5, 45, 110) ); dl( COLOR\_RGB(255, 168, 64) ); dl( CLEAR(1 ,1 ,1) ); dl( BEGIN(RECTS) ); dl( VERTEX2F(70 \* 16,40 \* 16) ); dl( VERTEX2F(82 \* 16,80 \* 16) ); dl( COLOR\_RGB(255, 0, 0) ); dl( VERTEX2F(70 \* 16,40 \* 16) ); dl( VERTEX2F(82 \* 16,60 \* 16) ); dl( COLOR\_MASK(0 ,0 ,0 ,0) ); dl( TAG(1) ); dl( VERTEX2F(70 \* 16,40 \* 16) ); dl( VERTEX2F(82 \* 16,80 \* 16) ); cmd\_track(70 \* 16, 40 \* 16, 12, 40, 1);

Circular track centered at (80,60) display location

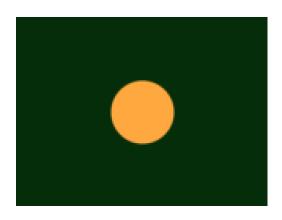

dl( CLEAR\_COLOR\_RGB(5, 45, 110) ); dl( COLOR\_RGB(255, 168, 64) ); dl( CLEAR(1 ,1 ,1) ); dl( TAG(1) ); dl( BEGIN(POINTS) ); dl( POINT\_SIZE(20 \* 16) ); dl( VERTEX2F(80 \* 16, 60 \* 16) ); cmd\_track(80 \* 16, 60 \* 16, 1, 1, 1);

To draw a dial with tag 33 centered at (80, 60), adjustable by touch:

uint16\_t angle = 0x8000;

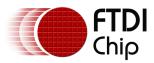

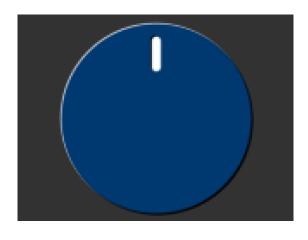

cmd\_track(80, 60, 1, 1, 33);
while (1) {
...
cmd(TAG(33));
cmd\_dial(80, 60, 55, 0, angle);
...
uint32\_t tracker = rd32(REG\_TRACKER);
if ((tracker & 0xff) == 33)
angle = trackeI> 16;
...
}

To make an adjustable slider with tag 34:

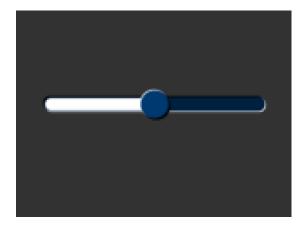

```
uint16_t val = 0x8000;
cmd_track(20, 50, 120, 8, 34);
Ile (1) {
...
cmd(TAG(34));
cmd_slider(20, 50, 120, 8, val, 65535);
...
uint32_t tracker = rd32(REG_TRACKER);
if ((tracker & 0xff) == 33)
val = tracker >> 16;
...
}
```

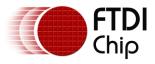

# 5.54 CMD\_SNAPSHOT - take a snapshot of the current screen

This command causes the co-processor engine to take a snapshot of the current screen, and write the result into RAM\_G as a ARGB4 bitmap. The size of the bitmap is the size of the screen, given by the REG\_HSIZE and REG\_VSIZE registers.

During the snapshot process, the display should be disabled by setting REG\_PCLK to 0 to avoid display glitch.

Because co-processor engine needs to write the result into the destination address, the destination address must be never used or referenced by graphics engine.

#### C prototype

void cmd\_snapshot( uint32\_t ptr );

#### Parameters

#### ptr

Snapshot destination address, in RAM\_G

#### **Command layout**

| +0 | CMD_SNAPSHOT(0xffffff1f) |
|----|--------------------------|
| +4 | ptr                      |

#### Examples

To take a snapshot of the current 160 x 120 screen, then use it as a bitmap in the new display list:

```
wr(REG_PCLK,0);//Turn off the PCLK
wr16(REG_HSIZE,120);
wr16(REG_WSIZE,160);
cmd_snapshot(0);//Taking snapshot.
wr(REG_PCLK,5);//Turn on the PCLK
wr16(REG_HSIZE,272);
wr16(REG_WSIZE,480);
cmd_dlstart();
cmd(CLEAR(1,1,1));
cmd(BITMAP_SOURCE(0));
cmd(BITMAP_SOURCE(0));
cmd(BITMAP_SIZE(NEAREST, BORDER, 160, 120));
cmd(BEGIN(BITMAPS));
cmd(VERTEX2II(10, 10, 0, 0));
```

### Code snippet 18 CMD\_SNAPSHOT 160x120-screen

# 5.55 CMD\_LOGO - play FTDI logo animation

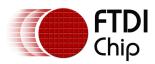

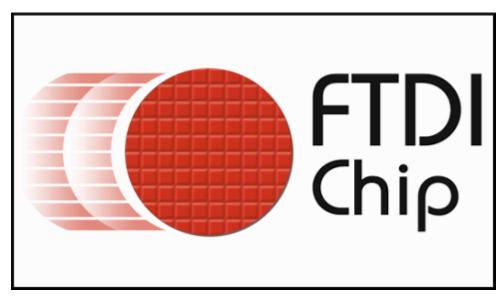

The logo command causes the co-processor engine to play back a short animation of the FTDI logo. During logo playback the MCU should not access any FT800 resources. After 2.5 seconds have elapsed, the co-processor engine writes zero to REG\_CMD\_READ and REG\_CMD\_WRITE, and starts waiting for commands. After this command is complete, the MCU shall write the next command to the starting address of RAM\_CMD.

# C prototype

void cmd\_logo( );

+0

# **Command layout**

| ~  |
|----|
| C№ |

CMD\_LOGO(0xffffff31)

### Examples

To play back the logo animation:

### Code snippet 19 CMD\_LOGO command example

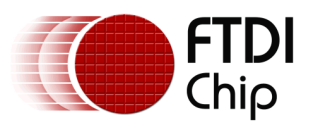

# 6 FT801 operation

# 6.1 FT801 introduction

FT800 and FT801 share exactly the same graphics and audio feature sets. The touch capabilities of the FT800 devices are designed for controlling touch on a resistive panel, while FT801 is for capacitive touch and allows up to 5 touch points. Therefore, the FT801 has a different touch engine and touch control register set from the FT800. All the registers which name starts with "REG\_TOUCH" have been assigned to new name "REG\_CTOUCH".

# 6.2 FT801 touch engine

The FT801 has the new Capacitive Touch Screen Engine(CTSE) built in with the following features:

- I<sup>2</sup>C interface to Capacitive Touch Panel Module(CTPM)
- Support up to 5 touching points at the same time
- Support CTPM with Focaltech FT5x06 series or Azotech IQS5xx series drive chip
- Compatibility mode and Extended mode

By default, the FT801 touch engine works in compatibility mode and only one touching point is detected. In extended mode, the FT801 touch engine can detect up to 5 touching points simultaneously.

# 6.3 FT801 touch registers

FT801 has re-defined the touch registers of the FT800 as below:

# Register Definition 76 REG\_CTOUCH\_MODE Definition

| REG_CTOUCH_MODE Definition |                                                                                                    |             |       |     |  |  |  |
|----------------------------|----------------------------------------------------------------------------------------------------|-------------|-------|-----|--|--|--|
|                            |                                                                                                    | Reserved    |       | R/W |  |  |  |
|                            |                                                                                                    |             |       |     |  |  |  |
| 31                         |                                                                                                    |             |       | 210 |  |  |  |
| Address:                   | 0x1024F0                                                                                                    | Reset Value | : 0x3 |     |  |  |  |
|                            | Bit 0 - 1 : The host can set these two bits to control the touch screen sampling mode of the FT801 touch engine, as per: |             |       |     |  |  |  |
|                            | Off mode. No sampling                                                                                                    | -           |       |     |  |  |  |
| 01:                        | Not defined.                                                                                                    |             |       |     |  |  |  |
| 10:                        | Not defined.                                                                                                    |             |       |     |  |  |  |
| 11:                        | On Mode.                                                                                                    |             |       |     |  |  |  |
| Bit 2 - 31                 | : Reserved                                                                                                    |             |       |     |  |  |  |

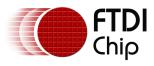

# **Register Definition 77 REG\_CTOUCH\_EXTENDED Definition**

| REG_CTOUCH_EXTEND Definition                                                                                                    |   |   |  |  |
|----------------------------------------------------------------------------------------------------|---|---|--|--|
| Reserved                                                                                                    |   |   |  |  |
| 31<br>Address: 0x1024F4 Reset Value: 0x1                                                                                                    | 1 | 0 |  |  |
| Bit 0 : This bit controls the detection mode of the FT801 touch engine, as per:<br>0: Extended mode, multi-touch detection mode, up to 5 touch points<br>1: Compability mode, single touch detection mode |   |   |  |  |

# Register Definition 78 REG\_CTOUCH\_TOUCH0\_XY Definition

| REG_CTOUCH_TOUCH0_XY Definition                                                                                                    |          |              |            |  |
|----------------------------------------------------------------------------------------------------|----------|--------------|------------|--|
|                                                                                                    | RO       |              | RO         |  |
|                                                                                                    |          |              |            |  |
| 31                                                                                                    |          | 16 15        | 0          |  |
| Address:                                                                                                    | 0x102510 | Reset Value: | 0x80008000 |  |
| Bit 0 - 15 : The value of these bits are the Y coordinates of the first touch point.<br>Bit 16 - 31: The value of these bits are X coordinates of the first touch point. |          |              |            |  |
| Note: This register is applicable for extended mode and compability mode. For compability mode, this register reflects the position of the only touch point.             |          |              |            |  |

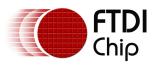

# **Register Definition 79 REG\_CTOUCH\_TOUCH1\_XY Definition**

| REG_CTOUCH_TOUCH1_XY Definition                                                                                                    |                                      |                         |  |  |
|----------------------------------------------------------------------------------------------------|--------------------------------------|-------------------------|--|--|
|                                                                                                    | RO                                   | RO                      |  |  |
|                                                                                                    |                                      |                         |  |  |
| 31                                                                                                    | 16                                   | 15 0                    |  |  |
| Address:                                                                                                    | 0x102508                             | Reset Value: 0x80008000 |  |  |
| Bit 0 - 15 : The value of these bits are the Y coordinates of the second touch point.<br>Bit 16 - 31: The value of these bits are X coordinates of the second touch point. |                                      |                         |  |  |
| Note: This                                                                                                    | register is only applicable in the e | extended mode           |  |  |

# Register Definition 80 REG\_CTOUCH\_TOUCH2\_XY Definition

| REG_CTOUCH_TOUCH2_XY Definition                                                                                                    |                                                             |                         |   |  |  |
|----------------------------------------------------------------------------------------------------|-------------------------------------------------------------|-------------------------|---|--|--|
|                                                                                                    | RO                                                          | RO                      |   |  |  |
|                                                                                                    |                                                             |                         |   |  |  |
| 31                                                                                                    |                                                             | 16 15                   | 0 |  |  |
| Address:                                                                                                    | 0x102574                                                    | Reset Value: 0x80008000 |   |  |  |
| Bit 0 - 15 : The value of these bits are the Y coordinates of the third touch point.<br>Bit 16 - 31: The value of these bits are X coordinates of the third touch point. |                                                             |                         |   |  |  |
| Note: This                                                                                                    | Note: This register is only applicable in the extended mode |                         |   |  |  |

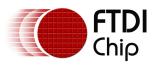

# **Register Definition 81 REG\_CTOUCH\_TOUCH3\_XY Definition**

| REG_CTOUCH_TOUCH3_XY Definition                                                                                                    |                                      |                         |   |  |
|----------------------------------------------------------------------------------------------------|--------------------------------------|-------------------------|---|--|
|                                                                                                    | RO                                   | RO                      |   |  |
|                                                                                                    |                                      |                         |   |  |
| 31                                                                                                    | 16                                   | 15                      | 0 |  |
| Address:                                                                                                    | 0x102578                             | Reset Value: 0x80008000 |   |  |
| Bit 0 - 15 : The value of these bits are the Y coordinates of the fourth touch point.<br>Bit 16 - 31: The value of these bits are X coordinates of the fourth touch point. |                                      |                         |   |  |
| Note: This                                                                                                    | register is only applicable in the e | extended mode           |   |  |

# Register Definition 82 REG\_CTOUCH\_TOUCH4\_X Definition

| REG_CTOUCH_TOUCH4_X Definition                                                       |                                                             |                     |   |  |  |
|--------------------------------------------------------------------------------------|-------------------------------------------------------------|---------------------|---|--|--|
|                                                                                      |                                                             | RO                  |   |  |  |
| 15                                                                                   |                                                             |                     | 0 |  |  |
| Address:                                                                             | 0x102538                                                    | Reset Value: 0x8000 |   |  |  |
| Bit 0 - 15 : The value of these bits are the X coordinates of the fifth touch point. |                                                             |                     |   |  |  |
| Note: This                                                                           | Note: This register is only applicable in the extended mode |                     |   |  |  |

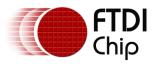

# **Register Definition 83 REG\_CTOUCH\_TOUCH4\_Y Definition**

| REG_CTOUCH_TOUCH4_Y Definition                                                       |          |                     |  |  |
|--------------------------------------------------------------------------------------|----------|---------------------|--|--|
|                                                                                      |          | RO                  |  |  |
|                                                                                      |          |                     |  |  |
| 15                                                                                   |          | 0                   |  |  |
| Address:                                                                             | 0x10250C | Reset Value: 0x8000 |  |  |
| Bit 0 - 15 : The value of these bits are the Y coordinates of the fifth touch point. |          |                     |  |  |
| Note: This register is only applicable in the extended mode                          |          |                     |  |  |

# • **REG\_CTOUCH\_TRANSFORM\_A Definition**

REG\_CTOUCH\_TRANSFORM\_A has the same definition with REG\_TOUCH\_TRANSFORM\_A. See REG\_TOUCH\_TRANSFORM\_A for more details

# • **REG\_CTOUCH\_TRANSFORM\_B** Definition

REG\_CTOUCH\_TRANSFORM\_B has the same definition with REG\_TOUCH\_TRANSFORM\_B. See REG\_TOUCH\_TRANSFORM\_B for more details

### • **REG\_CTOUCH\_TRANSFORM\_C** Definition

REG\_CTOUCH\_TRANSFORM\_C has the same definition with REG\_TOUCH\_TRANSFORM\_C. See REG\_TOUCH\_TRANSFORM\_C for more details

### • **REG\_CTOUCH\_TRANSFORM\_D** Definition

REG\_CTOUCH\_TRANSFORM\_D has the same definition with REG\_TOUCH\_TRANSFORM\_D. See REG\_TOUCH\_TRANSFORM\_D for more details

### • **REG\_CTOUCH\_TRANSFORM\_E** Definition

REG\_CTOUCH\_TRANSFORM\_E has the same definition with REG\_TOUCH\_TRANSFORM\_E. See REG\_TOUCH\_TRANSFORM\_E for more details

### • **REG\_CTOUCH\_TRANSFORM\_F** Definition

REG\_CTOUCH\_TRANSFORM\_F has the same definition with REG\_TOUCH\_TRANSFORM\_F. See REG\_TOUCH\_TRANSFORM\_F for more details

Note: Calibration should only be performed in compatibility mode (default), in the same way as with resistive displays.

### • **REG\_CTOUCH\_RAW\_XY** Definition

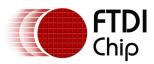

Version 2.0

Document Reference No.: FT\_000793 Clearance No.: FTDI#349

| REG_CTOUCH_RAW_XY Definition                                                           |            |                    |       |  |
|----------------------------------------------------------------------------------------|------------|--------------------|-------|--|
|                                                                                        | RO         | F                  | RO    |  |
|                                                                                        |            |                    |       |  |
| 31                                                                                     | 31 16 15 0 |                    |       |  |
| Address:                                                                               | 0x102508   | Reset Value: 0xFFF | FFFFF |  |
| Bit 0 - 15 : The value of these bits are Y coordinates of touch point but before going |            |                    |       |  |
| through transform matrix                                                               |            |                    |       |  |
| Bit 16 - 31: The value of these bits are X coordinates of touch point but before going |            |                    |       |  |
| through transform matrix                                                               |            |                    |       |  |
| Note: This register is only available in compatibility mode                            |            |                    |       |  |

# REG\_CTOUCH\_TAG Definition

This register is available in both mode. In extended mode, only the first touch point, i.e., REG\_CTOUCH\_TOUCH0\_XY is used to query the tag value and update this register with the result. It shares the same definition with REG\_TOUCH\_TAG.

# 6.4 Register summary

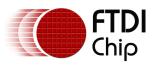

Document Reference No.: FT\_000793 Clearance No.: FTDI#349

# Table 13 Touch Registers map table

| FT801- C Mode              | FT801 – E Mode             | Default Value<br>(C Mode) | Default Value<br>(Extend Mode) | FT800                     | Default<br>Value | Address | Bit width |
|----------------------------|----------------------------|---------------------------|--------------------------------|---------------------------|------------------|---------|-----------|
| REG_CTOUCH_EXTEND          | REG_CTOUCH_EXTEND          | 0x1                       | 0x0                            | REG_TOUCH_ADC_MODE        | 0x01             | 1058036 | 4 bytes   |
| REG_CTOUCH_TOUCH0_X<br>Y   |                            | 0x80008000                | 0x80008000                     | REG_TOUCH_SCREEN_XY       | 0x80008000       | 1058064 | 4 bytes   |
| REG_CTOUCH_RAW_XY          | REG_CTOUCH_TOUCH1_<br>XY   | OxFFFFFFF                 | 0x80008000                     | REG_TOUCH_RAW_XY          | OxFFFFFFFF       | 1058056 | 4 bytes   |
| NA                         | REG_CTOUCH_TOUCH2_<br>XY   | 0x0                       | 0x80008000                     | REG_TOUCH_DIRECT_XY       | 0x0              | 1058164 | 4 bytes   |
| NA                         | REG_CTOUCH_TOUCH3_<br>XY   | NA                        | 0x80008000                     | REG_TOUCH_DIRECT_Z1Z2     | NA               | 1058168 | 4 bytes   |
| NA                         | REG_CTOUCH_TOUCH4_<br>X    | 0x0                       | 0x8000                         | REG_ANALOG                | 0x0              | 1058104 | 2 bytes   |
| NA                         | REG_CTOUCH_TOUCH4_<br>Y    | 0x7FFF                    | 0x8000                         | REG_TOUCH_RZ              | 0x7FFF           | 1058060 | 2 bytes   |
| REG_CTOUCH_TRANSF<br>ORM_A | REG_CTOUCH_TRANSF<br>ORM_A | 0x10000                   | 0x10000                        | REG_TOUCH_TRANSFOR<br>M_A | 0x10000          | 1058076 | 4 bytes   |
| REG_CTOUCH_TRANSF<br>ORM_B | REG_CTOUCH_TRANSF<br>ORM_B | 0x0                       | 0x0                            | REG_TOUCH_TRANSFOR<br>M_B | 0x0              | 1058080 | 4 bytes   |
| REG_CTOUCH_TRANSF<br>ORM_C | REG_CTOUCH_TRANSF<br>ORM_C | 0x0                       | 0x0                            | REG_TOUCH_TRANSFOR<br>M_C | 0x0              | 1058084 | 4 bytes   |
| REG_CTOUCH_TRANSF<br>ORM_D | REG_CTOUCH_TRANSF<br>ORM_D | 0x0                       | 0x0                            | REG_TOUCH_TRANSFOR<br>M_D | 0x0              | 1058088 | 4 bytes   |
| REG_CTOUCH_TRANSF<br>ORM_E | REG_CTOUCH_TRANSF<br>ORM_E | 0x10000                   | 0x10000                        | REG_TOUCH_TRANSFOR<br>M_E | 0x10000          | 1058092 | 4 bytes   |
| REG_CTOUCH_TRANSF<br>ORM_F | REG_CTOUCH_TRANSF<br>ORM_F | 0x0                       | 0x0                            | REG_TOUCH_TRANSFOR<br>M_F | 0x0              | 1058096 | 4 bytes   |
| REG_CTOUCH_TAG             | REG_CTOUCH_TAG             | 0x0                       | 0x0                            | REG_TOUCH_TAG             | 0x0              | 1058072 | 4 bytes   |
| Note: C Mode: Com          | patibility Mode, defaul    | t mode after FT8          | 301 reset                      |                           |                  |         |           |
| E Mode: Exte               | nted Mode                  |                           |                                |                           |                  |         |           |

# 6.5 Calibration

Calibration process initiated by CMD\_CALIBRATE is only available in the compatibility mode. However, the results of calibration process are applicable to both compatibility mode and extended mode. As such, users are recommended to finish the calibration process before entering into extended mode.

After calibration process is done, the registers REG\_CTOUCH\_TRANSFORM\_A~F will be updated as coefficient of transformation matrix.

# 6.6 CMD\_CSKETCH – Capacitive touch specific sketch

This command has the same functionality as CMD\_SKETCH except it has done the optimization for a capacitive touch panel. Because capacitive touch panels have lower sampling frequencies (around 100Hz) to report the coordinates, the sketch functionality updates less frequently compared to resistive touch. CMD\_CSKETCH introduces a linear interpolation algorithm to provide a smoother effect when drawing the output line.

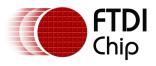

Please note this command is not applicable to FT800 silicon.

# C prototype

void cmd\_csketch( int16\_t x,

int16\_t y, uint16\_t w, uint16\_t h, uint32\_t ptr, uint16\_t format, uint16\_t freq);

# **Command layout**

| +0  | CMD_CSKETCH(0xffffff35) |
|-----|-------------------------|
| +4  | х                       |
| +6  | Υ                       |
| +8  | W                       |
| +10 | Н                       |
| +12 | Ptr                     |
| +16 | Format                  |
| +18 | Freq                    |

### Parameters

#### х

x-coordinate of sketch area top-left, in pixels

#### y

y-coordinate of sketch area top-left, in pixels

#### w

Width of sketch area, in pixels

#### h

Height of sketch area, in pixels

### ptr

Base address of sketch bitmap

### format

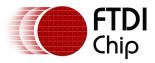

Format of sketch bitmap, either L1 or L8

#### freq

The oversampling frequency. The typical value is 1500 to make sure the lines are connected smoothly. The value zero means no oversampling operation.

#### Description

This command is only valid for FT801 silicon. FT801 co-processor will oversample the coordinates reported by the capacitive touch panel in the frequency of 'freq' and forms the lines with a smoother effect.

#### Examples

Check the CMD\_SKETCH example

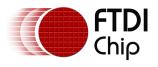

# **Appendix A – Document References**

- 1) FT800 Datasheet: DS FT800 Embedded Video Engine
- 2) OpenGL Reference Manual: The Official Reference Document to OpenGL, Version 1.4
- 3) FT801 Datasheet: DS\_FT801
- 4) Application note of FT800 FT801 Internal Clock Trimming: AN\_299\_FT800\_FT801\_Internal\_Clock\_Trimming

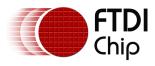

# **Appendix B – Acronyms and Abbreviations**

| Terms            | Description                  |
|------------------|------------------------------|
| CS               | Chip select                  |
| DL/dl            | Display list                 |
| EVE              | Embedded Video Engine        |
| GPIO             | General Purpose Input/output |
| Hz/KHz/MHz       | Hertz/Kilo Hertz/Mega Hertz  |
| I <sup>2</sup> C | Inter-Integrated Circuit     |
| LSB              | least significant bit        |
| МСИ              | Micro controller unit        |
| MSB              | most significant bit         |
| OS               | operating system             |
| PWM              | Pulse-width modulation       |
| PWR              | Power                        |
| RAM              | Random access memory         |
| RGB              | Red Blue Green               |
| SPI              | Serial Peripheral Interface  |
| USB              | Universal Serial Bus         |
| USB-IF           | USB Implementers Forum       |
| RO               | Read only                    |
| fps              | Frame per second             |

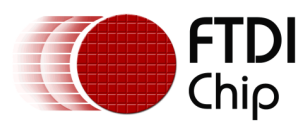

# Appendix C – Memory Map

| Start<br>Address | End<br>Address | Size      | NAME           | Description                                         |
|------------------|----------------|-----------|----------------|-----------------------------------------------------|
| 00 0000h         | 03 FFFFh       | 256<br>kB | RAM_G          | Main graphics RAM                                   |
| 0C 0000h         | 0C 0003h       | 4 B       | ROM_CHIPID     | FT800 chip identification and revision information: |
|                  |                |           |                | Byte [0:1] Chip ID: ``0800"                         |
|                  |                |           |                | Byte [2:3] Version ID: "0100"                       |
|                  |                |           |                | FT801 chip identification and revision information: |
|                  |                |           |                | Byte [0:1] Chip ID: "0801"                          |
|                  |                |           |                | Byte [2:3] Version ID: "0100"                       |
| 0B B23Ch         | 0F FFFBh       | 275<br>kB | ROM_FONT       | Font table and bitmap                               |
| 0F FFFCh         | 0F FFFFh       | 4 B       | ROM_FONT_ADDR  | Font table pointer address                          |
| 10 0000h         | 10 1FFFh       | 8 kB      | RAM_DL         | Display List RAM                                    |
| 10 2000h         | 10 23FFh       | 1 kB      | RAM_PAL        | Palette RAM                                         |
| 10 2400h         | 10 257Fh       | 380 B     | REG_*          | Registers                                           |
| 10 8000 h        | 10 8FFFh       | 4 kB      | RAM_CMD        | Graphics Engine Command Buffer                      |
| 1C 2000 h        | 1C 27FFh       | 2 kB      | RAM_SCREENSHOT | Screenshot readout buffer                           |

Note 1: The addresses beyond this table are reserved and shall not be read or written unless otherwise specified.

Note 2: The ROM\_CHIPID utilizes a part of shadow address from ROM\_FONT address space.

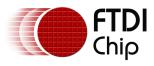

# **Appendix D – Revision History**

| Document Title:         | FT800 Series Programmer Guide          |
|-------------------------|----------------------------------------|
| Document Reference No.: | FT_000793                              |
| Clearance No.:          | FTDI#349                               |
| Product Page:           | http://www.ftdichip.com/FTProducts.htm |
| Document Feedback:      | Send Feedback                          |

| Revision | Changes               | Date       |
|----------|-----------------------|------------|
| 0.1      | Initial Draft Release | 2012-08-01 |
| 2.0      | FT801 content added   | 2014-08-01 |
|          |                       |            |
|          |                       |            |
|          |                       |            |
|          |                       |            |